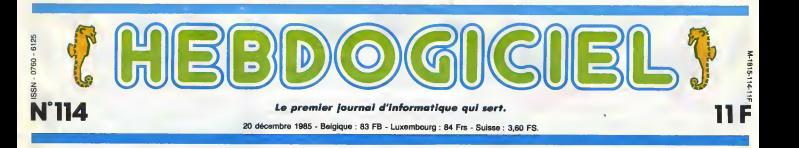

## C'EST NOËL : HEBDOGICIEL VOUS A PRIS...

un son tour, de prendre le public pour des cons. Cette fois, c'est à nous. Mais lisez, lisez, vous ne vous en plaindrez peut-être p

#### **ICULEE CONCEPTION**

II y a un truc qui est extréme- On a<br>ment énervant dans les jour- Tout naux, c'est le precede qui consiste à dire : "Dans cet article, l'é des revelations sensationnelles I" ou : "Des faits d'une importance capitale sont reviles dans ces pages I" et on lit, on lit,on

s'use les yeux à lire le plus vite possible pour savoir quelle est la revelation alors qu'elle se trouve dans 1'avant-demiere ligne de ('arti cle, qui bien souvent se trouve en page interieure. La, c'est pareil. Vous savez que **III de IVILIA.**<br>I'HHHHebdo vous a pris pour des cons, vous savez aussi que ce n'est pas vraf (c'est pas legenre de la maioon), vous vous etes dit : "Ça, c'est rigolo, apres "Atari vous a pris pour des cons" et **des constants des la formation de la formation de la formation de la formation de la formation de**<br>"Commodore" veut vous pren dre pour des cons , ilsrefont ca a leur sauce, qu'est-ce qu'ils vont bien avoir pu inventer ?", et vous ne savez toujours pas voule de quoi cause I'article. Enervant, non ? Allez, je vous le dis : ça cause et on du serveur Hebdogiciel. NATIVITE

Texto. On<br>on l'a pas on l'a pas fait. Honte sur nous. Cec:<br>On a quand même des excuses. lui qı Tout a commence a l'avant- ava dernier Micro-Expo. Ceux qui à recu I'epoque etaient venus nous voir sur notre stand pouvaient remarquer, dans un coin, un minitel et quelques bouts de

"Ouais, quoi ?" C'était chez allait :<br>Ceccaldi (le "boss"). C'est chez que u lui que cette installation precaire Plutdt genant. avait ete mise en route et ila recu des coups de fil en pleine nuit durant des semaines etdes semaines.<br>Un monovoie, ce n'était pas tés s assez. II etait occupe en perma-

allait 32 fois moins vite que lors- qu'e<br>que une seule était connectée...

implantee en France. On ne trouve que de tés spécialisées qui peuvent les la vraiment oretendre etre " bran-

> posé de mar- proje §oulins et escrocs qui au c du jour au len demain improvi- port sent un dépar- il a t tement téléma- Vous tique qui ne rime a rien : on e des bécanes qui ont des ports de sortie,<br>donc qui doivent pouvoir Causer avec un<br>minitel, donc on **LES BOGDANOFF PRÉPARENT UN** est specialistes en communication. Ecco. Le raisonne ment est si simpliste qu'il ne résiste pas à parau

I'analyse du matériel et des | Gnchi<br>prétendues | vousb

nence. On s'est dit : "C'est pas suffisant. il taut un systeme beaucoup plus puissant". capables d'ap-

pareil pour le Commodore... | do Minitel n'echappe pas a la regie. Les protocoles de communication sont regis par des règies strictes, pas beaucoup | jours plus compliquées que le basic, [ ré mais tout aussi longues a apprendre, et il y a un an, peu de gens pouvaient pretendre les connaître. Rappelez-vous votre | no apprentissage... Au secours, y que<br>e pas POKE dans le manuel,

qu'est-ce que ca veut dire ? RESURRECTION

Et bon, on a ramé co fous, éliminé les constructeurs lot in les uns aprés les autres, évincé l'écri species for the les blaireaux en quête de bonne dernie<br>affaire et finalement on a trouvé. les 3x<br>C'était il y a trois mois. Mais le Parce projet n'avait plus rien de com- mun avec ce qu'on envisageait au debut : on s'est retrouves evec un DPS 8, un Mini 6 et 512 Nost, portes. De quoi voir venir.

I a fallu programmer tout ca. inter voice re sents ? Gerer les appels, les

n dos mieures sez cen<br>lages, vous les con-<br>forze misux que moi

Cependant, vous ignorez certaine-

doctorats concernant les mathe-

scription politicals

les d'attente, l les ecrans. les saisies et les I'ecran et le cerveau en com-

on s'est foutu de vous, on a un an de retard, mais il y a des limi tes. II fallait qu'il marche avant Ncel, ce sacre serveur. Et puis on en avait envie, aussi : quel

rfiver entre vous et nous ?

EXCLUSIF : 1000 KO POUR DEMAIN

masques ?Composer toutes les pages ?Ecrire le systeme par lui-meme ? Trois mois de boulot intensif, les yeux colles sur pote de data print. Et encore, le<br>dernier mois, c'était par équipe,<br>les 3x8, nuit et jour l<br>Parce que faut pas déconner :

interm&Jiaire plus direct peut-on

Suite page

es Serveur d'Hebdogiciel, sa secrétaire et son imprimante pa : "Si vous

ELEVATION

Parce que l'air de rien, la télé-<br>matique n'est pas du tout El b

chées". Le affaire reste est com-

> compétences. daux Les machines naiss ne sont pas seules en esme cause : on ne Capa trouvait (à l'épo- il me que) que peu raien techniciens | uns

préhender l'ensemble des pro- | qu blemes posés par une liaison as télématique. Après tout.HI a fallu il seme<br>un paquet de temps avant que il bonn l'Apple ne bénéficie de logiciels | qu valables, pareil pour l'Amstrad, il reu

gie ? Moi, pas. Et pourtant ! Tou-

En France, il n'y a pas trente-six etroite collaboration avec les cen- personnes qui voyagent dans letres dans<br>personnes qui voyagent dans le tres Digit Center bien connus pour Temps-X. II y a ligor et il y a leur grand re Grichka. Point. Je ne vais pas parallète de micros et de gadgets vous :<br>vous baratiner des heures sur ces : déectroniques. Mais ancore ?<br>deux personnages, vous les con- HHHHebdo - Quels sont les relapuisque vous les admirez tous les Bogdanoff ?<br>samedis sur votre petit écran. Suite page 24

raient vous les faire entrevoir sous un autre jour, sous un autre angle. J'ai rencontre les jumeaux il y a quelques jours, dans leur superbe appartement du XVIème arrondissement. Et lé, j'en ai entendu de bonnes. Tenez, auriez-vous pense . que ces deux frères sont les heureux possosseurs de plusieure matiques, I'astrophysique, les jours plus fort, Igor et Grichka sont <sup>1</sup> régulièrement contactés par l'aérospatiale, le CNRS, la CEA et bien d'autres pour des conseils et des prestations. C'est intéressant, 1998. non ? Vous n'etes pas sans savoir <sup>1</sup>que ces deux jumeaux sont en £ <sup>2</sup> <sup>1</sup> Kva

INFO-BD : TOUTE L'ACTUALITÉ EN PAGE 22

FORMATION A L'ASSEMBLEUR Le prof et l'amateur éclairé vous attendent en page 35

DES PROGRAMMES POUR VOTRE ORDINATEUR<br>AMSTRAD . APPLE IIe et IIc . CANON X-07 . CASIO FX 702-P. COMMODORE 64 ET COMMODORE VIC 20. EXELVISION EXL 100. MSX et compatibles . ORIC 1 ET ATMOS . SINCLAIR ZX 81 ET SPECTRUM. TEXAS TI-99/4A. THOMSONT07, TO7/70, ET M05.

Et pourquoi ce titre, vous C'étai<br>enquérez-vous ? Parce que si Avec<br>vous compulsez vos anciens tas, c numéros, vous trouverez dens quelo<br>un édito d'il y e, eun... fort long- deboi temps, au moins un an, une pro- cap<br>messe : "Le serveur a été au b retardé, mais il sera prét début télép

Ou comment tricher, pirater,modifier, trafiquer, magouiller,<br>bidouiller et grenouiller avec les logiciels du monde entier.<br>Mais dans la légalite, au moins ? Of course, mon general !

DEULIGNEURS les fainéants sont en page 17

munication avec un serveur... C'était notre première tentative. voi<br>Avec un micro et quelques car- au Et on a cherche ce systeme. On a trouvé des 8 voies (une voie, Minite<br>c'est un utilisateur potential. "8 règle.

tes, on avait essayé de faire mecte<br>quelque chose qui tienne voie: debout, et compte tenu de lacapacite, on avait reussi. Mais au bout de trois jours, ceux qui voies" signifie que 8 personnes munice<br>su maximum peuvent se con- règles<br>necter en même temps. Une plus co<br>voie s'appelle aussi une porte), mais i des 18 voies, des 32 voies, mais appre<br>à chaque fois, d'énormes pro- de ge blémes se posaient. Lorsque 32 conne<br>personnes se branchaient en appre<br>même temps sur le sarveur, il e pas

BIDOUILLE GRENOUILLE C'est nouveau, ça vient de sortir : CINOCHE-TELOCHE pages 26,34

L'actualité de la micro-informatique pages 13,14,15,18

## CONCOURS PERMANENTS

Votre programme, non content de vous rapporter 1.000 trancs par page publiee, peut vous rapporter 20.000 franc<br>peut vous rapporter 20.000 francs chaque mois ou un voyage en Californie pour deux chaque frimestre. Reglement

fevrier au plus tard". telephonaient tombaient sur pers<br>une voix bourrue qui disait : mên

vous voude dogiciel, appelez le..." Certains onfnote lenumero de telephone et ont appelé eussitôt rentrés EL chez eux. Pendant deux jours, ils ont effectivement ete en com-

monovoie.

## राख:

## **IDEO**

### **O** Cassettes vidéo vierges

.<br>GENERAL est, sens docée d'ossez loir, le plus imperient cistific<br>chaque avoir Le rayon CABBETTER VIORD, animé avoir benco<br>chaque avoir Le rayon CABBETTER VIORD, animé avec benco ement présentées, les

OPERATION TRELEE A LA DOUZARE<br>INN de 13 casselles vides, CRISERAL vous ofte la trelefere en cade<br>lette du 20/11/05 eu 15/01/08 pour les casselles figurent dans la fu

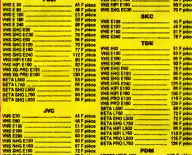

**BOITIERS PLASTIQUES ETANIERS** 

Trailer Parks<br>Trailer Parks 4,50 F piác

### <sup>2</sup> Films vidéo

.<br>IRAL, propose des films nucle et des Mins d'accesion qui peuvent étre.<br>de ce échangée. La tendence actuelle est à la béteu des prix des films<br>puisque nous an présention un reale chat à main de 2007 pédau.<br>22 septembre d'

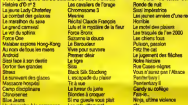

Accessoires vidéo

.<br>Son, Celle de tenir en stock la vidéo familiele. (<br>Son, Celle de tenir en stock la plus grand choi<br>se. Ce stock nous codés très char, mels Rdélies d'

en Paritet universel<br>as universelsk de prutection pour magnélisscope<br>eté de Hetuyage ALLSOP 3 PRO

### **6** Magnétoscopes

.<br>Al, est un inconditionnel de JVC.<br>Next de na standard, roua avent l capes de ve tron ma gitate st bodes kas bourbel. AVC est gamell chaz DÉNERAL et la<br>un de penne sur cette roanges est louignifient. Le rayos magnétracope est<br>une par Mr Mercel WERFLE qui est également responsable de natre service 

c telecom-<br>satura del Magniforcope VHS de satus in nome<br>saturades - Magniforcope VHS de satus in nome<br>- Magniforcope - Magniforcope VI (Magniforcope 21 4005<br>volge VE de salo, silo a de VC 040 1<br>volge VE de salo, silo a de VC 040 1<br>volge vers de salo, subject l'america construction per po<br>l'accordine volé VE de les sens de l'altre brent VEC, pode l'altre ani<br>12 canalist

**AND IN 1980 POINT 11000 P (NO GEN 4**<br>1980 State Labor Corporation 110 Corporation 110 percent in Corporation 25 has a second for the Corporation C<br>1981 - A Miller Profile Corporation 11 (NO GEN) Profile Corporation 2000 P

### **6 Téléviseurs**

作組み

is ranke et bien<br>under CETELET

nas<br>1979 - Paris III, ant an Aonaich a

as particularists.<br>andepest scheler.<br>us endectivities : GENERAL vand om sche uce.<br>n: [1] 42.06.00.00, peele 48.

## S O N

### **6** Chaînes stéréo AMSTRAD

La Charles and Maria California<br>D. Cast la marque anglativa qui fait un<br>Californiance, OEMERAL proposa un roalbaur an informati<br>sa toute is gerrone de th 199 P. Pour Lee prix, vous eurse droit à la dou<br>saifeaux, Voirs à la télécommande : Toutes<br>art pius du double. Notre rayon Pit-Fi est an

104 pc W)<br>6% Contact 1 angli, 1 squiries, 1 knee Carl and Historyman (Filip 10)<br>10714, 1 declin profes capaça milat, 1 pr. Chan, optimismi, 1 angl., 1 kg

0<br>- Trauble 1 vitre comportant 1 anyd, 1<br>CaFM, 1 placine caseddes bendes metal,<br>- The 2 construct

1 percent company of distances.<br>
TB (2008) F (2009) 2 (2009) 2 (2009) 2 (2009) 2 (2009) 2 (2009) 2 (2009) 2 (2009) 2 (2009) 2 (2009) 2 (2009) 2 (2009) 2 (2009) 2 (2009) 2 (2009) 2 (2009) 2 (2009) 2 (2009) 2 (2009) 2 (2009)

### Chaînes PIONEER

Provides Carl in oracle con de la Hi-Fi, minera di catta granda ma<br>an destruction de la Hi-Fi de la Hi-Fi de la Hi-Fi de la Hi-Fi de la Hi-Fi de la Hi-Fi de la Hi-Fi de la Hi-F<br>pot que la Hi-Fi de la Fi de la Hi-Fi de la H

Chaine M A MDI 5110 (enine)<br>Ampli 2x32W, Equations graphique 5 bandes, Platine cassette Dolby, Tuner PO/DO/FM analog<br>diegus relour automatique, 2 anoientes 2 voies 70 W

disparentor nationalisat, raccomes a voiet ca m<br>Chaine hi it MDB SERO (exite)<br>Anna Scadill, Equation: graphique à Geodes, Fistine cassette Doby, Tuner PO/GOPN dights, Plates<br>disparentor automatique, 2 encember 2 voies 73 M

ciese mosculari al contra 2 escende 2 voles 70 W<br>Chalca N-A MiOs SSO (solve)<br>Ampli 2:00VI, Equalescu automatique 5 bandes, Double platine cassette 4 duplication re<br>PORIOFIA, Platine decue automatique, 2 enceimes 70W

### **B** Chaînes SONY

Comme pour les autres produits SCNY, la Higas SCNY n'a pas son parel pour la préser<br>pes à la règle. Légèrement plus cher que Pit

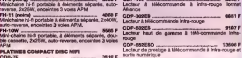

### Radio / Accessoires HI-FI

.<br>1964: altache une très grande importance à son rayon d'accessoires MI-FI qui est d'eliment<br>sièrement riche au accessoire divers qui devraisert combine l'armiser le pha exigen MI-FI est<br>sièrement riche au accessoires dive

### **10 Club du Compact-disque**

per Brigitte, connes les films vidéo, le Club du Compact-diaque propose<br>di-diaques dens tous les genres (clessique, jazz, variété, rock) eux prix sligni<br>ché, De plus, locaçue vous an auxe achelé douze, vous aurez droit à u

#### *M* Walkman SONY

BONY, o'est l'inventeur du maisman et le proprie<br>dit que le PDG de SONY, les MONETA, venderé à<br>velèvres est roi là. GÉNÉTAI, propose institution.<br>secretain. Les princes est établise au plus parts<br>lin prend succès estudienn  $\frac{1}{2}$ 

WM-22 and automatique, caugus chiefo at one of West<br>Mataj, and automatique, caugus chiefo at opurese anti-ro<br>Haamis, plans et section: Emate an blanc, bleu as anti-ro play at section. <br>
rated, and executions, caused where at sales but<br>
touris, play at section Edition on not at sales but<br>
touris, play at section Edition on not at passing.

outin, part 6, toleta, casque elérico al coco - Televisión de Decembre estado de Castro Conta<br>Joaquín de Castro, casque elérico al coco - Televisión de Castro elérico comercional de Castro Contato comerc<br>Jan Joaquín de Amb

### **Cassettes vierges audio**

**NOT THE MAN BO**<br>1997 **PUTDK MAN BO**<br>1997 **PUTDK MAN BO**<br>1997 **PUTDK MAN BO** PULION BO<br>PULION BO

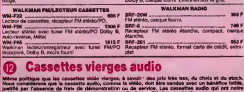

auto-mveras, Dol<br>Jahu at isuna

T DE NORTAGE

**EMPLEC** 

ITE NI COLOR<br>MOLE APPLE

 $\frac{1000F}{\text{Coulomb}}$ 041<br>Icf, Dolby S., Miller, sorties cass<br>Interi Palata an noir, strang at ou

n,

ch disque portable five avec 2706 P

## .<br>Chez GENERAL, sous scenares, 4 noire conn.<br>propriet in chaustis 5 proces IV4 à 761° le br<br>d'anir nostitué à démocratien le noir de rei

**BON D'INFORMATION** 

Responsabla au<br>sein de la Collectivité de

Administration souhabs receivoir une documentation sur

TO F Gene on contrast<br>TO F dues on contrast<br>100 F oney fear **BON DE VENTE PAR CORRESPONDANCE** Préson

Je cheisis de vous régler par  $\square$  chéque bancaire ou  $\square$  CCP pour un prix de  $+50$  F 0movom

**AMSIRAL** 

**INFORMATIOU** 

**Informatique AMSTRAD** .<br>sume d'orchaneurs qui ve de 2000 F à M<br>sume la neuvea 444, à l'utilisation setté :<br>si sum la neuvea 444, à l'utilisation setté :

UD est actualienen:<br>urigae. C'est una gas<br>tinés à l'usage braila

.<br>19 d'Aque, se ordinateur est, à noire sans, sussi louis.<br>19 d'Aque, se'un rregolitatrons aans cassatis. Aussi<br>1944 leveniert rayon de programmes AMSTRIA ani.

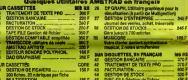

AN DESTRON COM

SUPER PROMO LOGICERS AMBTRAD :<br>- JET SETWILLY + SARRE WILLY 120 F an cas **DÉCATIVLON + 01**<br>notion + 100 F on

Accessoires informatique

es des accessines missa, on sont les lagetments<br>| donnans poère préférence à CéleTRONICS et EPS

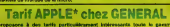

**MACHINERY CHALLER CH** DAVE BC<br>DOUGH FC<br>EENG MONEVARIA MODEL MONTHLATE - SOURCES SEEK<br>CARTE DISTINGION SEEK<br>POUR MAG 188 K MERLEC COMPANY 1982 **UPLETE** ື່ **BOOKE** 

ACCESSORIA CHEMIC ELECTRONIC TRANS **2067 APRILE CORP. CLEARE** 

**Disquettes et cassettes vierges** 

Je, sousagné, M.

Adresse ...

commando lo metóriol suivant

Tél.

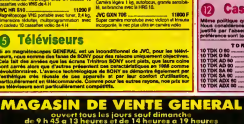

10, bd de St

ndary

6800 F F<br>F686 F T.T

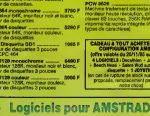

## **CAVERN**

Par les bombes et missiles de votre fusée, délectez-vous<br>à semer panique et destruction dans une ceverne fortifiée Pierre LESTRADE

### **SUITE DU N' 113**

2.65.0 (10) (2003) (1,7,85,2,95,6,0)<br>2003 (2011) (2003) (2012) (2013) (2013) (2013) (2013) (2013) (2013) (2013) (2013) (2013) (2013) (2013) (2013)<br>2003 (2013) (2013) (2013) (2013) (2013) (2013) (2013)<br>(2013) (2013) (2013) 6378 DATA 1852-44,89,39,60,14,4,5<br>5,13:4,80,1056 180,173,4,09,39,09,35,8<br>539,80,13:104<br>6398 DATA 1876-4,87,12,4,80,12,4, 0618 1866-4-8F-12-4-80-14-4-4<br>- 061104<br>- 0618 1988-26-69-38-80-12-4-8<br>- 0618 1988-26-69-38-80-12-4-8<br>- 0618 1988-11-4-09-96-06-12-6<br>- 0618 1994-4-8F-18-4-60-18-4на 1043 - на 79 - 89 - 90 - 90 - 10<br>- DRTA - 1928 - 7. 80 - 7. 4. 90 - 10. 4. 88<br>- P7 - 1887<br>- DRTA - 1992 - 60. 44 1.191E.0.09.30.00.10.4.EE 448 DATA -2. E6. 10FF<br>168 DATA 1930. 8. 40. 8. 75. 18. A5. 9.<br>192. 98. 1084<br>"9. PATA 1946. 6. E6. A. DB. 2. E6. 8. 8 9 DATA 1946, 6, E6, A, D8, 2, E6, B, 8<br>28, ICAD<br>38, ICAD 1999, IA, 75, 28, IA, 75, 28,<br>5, 28, IA, 1877<br>64, 98, ICCD<br>66, 98, ICCD<br>40, ICE7 964, 6, K6, A, D8, 2, K6, 8, 8<br>40, ICE7 964, 6, K6, A, D8, 2, K6, 8, 8 .CF7<br>NA 196E, 29.75.28.9F, 75,4C,<br>NA 104A .A.95.9.85.A.85.8.8 1088<br>78 1982, 15.4.80, 14.4.80. 13<br>- 1883<br>78 1980, 4.80, 11.4.80, 10.4. ∵. esc.40,68,75,21,80.8.2 38.08,106<br>8 DATA 12 8.3.40.0.73.09.84.08 redutions<br>DRTR (988, 71, C9, AR, D8, 3, 4C, 7<br>DRTR (984, D8, 3, 4C, 94, 71, C9, 8<br>DRTR (984, D8, 3, 4C, 94, 71, C9, 8 140.1542<br>DRTA 1985, 89, 71, C9, 89, D0, 3, 4<br>12. C9, 15CC, 89, D8, 3, 40, 68, 72, 4<br>PRTA 19CG, 89, D8, 3, 40, 68, 72, 4 1 WITH 1999 (2018): 71,991,901,001<br>1 J.1 (1958 - RD, 87,791,0911,0811<br>1911,711,1890<br>1 DRTA 1958,381,8011,4189,81391 18, 1997, 1998, 1998, 1998, 1998, 1998, 1998, 1998, 1998, 1998, 1998, 1998, 1998, 1998, 1998, 1998, 1998, 1998, 1998, 1998, 1998, 1998, 1998, 1998, 1998, 1998, 1998, 1998, 1998, 1998, 1998, 1998, 1998, 1998, 1998, 1998, 19 , SE, AR. 1827, MN, S2, 80, SE, 58, 89,<br>DATA : 1820, AS, 36, SR, 80, AS, 80, 20,<br>ARX 56, 1843<br>ORTA : 1836, 80, 31, 88, 89, 43, 80,<br>DATA : 1825<br>DATA : 1829 , 19, 45, 170<br>18419 - 1848, 90, 93, 88, 89, 89, 80,<br>189, 53, 1704<br>189, 53, 1704<br>189, 90, 188, 80, 95, 88, 89, 95, 80, 80, 80, 80, 188, 80, 188, 80, 97, 80, 98, 98, 1854 - 807 - 877 - 88 - 89 - 86 - 80 -<br>8 - 2012<br>1856 - 80 - 89 - 97 - 97 - 97 - 87 - 76 - 6<br>1850 - 98 - 89 - 11 - 85 - 57 - 85 - 7 88.1F66 3.0812020<br>- 80, 2001 1: 89, 40, 40, 50, 50, 60, 60,<br>- 80, 2001 1: 89, 6, 60, 99, 89, 89, 89, 1<br>- 51, 151, 80, 80, 26, 76, 00, 05, 77,<br>7, 16, 2010<br>- 7, 10, 10, 10, 20, 11, 79, 40, 46, 7<br>- 7, 10, 10, 10, 20, 11, 79, 40, 46, - UTR 1866.4, 20.11.79.40.46.7<br>1577, 1081 - 1082 - 1083 - 1093 - 1093 - 1093<br>1687 - 1806.55.55.55.55.55.55.<br>1687 - 1806.55.55.55.55.55.55<br>1689.0188889.20.80.6F.80.40.<br>2007 - 1888.66.57.66.24.77.80.45.<br>1093.1188.66.66.24. ER-69.89.1-80.25.7 80.5F.77.60.20.77 cc. on .ny. on, co. co 2198<br>1826.77.80.70.77.38.80

24.77.59.1.1598<br>
6968 0611 1896 88.3.15.17.18.77.18.7<br>
6706 2011 1896 88.3.15.18.0.7.0.0.7<br>
77.00.27.77.284 69.15.80.00.00.00.00.00<br>
6968 0611 1844.38.80.26.77.29.1.9<br>
6256.00.00.2868 7.7.19.18.77.19.28.<br>
62.00.00.00.2868 - 65, 77<br>7828 DR<br>5, 77, 80<br>7838 DR<br>7, 80, 26 1860.24,77,80,89,77,80<br>.2854<br>1876,77,80,FF,80,80,80 8.76.217<br>1878 1888<br>126.1F78<br>1878 1888 3<br>C9.21.08.4.20.11.2 **DRTR**<br>.76.1E:<br>.76.1E:<br>0.3.20 -20<br>1894.ca.p.fa.1.64.66.20<br>386.cm<br>1896.cm 78<br>19.26.40.91.22.1.8.8 NE.EE.20.77,28.7F 77 -2823<br>1888-52-27-80-20-77-90 5.07.2100<br>878.1882.85.80.00.08.77.80.09.<br>5.08.21F9<br>.29.1F84.<br>878.1864.77.80.24.75.09.1.6<br>978.1806.77.80.24.75.09.1.6 DRTR<br>-21.08<br>DRTR 9TH<br>.25.2937<br>119 1808.76.09.1.Fd.1.68.89 1F8C<br>19.2802 - 76.85, 2.80.39.75.8<br>19.2802 - 20.77.18.80.54.78. . . . . . . . . 1998/EALEMITTI 60/201771<br>2046<br>18FR.24.76.85.2.00.26.1 1678.28170.17372.18.181.2917<br>1682.80.25.77.18.80.58,7<br>1682.80.25.77.18.80.58,7<br>1686.3.EE.25.77 %,24,7<br>1686.77.69.78.F8.4.09.F 8, 2168<br>19, 2168<br>19, 2168 - 19, 277, 40, 99, 78, 09,<br>19, 284 - 19, 277, 28, 96, 775, 09,<br>19, 2218<br>19, 2021<br>19, 2021<br>19, 2021<br>19, 2021<br>19, 2021<br>19, 2021 ∵.  $.2867$ 77.08.01.75.00.40 8.29CR<br>1052.77.09.78.f8.4.09.f 185<br>1850 48.77 48.00.78.00 48.77.99.00.78.00 06.00.2232<br>DRTA 1079.78.09.60.00.9.20.4<br>28.41.2027<br>DRTA 1079.75.40.00.79.09.60.<br>28.48.2009<br>2018.1094.77.29.81.75.29.40 77.28.81.75.28.40 2858<br>DBE, 76.C9.R, 08.9.20.65 3<br>98.77.28.99.77.89.0.8 1.65.22.1669.201.14.74.20.166.73.<br>1.65.28.281E<br>| DATA | 1CCR.CD.78.4C.93.7D.68,<br>| DATA | 1CR.CD.79.4C.93.7D.68,<br>| DATA | 1CR.79.9D.8.87.68.16.8 5,60,2316<br>5878,1006,68,0,20,30,30,39,30,3<br>5878,1610 1002-16-12-30-30-21-0-0 2010/05/2012 20:20 21, 1688<br>ITR 1018-3F, 3F, 12, 1E, C, 8, 8, . 3F. 1E69<br>DATA 1D1A. 12. 1E. C. 8. 0. 21. 3F.<br>. 1E. 1E35<br>DATA 1D34. C. 8. 0. 3F. 36. 28. 8. 8 .<br>19. 1025. 8. 18. 18. 38. 36. 37. 3 , 1892<br>N 1038.C. (F. 15.C.C. 12, 21,<br>E20<br>N 1042, C.C.C. 15, 33, 2, 10, 0 щŗ  $\frac{498}{8}$ 0011<br>1991<br>1998 1940:1:28.4:8:8:12.32.6<br>1998 1992:1:28.4:8:8:12.32.6<br>1997 1998:3:20.0;36:28.28.28.<br>00178 1068:35.33.35 31.38.28.28.<br>00178 1068:35.33.33 31.35.84. 04178 10681.531.33.<br>067,79.2280<br>0416 1074.49.8F,80.8E,79.82,<br>0416 1075.03.28,179.12,291.98,<br>04178 1099.28,88.3.0F.8E-75.8<br>0.78.89.109.28,88.3.0F.8E-75.8 1338<br>- , 80<br>1548<br>1. 80  $^{10}$ <br> $^{12}$ <br> $^{10}$ <br> $^{10}$ <br> $^{22}$ 8.79.80.73.78.80 F.7 1098.60.74.7mm D<br>. AR. 4. FE, 1D, 2R, DR, 3 698 DATA 10CE<br>6.48 DATA 2298<br>648 DATA 10C8.88.08.75.80.13.61.<br>600.08.3.2995<br>638 DATA 1002.4C.07.78.C9.CC.08. ID.2983<br>1A 1DEC.E2.79.4C.88.79.C9

EE. 08.9.9.99.2874<br>7628 Deffe 1066.00.10.122.79.40.180.<br>7638 Deffe 1066.00.10.122.79.40.180.<br>7688 Deffe 1068.0.141.00.80.122.79.4<br>7898 Deffe 1080.33.78.00.00.00.8.19 DATA 1E84,33.18.33.18.00<br>,E2,22FA<br>DATA 1K14,79,EA,EA FA 4C.RB<br>^^ 79.9463 2.867<br>200 DATA<br>- 40.83.2 0.83.73,2463<br>8 DATA 1E1E-89-60-80,E2,79,89,<br>.E7,79,2383<br>8 NATA 1E2R.4C.RR.79,ER.FR.FR. 28 DATA 1E2A<br>A9.6D,8D,24E1<br>38 DATA 1F32<br>D8.6,28,2299<br>48 DATA 1E3C 1828.40.00.00<br>.24EB<br>1F32,29.80.80.31.74.09. co zo do se do co 4.C9.2445<br>|4.C9.2445<br>|ATR 1E46.66 P9 IN 19 67 P8<br>|ATR 1E59.A.C9.69.F8.4.C9.6R 118 (1411 - 1584 - 142 / 43 / 43 / 50 / 50 / 51 /<br>198 : DATA : 1565 / 69 / 28 / 98 / 98 / 50 / 7<br>108 : DATA : 1570 , 169 / 29 / 50 / 53 / 58 / 69 /<br>108 : DATA : 1570 , 169 / 29 / 50 / 53 / 58 / 69 / DATA 1E70, RP. 20. 20. 20. 1.2.<br>11,00,2340<br>DATA 1E82.D1, 77,00,31, 74,60,<br>ER,AD,24C7<br>NATA 1E9C,D1, 77.C9.0, F0,1 68 A. EA.<br>7829<br>AD. 33 2342<br>1 1E96.C9.0.10.4.4C.C9.7R .78, 2434<br>TR. 2434<br>TR. 1EB4, E9, 29, B0, 9, CE, 74, 7 239F<br>188E.29.85.79.80.73 79 23°FA<br>1EC8, 24, 29, 80, 18, 28, 80,<br>1EC2, 24, 29, 28, 29, 69, 69, DATA<br>- 80.3<br>- DATA<br>- EA.E  $\frac{1}{2}$ 542<br>50. PA. FA. FA. AD. D1. 77. 349<br>IEE6.68.CE.A3.73.Ab.Ah<br>2369  $\frac{1}{2}$ гоу<br>FR. AD. 73. 78. F9. 1. An. 3 EFR. 938 DATA 80.75.28.88.12.74 , ER, 20, 249C<br>08TA 1, E94, A5, 7R, 28, CC, 7R, 68,<br>08TA 1, E94, 7R, 20, C0, 7R, 69, 55,<br>28, 90, 2370<br>17. 69, 2377<br>79, 69, 2377 2248<br>co.co E , 78, 28, 08, 78, 68, 55,<br>78<br>8, 8, 69, 29, 80, E2, 79, 4 2.28, RC: 01, 77, 4C: 4D. 0878-1522-28, 80-D1, 77-4C-4D,<br>68, 80, 2357<br>DATA 1520-84, 88, 89, 28, 80, 85,<br>58, 80, 2487<br>DATA 1536, 86, 88, 89, 49, 80, 87, ГМ 1596.06.00.A9.49.05.07.<br>.00.2443.00.00.A9.152.00.A9.<br>ГМ 1540.00.00.A9.152.00.A9.<br>ТА 1548.00.20.A9.45.05.00. 0, 24E8<br>1FRE.8E, 88, R9, 53, 80, 8F .98.88.89,52.80.91.8 ITA1F68<br>.AD. 24FF<br>ITA 1F72 92.88.89.44.80.99 2582<br>FZC -94 - 88 - 89, 2E, 80, 95,  $.00.255$ C2.8F.R9.6F.80.C1. 388)<br>19 .<br>08.00 03.00 00.00 1.5m<br>- 25E1<br>「FR4,RE.RF.R9.6F.RD.DD. EFTA IFAE, BC. BF. A9. GF. 80. 88. , 2456<br>: 2106<br>: 2108 10 , 16 , 71 , 89 , 1, 80 , 3<br>: 2108 10 , 94 , 71 , 89 , 1, 80 , 3<br>: 2468 .<br>: 2469 . 80 , 1E , 78 , 89 , 81 , 85 , 1<br>! 2469 . 230A<br>1 1 FFA . CF . 77 . 20 . FG . 78 . 60 DATA 1FEA.<br>RS.A4.2642<br>DATA 1FF4.<br>RG.A5.2423 .<br>80. 19. 71. 89. 61. 86 5,2473<br>1PPE. 80,33,71.89,61.80, R6.2488<br>A 2888.80.FC.78.89.61.80,<br>A 2812.80.10.78.89.61.80,<br>43.2451 1, 2451<br>1, 281C/85, 1, A9, 2, 80, CF, 77<br>24AC<br>1, 2826, 68, KA . EP . Ar  $\frac{20}{21}$ 80.16.21.99.95.80 62, 2466<br>18. 2818, 80, 34, 71, 89, 96, 80,<br>62, 284, 80, 94, 71, 89, 96, 80,<br>78, 284, 80, 80, 79, 80, 97, 80,<br>62, 2880 140<br>1E-8D, 1E-7R-89, 31, 05, .<br>8. OF , 77, 28, EC, 78, 68 2942.60.15.71.89.43.80 en en: 1<br>.85.1.89.4.80.00.21 E7.78:2512<br>8.0818.2994.68.E8.E8.89.8.80.1<br>.89.65.2992.90.16.71.89.1.80.3<br>8.0819.2996.90.16.71.89.1.80.0<br>8.0819.2009.90.91.71.89.2.80.F 165.258C<br>ATA 28A2, 80.FD, 7A, A9.3.8D, 1 1,79.89<br>8378 D

 $\begin{tabular}{l|c|c|c|c} \hline \textbf{G} & \textbf{B} & \textbf{B$ 951108-6-2014<br>1868 0918 2180 - 2016 - 2016 0910 - 101-4<br>1978 0618 2116 - 2016 2017 - 2016 0917 - 2016<br>1978 0618 2116 2019 30 - 0017 - 1017 - 2016<br>1988 0618 2120 - 2016 0017 - 1017 - 1018 0018<br>1988 0618 2120 - 2018 - 1018 -259E<br>2134.28.08.20.40.57.20. 2528<br>2138.28.F.7D.4C.07.78.R HTM 2130 (2016) 12:00:00<br>|CF| 22583<br>|HTM 2148,77,4C,46,7D,KE-CF|<br>|6,7D,2611<br>|DATA 2152,20,20 (20 (20 74,75, .77.40.46.70.8F.CF. 2587<br>2150.110, 1, 40, 45, 71, 06, 1<br>2566<br>2166, 76, 69, 30, 80, 90, 80, DATA<br>76.CS<br>DATA<br>F9.25 2166.76.69.30.80.90.00.<br>|- 2653<br>|2178.8.38.21.80.9.2.09. PD<br>2178.89.38.80.84.73.28. DAT 2656 2184,73.00 FC. R9, 1.85.4 SC/<br>218E - 20, 03, 6F - 4C, 46, 70<br>21964<br>24F8 - 55, 55, 55, 55, 55, 55, 55, 1:01.77<br>198 DATA<br>188 DATA<br>198 DATA 30.6969<br>8.2102.0.0.5.55.0.0.9.40 0618 DATI<br>U.A. 2314<br>0620 DATI<br>U.44, 22000 .<br>- 19 2180. 1.54. 8. 9. 1.53. 8. 9. .<br>8.2185.8.8.1.54.2.0.1.51 **0 210 2.4.8.9.9.00 AM** 18.2109-8-8-2-4F-8-8-1-48 .<br>(R 2104.1.44 9.8 1.51.8, R 08 MIN 2104/1/44 전 8 1.51/8/H.<br>1-29Ft<br>78 DATA 21DE/8/A/1/44/A/A/2/5/A .w<br>DATA 21EB,2.48,8,A,1.44,8,A,<br>22F1 8.2152.8.8.1.53.8.8.1.51 ............... .<br>18. 2206. A.F. 14, 4F. 8, F. 1, 47 ;<br>M 2218.1.4A.A.F,1,52,8.F, 7<br>TR. 2218.8.F.2.10.8.F.A.CC. 2224-14-55-0-16-5-00 m DATA  $\frac{1}{2}$ 2238-2-00-8-16-2-8-8-16 2419<br>DRTR 2242.0.14.A.RF 8.12.A.E MAN<br>1TA 224C.A.FK.A.F.A.FF.A.C. .<br>19 2256,8,A,A,EE,8,8,A,EE, .<br>TR 2269.A.FE.A.4.A.EE.A.S. .<br>19. 2269. 8. 6. 2. EE. 8. 7. 2. EE. .<br>ITA 2274.2.00.8.9.2.EE.8.A. 8.227F.R.R.I.R.R.R.I.R.R .<br>8 DRTR 2200-0-00-0-0-2-0-0-4-5 .<br>TR 2292.8.8.2.R.8.4.5.00.8 294  $\overline{a}$ 8.2255.8.4.5.00.8.8.2.19 18.2208.8.CC.3.9.8.EC.4.9 9<br>FR 2289.9.R.R.EE.C.R.R.EE. .<br>TR 2204.R.F.F.S.R.CC.F.B.1 9<br>DATA 22CE.F.S.3.DO.F.R.1.S.F TR 2206.3.8E.F.B.1.2.F.5.1 wyzny<br>1938: ORTA 22E2. F. 8.2. 19. F. 5. 3. DD.<br>1948: DRTA 22EC. 2. 25. F. 5. 9. PO. F. 8.<br>19. 2439 .<br>(8.2256.0.19.8.8.8.19.8.1. 140<br>18449 - 2388, F. DD. 8, 19, A.1, 8, 16<br>18449 - 2388, 12, 4, 5, DD, 12, 5, 5, 5<br>18439 - 2314, 19, CC, 12, 5, 8, 5, 8, 1 m 2332-8-5-32-00-6-5-32-0 2330.72.00.8.5.22.00.8. 44.8.8.104.48.8.8.1.47

suite page 7

recette pour vous et une<br>m'echeter une paire de cl<br>res neuves ainsi qu'une b inei qu'une bo ousseux puus<br>alé de campagn<br>- nour mon petit

édito

**APTELLE PST PAS LA** 

**AOS** 

ORIC/ATMOS

 $\int$ 

 $\frac{1}{2}$ 

the radius remarqueront que le<br>norabre de pages a sugmenté, 4<br>pages de plus, et des belles. Tou<br>tetois, qu'ils ne se fassent pas illusion : c'est uniqi<br>ire passer la pilul dèn la n venons eux habitue<br>ut en gerdent bier

ur Hebdogiciei don<br>I on vous parle d'at nt a pan.<br>tre par ue une eu<br>se je ne no tement sur .....<br>Irrez alors lerger r ces pratique ses et ini r et s ue de r<br>ue de r anovo<br>Ora A imireble mi<br>co et que n tel next -cocorico e<br>Je ravis réc porte-monnale ravis recuperero<br>une partie de vos dépenses télé<br>maiques et somptuaires (16 oes)<br>times par rainute de connexion<br>pour être exact). Mels il faut c<br>qu'il faut, et je suis dans un<br>semaion où l'ou , et je suis dan ine où j'ai décidé, comm<br>uement, de faire le plus<br>nt fortune. Oul.

eurmin<br>≑9 11 be Ξñ itoz i Hiriririeboo e 11 beli<br>irbut ne voue abonnaz pa<br>irais obligé de vous faire di<br>ie et je déteste ça l

ietes...<br>iot, pour ne p...<br>\* - strad est en l Un dernier mo<br>dre la main : A<br>de virer de how ne pes lain : Amstrad est er<br>de bord. Lui qui nous<br>à des délais raisonni iqués que ses hon:<br>es, à des annonc **15 CC** novement<br>Angel ad Qui k steura à  $\frac{1}{2}$ nomaine : détaie sur les imprimerations de etnot eur les imprimerations de disquastions de l'altres de l'altres de l'altres de la mort quol.<br>August is et que la f<br>nime pour les  $-2000$ xxessomes<br>anes en plaz e<br>pose d'inn<br>s. Ce n'est c on po<br>na la et pour ennoncer d<br>tés qu'on ne seure<br>bien gentil d'avoir er des d les melleures el les moi<br>du resrché, encore faux<br>pas verser dans le cemp ne 101<br>18. D'e o p e pour ce<br>manyé et e'<br>its. Ceci se ni es uutree ont<br>Mis les de  $\frac{1}{2}$  case

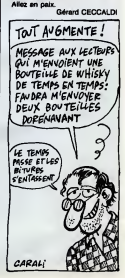

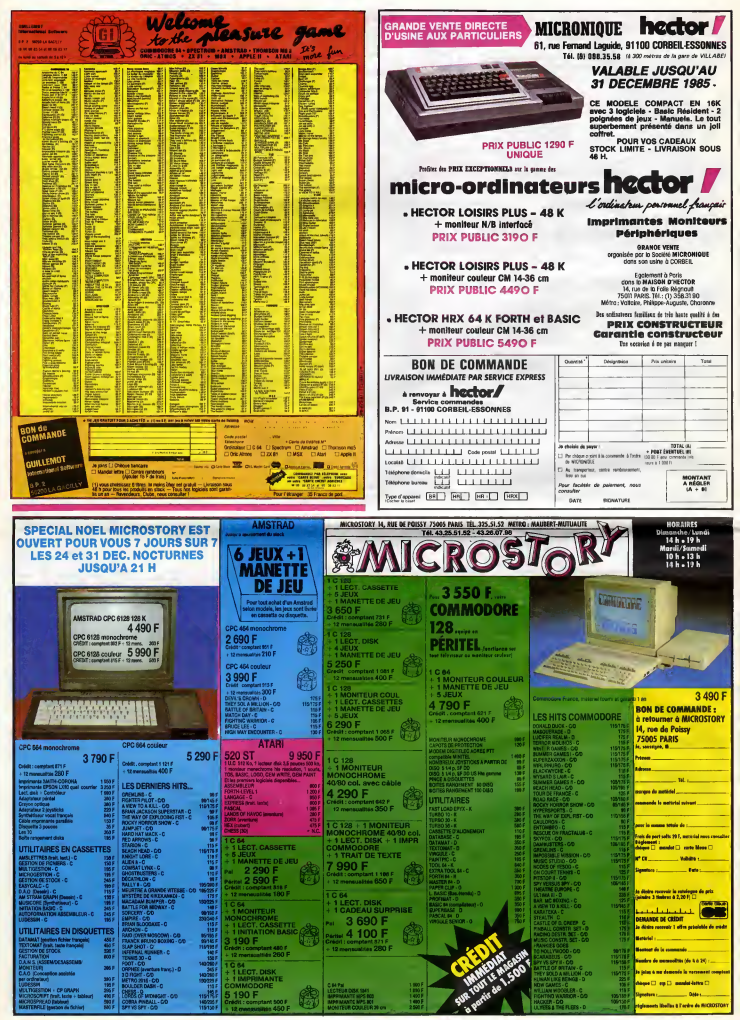

**Q.I TEST** 

Faltas de votre APPLE, le miroir de votre intelligence supé-**Can oringine** \

Pascal ANQUETIN

- 5 REM WH HINI-TEST 9.1 dee<br>10 REM WH GE P.ANGUETIN HE<br>15 REM
- кел<br>П = 0uMN = 0uSE = 0uTI = 0uS<br>1 = 0uTB = 0uOS = − CHRS <4);
- 1 = 0:16 = 0:06 = CHRS (4);<br>HS = CHRS (6)<br>RSHE :SS = "EEEEEEREEEEEEE  $\overline{\mathbf{z}}$ 
	-
- " "ב<br>"VTAB 1: INVERSE : PRINT ES.:<br>"PRINT T\$:: VTAB 3: PRINT "E<br>"I! PRINT T\$:: FRINT<br>"!! PRINT T\$:: PRINT
- $\begin{array}{ll} E^* \cup \text{ PRINT} \text{ T$--} \cup \text{ PR} \cup \text{TR} \cup \text{PR} \cup \text{PR$
- VOTRE GUOTIPAT": PRINT "INT<br>ELLECTURE, .º<br>POUR CELA REPORCES OUES DEVEZ<br>POUR CELA REPORCES OUESTIONS O<br>POUR CELA REPORCES OUESTIONS O<br>UI VOUS : PRINT "RERNT POSE<br>SE, ET CE EN UN TEMPS DETER<br>"AFFICHE EN HAUT AT PRINT "INTER
- PRINT · COMPTE & REBGURS)
- PAINT TABLE 3-4 DAMAS UNITS<br>
PRINT TABLE 3-4 DAMAS UNITS<br>
LITTER 4-PAINT SURFACE ALLER<br>
LITTER 4-PAINT SURFACE ALLER<br>
LITTER REPORTS SURFACE ALLER<br>
1-SITE REPORTS PAINT TABLE 7-1<br>
PRINT I PRINT TABLE 7-1<br>
TRIPLE ACTIVITY
- ×,
- $\lambda$  $\overline{18}$
- 
- $\begin{array}{ll} \mathbf{1} & \mathbf{F} \mathbf{R} \mathbf{R} \mathbf{S} \mathbf{S} = \mathbf{0} \mathbf{S} \mathbf{S} \mathbf{S} = \mathbf{0} \mathbf{S} \mathbf{S} \mathbf{S} = \mathbf{0} \mathbf{S} \mathbf{S} \mathbf{S} = \mathbf{0} \mathbf{S} \mathbf{S} \mathbf{S} = \mathbf{0} \mathbf{S} \mathbf{S} \mathbf{S} \mathbf{S} = \mathbf{0} \mathbf{S} \mathbf{S} \mathbf{S} \mathbf{S} = \mathbf{0} \mathbf{S} \$ ÷
- $\overline{90}$
- 
- 21 FLART FRAME 1838<br>1F FLEK ( = 18384) ( = 127<br>THEN 95<br>PRKE 18388.0<br>PRKE 18388.0  $100$
- $\ddot{\phantom{a}}$
- 5<br>| HOME : INVERSE : PRINT BO:T<br>|#{T\$:T\$:S\$!: VTAB 3: HTAB !6<br>| PRINT "! ER TEST": NOBMAL<br>| VTAB !: HTAB 34: PRINT ; ! 115
- 1 VTAB 1: HTAB 34: RENT ; 1<br>2'99': LHRB (34: 1<br>PRINT "QUELLE SERIE DE LETT<br>PRINT "QUELLE SERIE DE LETT<br>RES PEUT CON-": PRINT "-PLET<br>ER CETTE SERIE LO310UE ? ": PRINT<br>PRINT": WOULUNT-DREGUPTE": PRINT : PRINT<br>L'UNT-15ME0PTE"
- 
- 
- $\ddot{a}$
- 145;<br>PRINT : PRINT TAB(14)\*REP<br>ONSE : "1: 008UB 2420<br>IF R\$ = "3" THEN TO = TG +
- $\overline{1}$ ŀ
- 145
- TAD/
- 
- $\overline{1}$
- 
- T\*<br>1F PREK ( 16284) ( ⇒ 12<br>? THEN 170<br>PDKE 16268,ôi HOME<br>REN 2EME TEST T!=1MN , PTS
- 
- =5<br>| HOME : INVERSE : PRINT S\$:T<br>| FRINT \*2 EMS TEST" : NORMAL<br>| FRINT \*2 EMS TEST" : NORMAL<br>| VTAB || HQAB 34: PRINT \* 0
- 
- **SROGATION: DANS CETTE SUITE /**<br>
1 PRINT (\* 1001308 <sup>29</sup>1 PRINT |<br>
PRINT (\* ACOITIONALE PRINT |<br>
THE C TYPRENT |<br>
TABC (\* 11682)<br>
PRINT (\* 12161 PRINT |<br>
123 PRINT (\* 12161 PRINT |<br>
230 PTAR | 1168 PRINT |<br>
230 PTAR | 1
- 
- 220<br>PRINT : PRINT TARK (4) "REP  $210$
- PRINT 1 PRINT TANK 1417RE<br>DNSE 1 1:1 805UR 2620<br>TF R\$ = 13" THEN TS = TG +
- 
- 21 3  $\frac{1}{2}$  and  $\frac{1}{2}$  and  $\frac{1}{$ 
	-
	-
	-
- 
- REM 3BME TEST TIM2MN , PT<br>PATH 1 DAVERSE : PRINT SN;T<br>NITH THITS:39:1 VTAB 3: NTAB 16<br>: PRINT 72 DHE TEST 1 NGRMN<br>: VTAB 1: NTAB 34: PRINT \* 0<br>2'00 :00
- 2"00"108 UT VTAB 3: HTAB 5:<br>
SPRED: 100: VTAB 3: HTAB 5:<br>
PRINT "QUILLE CITATION D'AL<br>
VOLS LIRE OWN CETTE SUITE 0<br>
C'HINT "GOUER" Y PRINT : NOTE<br>
E'HINT T' SEOG EORDNEC ERRR<br>
MOTA SEOG EORDNEC ERRR  $\overline{246}$
- MORE SEG EERPHE NW THE<br>
245 EERPHE NW 215 225 225 225 225 225 225 225 235 235 235 235 235 235 235 235 235 235 235 235 235 235 235 235 235 235 235 235 -
- 
- 
- 
- 
- 
- 
- 
- T<br>
200 TF PEEK ( 16394) ( = 12<br>
7 THEN 300<br>
205 POKE 1636B.0: HOME<br>
210 REM 4EMS TEST TI-2MX, PTS
- 
- $\begin{tabular}{l|c|c|c|c} $111$ & $1000$ & $1000$ & $1000$ & $1000$ & $1000$ & $1000$ & $1000$ & $1000$ & $1000$ & $1000$ & $1000$ & $1000$ & $1000$ & $1000$ & $1000$ & $1000$ & $1000$ & $1000$ & $1000$ & $1000$ & $1000$ & $1000$ & $1000$ & $1000$ & $1000$ & $1000$ & $1000$ & $1000$ & $1$
- 
- 
- 
- 
- 
- 不
	- **EVE NONBE DIMANESS 1: PRINT**<br> **PERSONT LE SEMANER DE 24 ET<br>
	DE 48. ': PRINT 'SOIT (24+48)<br>
	24-934. LUDDUTC A DONG '1: PELASH<br>
	1 PRINT '36": NORMAL : PRINT '44:**

Qui NE DIT

MOT,

T\*<br>
S20 PRIMT \* MIETTE - SOO!JM -<br>
DRREUR --> <sup>- 9</sup> H<sup>9</sup>N = 1:55 =<br>
08 BOGUR --> <sup>9 H</sup>H<sup>9</sup>N = 1:55 =<br>
528 VTAB 1: HTAB 34: INVERSE : PRIN<br>
T <u>eccence</u> 1: NORMNL = UPAB = 11: 8070<br>
--- T1 = 1 THEN T1 = UPB = 11: 8070

538 PRINT : PRINT TAS: (0)-58P<br>538 PRINT : PRINT TAS: (0)-58P<br>538 PRINT : IF 8-5 - 14594687 TMEN<br>538 PRINT : IF 8-5 - 14594687 TMEN<br>540 UTAB : 8: 04411 TAR: 15 - 14594641<br>780 : 17 - 14504 (4)- 14504641 PRINT : PRINT : PRIN

LA PRINTRE ET CÉRITEES"<br>
"LETTRES DES NOTE PRECEDANT (HAC)<br>
"N DES" PRINT PRECEDANT (HAC)<br>
"ROBE" PER PRINT PRECEDANT (HAC)<br>
"SOUTION EST DONC C'11 FLASH I PRIN<br>"HESPER" I NORMAL<br>
"HESPER" I NORMAL<br>
THE CEP PRINT I PRINT I

550 IF PERK ( - 14384) ( - 12<br>555 PORE - 14368.0: HOME<br>555 PORE - 14368.0: HOME<br>540 X - FRE (0): REM RECUPERAT<br>565 REM BEME TEST TI-1MN , PTE

 $\begin{tabular}{l|c|c|c|c} \hline $168$ & $169$ & $169$ & $171$ & $171$ & $171$ \\ \hline $29$ & $169$ & $169$ & $171$ & $171$ & $171$ \\ \hline $31$ & $169$ & $169$ & $169$ & $171$ & $171$ \\ \hline $41$ & $169$ & $169$ & $169$ & $171$ & $171$ \\ \hline $51$ & $169$ & $169$ & $169$ & $171$ & $171$ \\ \hline $51$ & $169$$ 

 $\begin{tabular}{c|c|c|c} $100$ & $1000$ & $1100$ & $1100$ & $1100$ \\ $250$ & $2400$ & $10000$ & $10000$ & $10000$ \\ $250$ & $24000$ & $100000$ & $10000$ & $10000$ \\ $250$ & $240000$ & $100000$ & $100000$ & $10000$ \\ $250$ & $240000$ & $1000000$ & $100000$ & $100000$ \\ $250$ & $24000$ 

410 IF.PERK < - 14384) : # 12<br>17 THEN 418<br>420 Y = RE 10368.9: HOME<br>420 Y = RE 10:: REM RECUPERAT<br>10N HEM.<br>425 REM PIME TEST TE=11%, PTS

 $\begin{tabular}{c|c|c|c} $32$ & $100$ & $100$ & $100$ & $100$ \\ $25$ & $100$ & $100$ & $100$ & $100$ \\ $36$ & $100$ & $100$ & $100$ & $100$ \\ $48$ & $100$ & $100$ & $100$ & $100$ \\ $58$ & $100$ & $100$ & $100$ & $100$ \\ $48$ & $100$ & $100$ & $100$ & $100$ \\ $58$ & $100$ & $100$ & $100$ & $100$ \\ $58$ 

 $\begin{tabular}{c|c|c|c} \multicolumn{1}{c}{\textbf{5.8}}\end{tabular} \begin{tabular}{c}{\textbf{5.8}}\begin{tabular}{c}{\textbf{5.8}}\end{tabular} \begin{tabular}{c}{\textbf{5.8}}\end{tabular} \begin{tabular}{c}{\textbf{5.8}}\end{tabular} \begin{tabular}{c}{\textbf{5.8}}\end{tabular} \begin{tabular}{c}{\textbf{5.8}}\end{tabular} \begin{tabular}{c}{\textbf{5.8}}\end{tabular} \begin{tabular}{c}{\textbf{5.8}}\end{tabular} \begin{tabular}{c}{\textbf{5$ 

suite page 5

 $\overline{AB}$ 

**APPLE** 

535<br>531

CHIQUE'! Y A PAS

- $\cdot$  $245$
- S,"<br>PRINT : PRINT : PRINT TAB<br>B)"<RETUR\'> PQUR LE SEME TE
- $\overline{a}$
- T\*<br>1F PEEK ( 16384) ( = 12<br>7 THEN 360<br>POKE 16368,0; HOME<br>X = FRE (0): REM RECUPERAT
- X = PHE<br>(ON HEM.<br>GEM 5EME TEST TI=IMM , PTS  $\overline{1}$
- 10<br>-10<br>-10 HOME : INVERSE : PRINT S\$17<br>-10 HOME : INVERSE : PRINT S\$17<br>- PRINT \*5 EME TEST : NORMAL<br>: VTAB 1: <sup>UT</sup>AB 34: PRINT \* C **sen** 385
- I VTAB 1: HTAB 34: PRINT \* 0<br>1708164<br>- SPEED- 199: VTAB 8: HTAB 5:<br>- PPINT \*DOMBIEN DE NOMBRES P<br>RIMESES (NRUN HTABINT \*DOMBES)<br>045: PRINT \*DOMB CETTE LIST<br>045: PRINT \*DOMB CETTE LIST ous :
- 
- 0001 | PRIMI | DAMA SETTE LIST<br>
200 | PRIMI | PRIMI | 27-29-20-2<br>
217-41-42-47-51-55-27-20-1 | PFIN<br>
T "ARE | IDN 61-42-47-51-55-27-27-7<br>
T "ARE | INDIA | FAND | PRIMI | PRIMI | PRIMI |<br>
T "EELERE" | NORMA | INVERSE | PRIM
- $\mathbf{A}$
- 
- 
- $\begin{tabular}{ll} $12$ & $11$ & $110$ & $11$ & $1017$ \\ $23$ & $22$ & $11$ & $110$ & $110$ & $101$ \\ $43$ & $23$ & $23$ & $110$ & $23$ & $120$ & $24$ & $15$ \\ $32$ & $23$ & $23$ & $120$ & $23$ & $23$ & $23$ \\ $43$ & $23$ & $24$ & $23$ & $23$ & $23$ & $23$ \\ $43$ & $24$ & $23$ & $23$ & $23$ & $23$ & $23$ \\ $44$
- 
- 
- 
- 
- 
- -40 IF PEEK ( 14394) ( 12<br>430 POAC 16368.01 HWHE<br>435 RDM 6BME TEST TI-2014, PTE<br>-10<br>440 POAC - $\overline{a}$
- sen.
- $\begin{array}{ll} \textbf{S1} & \textbf{98} \\ \textbf{10} & \textbf{10} \\ \textbf{11} & \textbf{11} \\ \textbf{12} & \textbf{13} \\ \textbf{13} & \textbf{14} \\ \textbf{15} & \textbf{16} \\ \textbf{16} & \textbf{17} \\ \textbf{17} & \textbf{18} \\ \textbf{18} & \textbf{18} \\ \textbf{19} & \textbf{18} \\ \textbf{19} & \textbf{18} \\ \textbf{10} & \textbf{18} \\ \textbf{11} & \textbf{18} \\ \textbf{1$
- 450 2545
- 2545<br>455 VTAB 1: HTAB 24: DNVERSE : PRIN<br>! "fffffff":: NORMAL : VTAB 17: IF<br>!! TI = 1 THEN T1 = 0:R\$ = '': 00TO 445
- 440 PRINT : PRINT TAB: 14) SEP
- 
- $\begin{tabular}{c|c|c|c} \hline $0.91$ & $1001$ & $1001$ & $1001$ & $1001$ \\ \hline $0.91$ & $1001$ & $1001$ & $1001$ & $1001$ \\ \hline $0.91$ & $1001$ & $1001$ & $1001$ & $1001$ \\ \hline $0.91$ & $1001$ & $1001$ & $1001$ & $1001$ & $1001$ \\ \hline $0.91$ & $1001$ & $1001$ & $1001$ & $1001$ & $1001$ \\ \h$
- 
- 
- .<br>IF PEEK ( 14384) ( = 12 **ABA**
- 
- 490 | F. PEEK ( 14384) ( = 12<br>495 | POKE | 14348.0: HOME<br>500 X = FRE (0) | REM | RECUPERAT<br>503 | FEM | 7EME TEST TI=1MN , PTS<br>505 | FEM | 7EME TEST TI=1MN , PTS
- 
- 

s

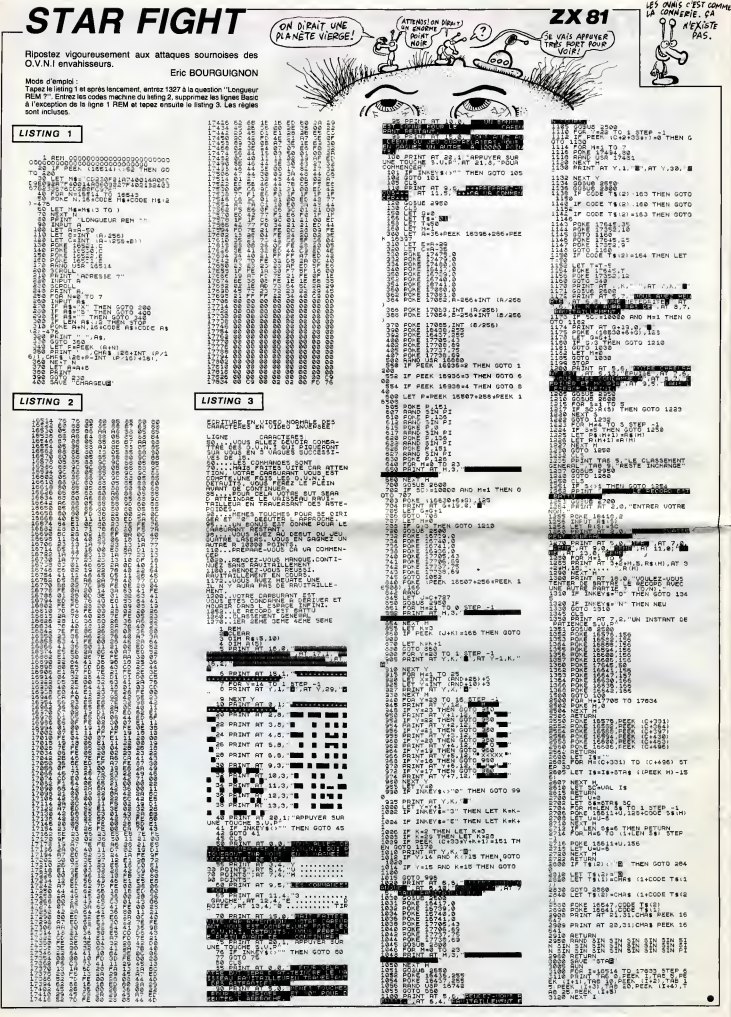

## **AMSPRITE**

Par cet utilitaire, offrez à votre AMSTRAD les lutins

Raphaël SEBAN

**Inda Remoini** 

Mode d'empier :<br>Le listing source éclairera les connaissaurs sur la structure d'AMS<br>PRITE dont toutes las indications nécassaires sont en REM. La pro-<br>gramma en lui-même dabute en ligna 5000, il n'ast donc pas utils

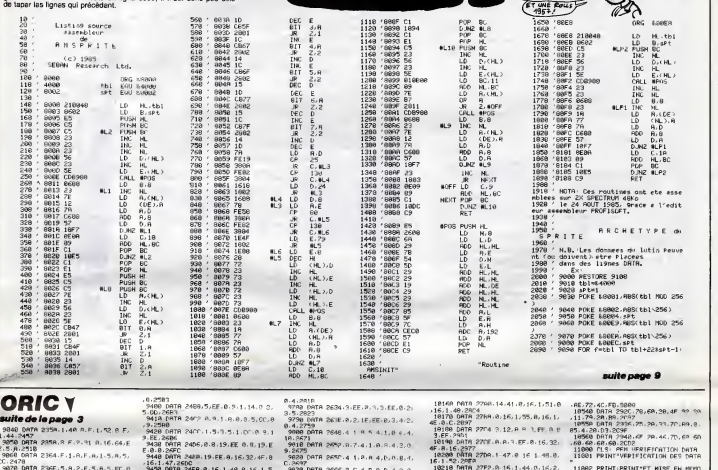

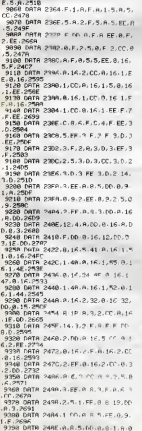

3498 DRIR 24ER.8.16-1-48-8-16-15-1<br>1826 2008 - Alexandr 24, 144, 8-16-2, 22. 8.1<br>1942 - Alexandr 24, 245, 256, 257, 8.1<br>1947 - Drim 2441, 8.15-2, 05. 8.15<br>1948 - Drim 2441, 8.15-2, 8.15-2, 9.15-15<br>2488 - Drim 2512, 8.16-2, :2567<br>ОАТА 251С-2-СС,0,10,2-ЕЕ,0,F<br>2700<br>ОАТА 2526-А,€,2,86,2 (,2,1% )<br>ITA 2538.2.11.8.8.2.00.8.9. 716<br>716<br>387A 253A 8.9 2.6 8.9 8.2 CC.8 2631<br>540 DATA 2544, 2, EE, 8, 6, 2 A, A H 2 19<br>DATA 254E.B.4.2,EE.B.3.2.A.A 08TA 2559.2.EF.8.2.1E.EE.8.3 2762<br>8 DATA 2562-A-4-4-CC-9, 5, 4-A-8 DATA 2560.4.F.B.7.4.14.A.B.4 .2676<br>98 DATA 2576.8.9 4:19.9.9.4.EE,<br>-2693 683<br>DETA 2588-4,14-8,C.4 F.B.D.4 സംഗ<br>10 DRTR 25GB, 8, E. 4, 5, 8, 5, 4, 7, 8, 519 UM IM COMPOSITION<br>12908<br>129 DATA 2594.4.8.0.11-4.E-0.12. 9620 DATA 2594-4-8-0-11-4-8-0-12<br>1-12760 DATA 2596-8-12-4-2-0-14-4-2-0-14-4-2<br>1-12760 DATA 25964-4-3-6-12-2-0-14-4-2<br>1-12760 DATA 25964-4-3-6-1-4-2-0-15<br>1-128-2004 DATA 2562-4-14-6-10-14-2-22<br>0-60 DATA 2562-8-14-3-12-0-14-1.265A<br>1.DATA 2MDe.3.EE.A.12,3,P ≏ !1 1,2689<br>99 DATA 2508.8.18.3.8 P.F.3.EE F.2785<br>1799 DATA 25E4.3.CC-R-D-3 7 0.C-7 nses<br>LP DATA 25 FF.A. 8, 3, 4 A A 9 1, 6 . ነው<br>አው ውጠት 25F8.ዓ.ም.በ.E.ዓ.ም.ብ.(.უ<br>-27F5 i Data Sea in continuo nelle.<br>1989<br>1987a Sea in continuo nelle. 

1978<br>1988 1988 2021 - 2021 - 2021 10:00 10:00<br>1988 1988 2022 - 2021 - 2021 10:00 10:00<br>1989 1988 2022 - 2021 - 2021 10:00 12:00<br>1988 1988 2021 - 2021 - 2021 10:00 12:00 15:00<br>1987 - 2022 - 2021 - 2021 - 2021 10:00 10:00 10 41.2.2022<br>
THE STREET CORRECT 10.1.4.1.4.2.12.12.12<br>
1980 DRTR 2009, 15.45.0.2.12.12.12<br>
1980 DRTR 2009, 15.52.0.2.12.12.12<br>
21.12.12.2020<br>
21.14.220<br>
21.14.2201<br>
2910 DRTR 2004, 8.15.2.21 9.15.32.<br>
2910 DRTR 2004, 8.15.2 - F2708<br>- 940 DATA 2004 4:00 0.2.5:0.5:4<br>- 940 DATA 2004 4:00 0.2.5:1.9:5:4<br>- 9500 DATA 2006:0.0:2:11:0:5:4<br>- 9500 DATA 2006:0.0:11:0:5:4<br>- 9600 DATA 2009:2:11:0:5:0.0:0.0:2<br>- 9600 DATA 2007:2:11:56:0.0:14:05<br>- 9600 DATA 2 1978 (489 265 - 1475 - 1477)<br>178 2982<br>1888 DATA 2650 5.18 8.8.5.8.5 9.5 988 0015<br>5.2730 0016 2786 5.8.5.5.8.0.5.11.1<br>2.2.2762<br>19992 0019 2718 1F-00-8-15.4.00-8 18888 0878 2218 18 00 8 16 16 00 8<br>16 4 15 2959<br>1801 8 0878 2218 8 16 4 5 0 F 9 EE<br>8 16 2855 Eliance Party 2724 の 4.16 Party 274 の<br>- Salting Party 2724 の 4.16 Party 274<br>- 18118 Party 2774 の 4.31EE 0.16 R.D<br>- 18118 Party 2774 の 4.31EE 0.16 R.D<br>0.1525 Party 2785 9.16 L.D.R.D<br>0.1525 Party 2782 0.17 R.D.P.D.D.P<br>- 18 19149 PRTR 2790-RIPO 8 7-9 EE, R. 1<br>6. R-DD, 282E<br>18159 PRTR 2786-F-6.9 EE, 8.16.11.1

19218 MHN 27P2-0-16-1-44-0-15-2<br>1938 MHN 27P2-0-20-20-27<br>1938 MHN 27P5-7E0-32-0D-37-9-00-0-<br>1938 MHN 27P5-F-5-9-00-8-15-0-1<br>58838 DATA 27P5-F-5-9-00-8-15-0-F<br>6-9-10-29P6<br>19389 DATA 2908-9-16-8-10-7-9-E<br>19389 DATA 2908-9-16 5. 91.16.2009<br>
E.G. 16. 9918 2014 0.16.9.100.0.2.9.15<br>
E.G. 16. 9918 2014 0.00.5.5 0 EF.6.1<br>
6. 6. 00.994 2015 0.7.9.5.0.15.8.5 FT<br>
F.6.2960<br>
FT.200.000.0.00.0.0.0.15.8.100.0. F.6.2968<br>19298 0819 2029-9-00-8.16.A.PP 0.<br>19298 0818 2029 2.16.A.PP 0.<br>19298 0818 2029 2.16.A.PP 6.9 F<br>19388 0818 2030 4.00-14 2.3.PP 18780 BATA 2984-89-4185-2-89-69-61<br>5/3/89-10-2088<br>18518 BATA 2986-85-4 89-7 85-5-28<br>2009 BATA 2918-66-66-46-92-68-82

 $\begin{tabular}{l|c|c|c|c} \hline 1189 & PBH/182 & PBH/182 & PBH/182 & PBH/182 & PBH/182 & PBH/182 & PBH/182 & PBH/182 & PBH/182 & PBH/182 & PBH/182 & PBH/182 & PBH/182 & PBH/182 & PBH/182 & PBH/182 & PBH/182 & PBH/182 & PBH/182 & PBH/182 & PBH/182 & PBH/182 & PBH/182 & PBH/182 & PBH/182 & PBH/182 & PBH/182 & PBH/182$ TRUIT"<br>11410 PRINT PRINT"--11429 PRINT-VOICE LES LIGNES OUR 11439 PRINT<br>11439 PRINT<br>11448 PRINT"....no debut lustus .. 11450 PRINT PRINT"---THE PERFECT PERSON NEWSTAPP (1997)<br>11429 PRINT PERTY STATE of the SOC 2001<br>11479 PRINT PERSON NEWSTAPP (1997)<br>11479 PRINT PERSON NEWSTAPP (1997)<br>11480 PRINT PERSON NEWSTAPP (1997)<br>11480 PRINT DESTRUCTION NEWSTAPP (1997) 3010 DEN RUID DESTRUCTION (PS LI<br>1996 BORBERY (2011)<br>1990 BORBERY (2011)<br>1990 BORBERY (2011)<br>1990 BORBERY (2012)<br>1990 BORD PRINT(FR2) (2020 THEN 11<br>1990 BORD PRINT(FR2) (2020 THEN 11<br>1990 GOTO 70 1.88. FF. 88.2519 ٠

CHUIS AND UREUX

Šан

C'EST

**AMSTRAD** 

MEEERDE! J'AI

MEEEROE! J'AI<br>SENVERSE MON ENCRIER<br>SE 354 WITHS

ET UN SUPERES

CALL

**RO** 

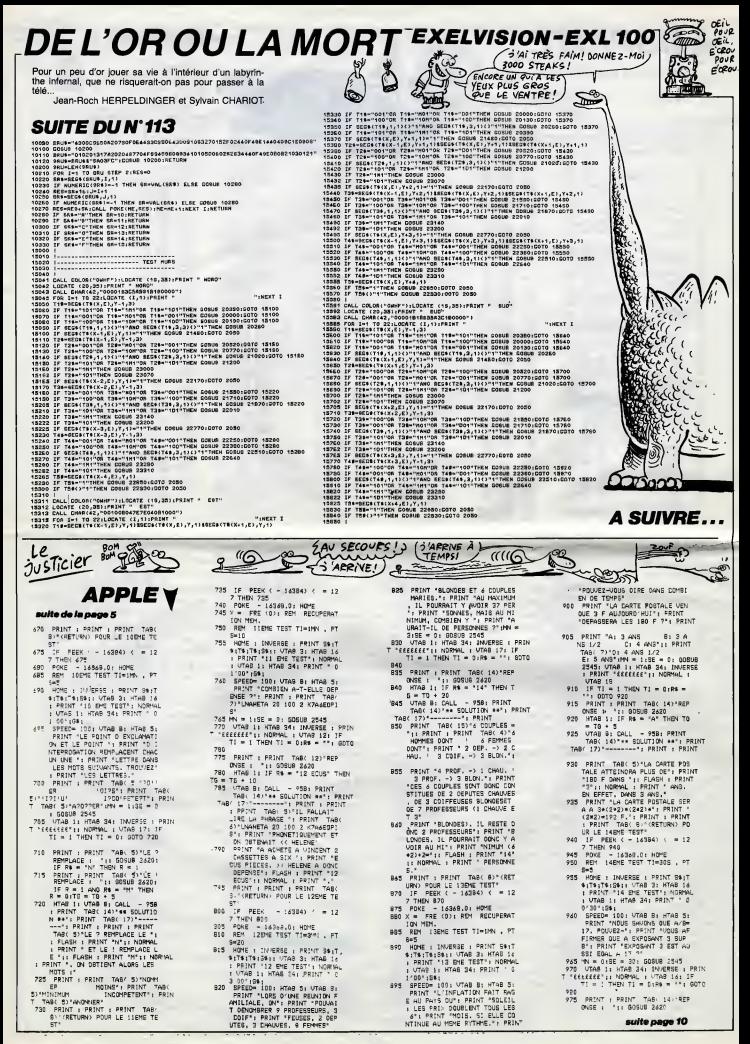

**ALIEN** Ils sont des milliers à vouloir franchir la frontière pour<br>envahir notre beau pays, saint LE PEN priez pour<br>nous !..

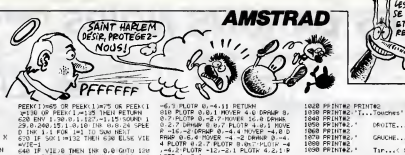

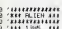

a w pin 

- 
- **THE ROUR 188**
- 

20-1:10<br>MEXT 0:76:DRANR 640-0:10<br>MOVE 0:76:DRANR 640-0:10<br>RINT CHR# 143:, M⊵XT<br>RINT CHR# 143:, M⊵XT

,0,0<br>| RESTORE 180<br>| REMORY 3⊖FFF<br>| FOR 1≔S7000 TO 37054 READ # PO

**E** 1/4<br>38 NEXT<br>48 S'O'R 940-14-14-14-54-124-124

SYMBOL 241.0.1.7.5.7.31.21.31 a<br>BRICYMOLYTHR RHA CHAR MONAR

200 (TEXTANINA EXAMPLEANNING)<br>290 (Text Boolle Frinciphie 188<br>300 (Text Boolle Frinciphie 188<br>310 (F. Inken Tipe And X)-2 THEN X 

Lionel ROUX

 $\begin{array}{l} 478.3 \text{ Hz} \\ 478.4 \text{ Hz} \\ 688.3 \text{ Hz} \\ 688.4 \text{ Hz} \\ 748.5 \text{ Hz} \\ 748.5 \text{ Hz} \\ 748.6 \text{ Hz} \\ 748.7 \text{ Hz} \\ 748.7 \text{ Hz} \\ 748.7 \text{ Hz} \\ 748.7 \text{ Hz} \\ 748.7 \text{ Hz} \\ 748.7 \text{ Hz} \\ 748.7 \text{ Hz} \\ 748.7 \text{ Hz} \\ 748.7 \text{ Hz} \\ 748.7 \text{ Hz} \\ 748.7 \text{$ 

 $\epsilon$ 

) IF SO L'HISE THEN WELLS VIE<br>BANK (1982) PREMIER (1988) 2001 122<br>BANK (1982) PREMIER (1988) 2001 122<br>BANK (1982) PREMIER (1982) 2004 122<br>BANK (1982) PREMIER (1992) 2004 122<br>BANK (1982) PREMIER (1993)<br>BANK (1993) PREMIER (

.<br>10 GOTO 670<br>20 MOVE - INT(PND#/0) (14+10.300

**I) CREHK** 

HOVE / INTY PHONES > 124+146 1991G

 $(3.9)$  TEHRAK!

-<br>FLOTP 0, -4.11 PETURA<br>LCTP 0, 0.1 PK/RFR 4.0 DRAMP 0,<br>LCTP 0, -2.7 PR/RFR 4.0 DRAMP<br>--2:0FRMP 0, -4.4 PK/RFR -4.0<br>0.5.4 PR/DTP 0.007 PLOTP 1.0<br>0.2.1 PLOTP 0.007 PLOTP -4.1<br>4.-2.1 R 8.2<br>FLOTR<br>--2.1

8.1 PLOTS 4.2.1 PLOTE

 $\begin{array}{l} \frac{\partial}{\partial t} \left( \frac{\partial}{\partial x} \right) \left( \frac{\partial}{\partial x} \right) = \frac{1}{2} \left( \frac{\partial}{\partial x} \right) \left( \frac{\partial}{\partial x} \right) \left( \frac{\partial}{\partial x} \right) \left( \frac{\partial}{\partial x} \right) \left( \frac{\partial}{\partial x} \right) \left( \frac{\partial}{\partial x} \right) \left( \frac{\partial}{\partial x} \right) \left( \frac{\partial}{\partial x} \right) \left( \frac{\partial}{\partial x} \right) \left( \frac{\partial}{\partial x} \right) \left( \frac{\partial}{\partial x} \right) \$ 

920 'i**kiristrikustik**<br>1980 'iki 1982 - 1983 - 1983 - 1984<br>1980 Bibliote 1983 - 1983 - 1984 - 1984<br>1980 Bibliote 1983 - 1983 - 1984<br>1980 PRINTRE<br>1980 PRINTRE<br>1980 PRINTRE<br>1980 PRINTRE<br>1980 PRINTRE, 1984 - 1984 - 1985 - 198

COUF!ENFIN LIBRE!)

ENIE."<br>1318 FRINT PRINT L210 PRINT PRINTCHOM<br>3 vies et d'un"<br>L220 PRINT-PRINTCLes<br>1230 PRINT-PRINTCHOS<br>L230 PRINT-PRINTCHOS **Qu'Aucur**<br>FMT PEIN sur la barriere"<br>1250 PPINT-PRINT"N=Sheti9ue 1909 18 terre "Kill" Negastinus, car<br>1260 PRINT PRINT"serait Perdus"<br>1270 LOCATE 17,24 PRINT"(SPALE)<br>1280 IF INNEY(47 HD THEN 900 EL'

1188 IF INNEYC64<br>ATE 36.9-PRINTEL<br>1118 IF INNEYC65

**LES SAINTS**<br>SE SUIVENT

ET NE SE

ING THEH PEK<br>"IN=2<br>ING THEH PEK

PAS,

 $0000$ の **AMSTRAD** V

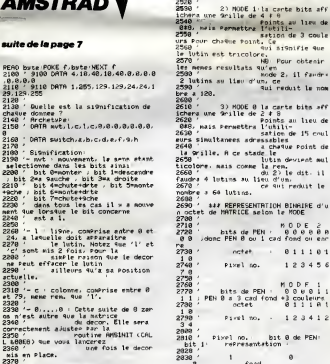

|-<br>| - switch - Comme son nom l'india<br>| - cet octet indiave si le<br>| - lutin doit etre ou no

affiche. Il fonctionne

z400 ′ sinsi<br>2410 ′ suitch≈0, le lutin r<br>'est Pas affiche authencia, le lutin

each after<br>comparison automobile the comparison of the state of the state of 240<br>2400 /- a.....h Cet 8 octets wous so<br>2400 /- a....h Cet 8 octets wous so<br>2400 /- all state is not comparison<br>between the state of afficient<br>2

zwoe<br>2490 ' - 13 MODE 2'la carte bita ser<br>2500 ' - etite tu'elle aura<br>2500 ' - ete definie Par l 2500 '<br>a matrice, mais vous n'aurez<br>2510 ' droit 4v's une co

sation de 3 coul.<br>t. Ce<br>Sui aispifie sur asser – ישנה פוני – ישנה<br>18 le lutin est tricolore.<br>2570 <sup>-</sup> ו-HD Pour obtesir 2570 /<br>les memos resultats qu'en<br>2000 / 2. il faudri  $\frac{2 \text{ lutions}}{2590}$ un, de<br>Rui redust la nom es90<br>bre a 120.<br>2600 /<br>2610 / 2610 '<br>Ichera une 9-ille de la carte bits aff<br>2620 ' estat de 2 d'8<br>- 008, mais nous<br>- Philippe Point on diff. 11<br>
2650 / sav REPRESENTATION Blueike d'un<br>
2650 / sav REPRESENTATION Blueike d'u<br>
2710 /<br>
2710 / save de l'antic de la conte MODE<br>
2710 /<br>
2720 / save de l'antic de l'antic de l'antic de l'antic de l'antic de l'a  $nete$ <sup>1</sup>  $011101$ Pixel so.  $123456$ HOPF 1<br>| bits de PEN - 996911<br>| PEN 9 a 3 cad fond + 3 couleurs<br>| 0 1 1 1 A Pirel to, - 123 Pixel no. bit 0 de PEN:<br>rePresentation :  $\mathbf{I}$  $\alpha$ ford 2848  $2000$ 2958  $\overline{a}$  $200.3$ 2850  $\overline{a}$ ×  $pen<sub>1</sub>$ 2878<br>2888<br>2898<br>3 3 HODE 0<br>bits de PEN - 002211<br>PEN 0.815 cad fond +15 conteur  $81118$  $octet$  $\begin{array}{r} 1.0 \\ 2910 \\ 1.2 \\ 2920 \end{array}$  $1, 2, 1, 2, 1, 2$ 

 $\begin{smallmatrix}1&&\\&1\\1&&\end{smallmatrix}$ 

 $\begin{array}{cc} 2 & 8 \end{array}$ zesa r

 $\frac{2968}{2978}$ 

 $v_{en}$  12<br> $v_{en}$  7

2000<br>3000 ' Nous souheitons que ces quelque<br>s informations wors aurons Permis<br>3000 ' de comprendre le fonctionneme<br>3020 '<br>2020 ' d'affichere de votre R<br>2020 ' d'affichere de votre R  $7220$ <br> $7230$ 3030 3030 '<br>3840 ' Dans l'attente d'un Prochain ut<br>iliteire nous vous saluoms. **SEBAN Research.**<br>SEBAN Research. ,<br>2010 PAPER 0:PEN 1<br>2020 BOROER 13:NODE 2<br>2020 LIBT<br>2000 LIBT 2000 Seas Line<br>6000 - Voici un exemple tres simple<br>6020 - d'utilisation des lutins<br>6030 - avec un helico se deplecant<br>6050 - suss affatter le decor Pour<br>6050 - autant. .<br>| HB| Si vous voulez essayer<br>| sl suffit de faire :<br>| RUN 6000 .<br>' monvements susc fleches 0.130 IMC 0.012K 1,24-0000EK 1-musc 1<br>- MERORY 1,77F<br>6.400FY 1,77F<br>6.40 G19UR 8000<br>6.400 G19UR 7000<br>6.400 FLOT ROOKS30 FMCX1300.1<br>6.130 avi1+bill.nv22-mv71+22 Hv73-mv72-V<br>6.130 avi1+bill.nv22-mv71+22 Hv73-mv72-V<br>2.mv24-m 6200 sma<br>6210 CRLL 40000<br>6220 IF INKEY(0)()-1 TNEH s=1+60TO 627 IF INKEY(2)()-1 THEN s=2.60TO 627 6248 IF INKEY(1)(1-1 THEN s=8-GDTD 627 a<br>6250 IF INKEY(8)<>−1 THEN s∞4 GOTO 627 ---<br>268 s=INT(RND#16)<br>1278 POKE myt1.s=POKE mvt2.s=POKE mvt3 2020 a= HTCh (MOSTLES)<br>
2020 a= HTCh (MOSTLES)<br>
2020 a= MOSTLES (MOSTLES)<br>
2020 a= MOSTLES<br>
2020 a= MOSTLES<br>
2020 a= MOSTLES<br>
2020 a= MOSTLES (MOSTLES)<br>
2020 a= MOSTLES (MOSTLES)<br>
2020 a= MOSTLES (MOSTLES)<br>
2020 a= MOSTLES 7089 :<br>7918 - Marine 7261t, SPRITES<br>7089 Martine 7261<br>7089 :<br>7089 :<br>7089 Martine 7260<br>7089 PORE 16802, MSS tbl.256)<br>7089 PORE 16802, MSS tbl.256<br>7089 PORE 16806, MSS tbl.256<br>7089 PORE 16806, MSS tbl.2562<br>7109 PORE 16806, M 7886<br>7910

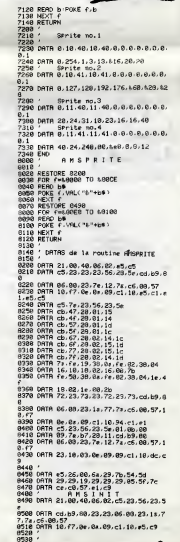

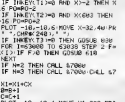

## **LES BARONS NOIRS TI99/BASIC ETENDU**

Terroristes sités ou policiers démineurs ? Choisissez votre camp... Dominique DE LAGAYE

## **SUITE DU N'113**

.PRLPA)<br>CALL DELSERITERE CALL MOTION(#11,0,0);<br>CALL DELSERITEREL,#2,#3,#4,#5,#6,#7,#6<br>WO'#101:: Racount :: RANT :: 10006-1 -:

0010 670<br>590 CALL MOTION(#11,88N(2\*3\*(192-F8))-Y\*<br>4,-60+X\*4):: GOTO 400

 $\begin{smallmatrix} \mathbf{B} & \mathbf{B} & \mathbf{$ 

960<br>710 CALL POGITION (#13.60RLAdN) (+ CALL GC<br>HARCINTIGEN/D+1), 1NT (ABN/8+1), GGN) (+ 1F<br>DBN/-P2 THEN 730<br>720 CALL HCHARCINT(BBN/8+1), INT (ABN/0+1)<br>, 711 (-190+72 ) + CALL BOUND(100, 110, 0, -7

75111 086743 THEN DEM-72 :: CALL COCATE<br>THE 2007 FEMALE REVIEW ON THE 2007 THE 2007 THE 2007 THE 2007 THE 2007 THE 2007 THE 2007 THE 2007 THE 2007 THE 2007 THE 2007 THE 2007 THE 2007 THE 2007 THE 2007 THE 2007 THE 2007 THE

0 600<br>760 DALL XEYIL, H, N) II IP N-0 THEN BOO EL<br>SE CALL JOVSTIL, X, Y) II DALL CHARI44, FOO<br>00004004 BPRITE(HIS, 44, 2, SSN, ASN, -Y+2, X+<br>770 DALL SPRITE(HIS, 44, 2, SSN, ASN, -Y+2, X+

ALORS ? OU'EST-CE

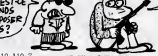

 $\begin{tabular}{l|c|c|c|c|c} \hline 11.17 & 2841 & 7408 & 6000 & 6000 & 6100 & 14 & 2000 & 6000 & 14 & 2000 & 6100 & 14 & 2000 & 6100 & 14 & 2000 & 6100 & 6100 & 6100 & 6100 & 6100 & 6100 & 6100 & 6100 & 6100 & 6100 & 6100 & 6100 & 6100 & 6100 & 6100 & 6100 & 6100 & 6$ 

14 1070 340<br>
11 1070 340<br>
11 1070 340<br>
17 16 17 17 18:00 17 18:00 12 14:00 12:00 17:00<br>
17 18:00 17:15 18:00 17 18:15 18:00 12:00 12:15<br>
1120 06:1 11:11 18:00 17:01 11:00 12:00<br>
1130 10:17:11:11:12:00 12:11:11:12:00 12:00

670<br>1140 CALL BOUND(500,110,0,120,1,130,2,-3<br>,\*12:07:5888:35801911<br>1130 CALL GOLDR(1,7,1):1 CALL HOPAR(11,9<br>111,68):1 CALL HOHAR(10,9-11,33):1 1F AU<br>111,68):1 CALL HOHAR(10,9-11,33):1 1F AU

 $\begin{tabular}{|c|c|c|c|c|c|} \hline 1.18 & 0.14 & 0.04 & 0.04 & 0.04 & 0.04 & 0.04 & 0.04 & 0.04 & 0.04 & 0.04 & 0.04 & 0.04 & 0.04 & 0.04 & 0.04 & 0.04 & 0.04 & 0.04 & 0.04 & 0.04 & 0.04 & 0.04 & 0.04 & 0.04 & 0.04 & 0.04 & 0.04 & 0.04 & 0.04 & 0.04 & 0.04 & 0.04$ 

**CCTLIDE** 

270 RETURN<br>280 CALL BORREN(6):: RET<br>290 CALL DOLOR(7,4,14,3,

1300 CALL COLDR27,4,0,3,1,001: RETURN<br>1310 CALL ROGEN(3): RETURN<br>1320 CALL ROGEN(3): RETURN<br>1330 CALL DEAGEN(2): RETURN<br>1330 CALL REAGEN(2): RETURN

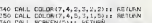

CALL BORGEN(S)): RETURN<br>CALL DOCCR(7,4,10,3,10,1)<br>CALL DOCCR(7,4,10,3,10,1) RETURN<br>CALL DOCCR(8):1 CALL DOLON|7,4,15,

 $\begin{split} &\frac{1}{2}\left[\frac{1}{2}\left(\frac{1}{2}\right)^{2}+\frac{1}{2}\left(\frac{1}{2}\right)^{2}+\frac{1}{2}\left(\frac{1}{2}\right)^{2}+\frac{1}{2}\left(\frac{1}{2}\right)^{2}+\frac{1}{2}\left(\frac{1}{2}\right)^{2}+\frac{1}{2}\left(\frac{1}{2}\right)^{2}+\frac{1}{2}\left(\frac{1}{2}\right)^{2}+\frac{1}{2}\left(\frac{1}{2}\right)^{2}+\frac{1}{2}\left(\frac{1}{2}\right)^{2}+\frac{1}{2}\left(\frac{1}{2}\right)^{2}+\frac{1}{2$ 

1950 RESTORE 1960 IF FOR 1-1 TO 7 IF REA<br>0 AB 1: DISPLAY AT(4+1,13)512E(5):Ad 1:<br>NEIT :

.<br>DATA CCCC.Cddc.cddc.cddc.cahe.chie

SPEC.CARL.CLL.,LUR.LUR.LUR.LUR.CHIC,CHIC,<br>1970 NESTORE 1580 ii FOR 1-1 TO 18 ii RE<br>AD L.N II CALL BOUND(L.N/2,0):i NEXT I I

 $\overline{\phantom{a}}$ 

**S)**<br>
ROSO RANGONIZE : DALL MOTION (M11,-YW-11-2020), XX-11-RND)<br>
ROSO (F CHARGE-O THEN 1000 ELEE CALL ACTES<br>
TION:WILL, FOR, FANI 11 IF PER-TO THEN PER-<br>
PER-CALL MEMORITRAY/E-1, PAN/E+1, 92111<br>
CHARGE-O 72 ELSE CÁLL ÁGHAR(FBN/8≑1,PAN/8÷1,92)::<br>CHARSE≖Ó<br>1970 GALL DELSPRITE(\*12):: CALL HCHAR(f1<br>N/8÷1,PAN/8÷1,92):: CHARSE∞Ó :: SM∞SM÷1

### E fire ai Nautres) ALORS ? IL PIACE ?  $\bigotimes_{\text{C}}$ <br> $\bigotimes_{\text{C}}$   $\bigotimes_{\text{C}}$  suite de le page 8 HTAB 1: IF Re = "NON" THEN  $\overline{a}$ ີາວັນີສ T6 = T6 + 5<br>05 VTAB B: CALL - 958: PRINT<br>TABK 141°\*\* SOLUTION e\*": PRINT<br>TABK 17)"--------1: PRINT : PRINT  $48$

 $\begin{array}{rcl} \textbf{788} & \textbf{788} & \textbf{788} \\ \textbf{788} & \textbf{888} & \textbf{788} \\ \textbf{788} & \textbf{888} & \textbf{788} \\ \textbf{788} & \textbf{888} & \textbf{788} \\ \textbf{788} & \textbf{888} & \textbf{788} \\ \textbf{788} & \textbf{788} & \textbf{788} \\ \textbf{788} & \textbf{788} & \textbf{788} \\ \textbf{788} & \textbf{788} & \textbf{7$ 

 $\begin{array}{ll} \texttt{SFR} & \texttt{PITS} & \texttt{SUSW} & \texttt{TS} \\ \texttt{SUTS} & \texttt{TPST} & \texttt{SUSW} & \texttt{TS} \\ \texttt{SUTVR} & \texttt{SUTS} & \texttt{SUSW} & \texttt{SUSW} & \texttt{SUSW} \\ \texttt{UIVWR} & \texttt{SUT} & \texttt{SUSW} & \texttt{SFR} & \texttt{SUSW} \\ \texttt{OCHW} & \texttt{SUSW} & \texttt{SUSW} & \texttt{SUSW} & \texttt{SUSW} \\ \texttt{OCHS} & \texttt$ 

 $102$ **Loan** 

 $T9 = 3$ HOME : INVERSE : PRINT S\$; 1050 2 HOME : INVESTIG I PRIME SALE<br>TRITAINS IN UTAB 21 HTAD :<br>4 HTATA 198 HTAT 198 24: PRIME TRITAINS<br>1 HTATA 11 HTAB 24: PRIME T 6<br>1700 : SALE 11 HTAB 24: PRIME T 6<br>3 GOSUS 2500<br>2 PPEES- 100: UTAB 6: POEUFS PDUS<br>VAIT-CM ACHET

 $\begin{split} \frac{1}{\left(\begin{array}{c} \frac{1}{2} \left( \frac{1}{2} \left( \frac{1}{2} \frac{1}{2} \frac{1}{2$ GEUF': PRINT TAS( B) 'ET 40M<br>S PRINT : PRINT 'ON POULAIT<br>5 PRINT : PRINT 'ON POULAIT<br>"SC" : PRINT "I FLASH : PRINT<br>"SC" : NORMAL : PRINT ' OEUF  $100 110$ PRINT : PRINT : PRINT SPARETURNO POUR LE 16EME TE  $\begin{tabular}{|c|c|c|c|c|c|} \hline $0$ & $0$ & $0$ & $0$ & $1$ & $10$ & $1$ \\ \hline $1$ & $10$ & $10$ & $10$ & $10$ & $10$ & $10$ \\ \hline $1$ & $10$ & $10$ & $10$ & $10$ & $10$ & $10$ \\ \hline $1$ & $10$ & $10$ & $10$ & $10$ & $10$ & $10$ & $10$ \\ \hline $1$ & $10$ & $10$ & $10$ & $10$ & $10$ & $10$ & $10$ \\ \hline $1$ & $10$ 

ATRICE, WHO CONSUMERS<br>1978 - 2:35 - 0:00500 2545<br>1140 - VTAE 3:14740 24:11002805 1<br>1780 - PRINT TECESCRET: NORMAL LUTAB<br>19:15 THE 1790 1150<br>1970 - 1007 - 1007 1008 12:14771

2595<br>1215 UTAB 1: HTAB 34: INVERSE :

1213 - VRAB 11 HTMP 341 INVERSE 1<br>
PRINT "EEEEEEE" INGRAL I VTAB<br>
131 IF TI - 1 THEN TI = 0 IR\$ = "<br>
1222 PRINT TEEEE<br>
1222 PRINT TABE 37 HEPONSE (??<br>
1222 NYAB 11 IF R\$ = "53 NYADS" THEN<br>
1225 NYAD 1 - "10 005U\$ 2420<br>
122

1979 - 1981 - 1982 - 1982 - 1982 - 1983 - 1983 - 1983 - 1983 - 1983 - 1983 - 1983 - 1983 - 1983 - 1983 - 1983 - 1983 - 1983 - 1983 - 1983 - 1983 - 1983 - 1983 - 1983 - 1983 - 1983 - 1983 - 1983 - 1983 - 1983 - 1983 - 1983  $\frac{1}{57}$ DEJEUNER WAY:<br>X ODAR<sup>3</sup> PRINT "TITUANTS SONT 3 OEU<br>FS ET 1/2 LITRE OE ": PRINT<br>"LAIT ?";PR: = 1:55 = 0 OCSUB<br>"LAIT ?";PR: = 1:55 = 0 OCSUB 231 | 171 | 171 | 172 | 172 | 173 | 174 | 175 | 175 | 175 | 175 | 175 | 175 | 175 | 175 | 175 | 175 | 175 | 175 | 175 | 175 | 175 | 175 | 175 | 175 | 175 | 175 | 175 | 175 | 175 | 175 | 175 | 175 | 175 | 175 | 175 | 175 |

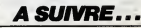

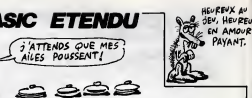

## $\circ$

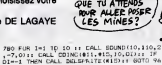

1942; "1741, CMR2(136, "18183018761838262")<br>819 (201, CMR2(136, "181830187618107446")<br>8170 : 134311: 1241, COLORANT (112)<br>820 : IF. X--4 THEN CARL PATTERN(811, 1367;

0<br>
790 NEXT 1 :: OALL DELEPRINT (815)<br>
800 CALL JOYSTIC, X.Y?:: 809UE 1170 ::<br>
8490Ne1 THEN 1020 RLSE CALL MOTION:01:<br>-Y/Z,X/Z?<br>
(812,-Y/Z,X/Z?)

560 IF N=0 THEN LODDE=1 :: 5070 410 ELSE<br>|PARA=1 :: CALL COLOR(#11,7)<br>|570 CALL JOYST(2,X,Y):: CALL POSITION:#1<br>|1,PRIPA)

## **PRAGNERES**

Utilisez au mieux les possibilités d'une centrale<br>électrique, alimentée par deux lacs de montagne.

**Benoît BAURENS** 

Mode demploi :<br>Avent de teper ou cherger le programme, tapez an mode direct :<br>POKE 7186,0 : POKE 43,1 : POKE 44,28 : NEW

500 SD=220 DDSUBS30<br>600 PRINT\*381<br>"FIPRINT\*BUSTATION DE POMPAGE DE"<br>PRINT\*800 DD.AIRE."<br>610 PRINT\*81 **AEMIX**<br>**AEMIX MENING**<br>REFERENCE empagasaddera<br>PPAGeERES<br>P POUR VIC20 S28 PRINT-WOOPCOMPOR DE L'ENU DU<br>PRINT-WOOPCOMPOR D'ESCOURCUS<br>678 PRINT-WOORCRE DE LOND-<br>678 PRINT-WOORCRE CAP DE LOND-<br>688 DE=DE IDDUBGE<br>689 DE=DE IFDC-87HENDC=8<br>678 RETURN<br>679 RETURN  $+16.801$ ||<br>|TOX/337.EC(1,237.00TO1500 **HUSTOLE** 제80<br>- PERSING MORE (1988년)<br>- PERSING MORE (1988년)<br>- PERSing MORE (1988년)<br>- PERSing MORE (1988년)<br>- PERSing MORE (1988년)<br>- PERSing MORE (1988년)<br>- PERSing MORE (1988년)<br>- PERSing MORE (1988년)<br>- PERSing MORE (1988년)<br>- PERSing REN-REGLAGE DE -PRINT (1998)<br>
PRINCE 2020 14-20<br>
PROGRAM PRINCE 2020 14-20<br>
PROGRAM PRINCE 2021<br>
NT PROGRAM PRINCE 21<br>
NT PRINCE 2021<br>
NT PRINCE 2020 2021<br>
PRINCE 2020 2021<br>
PRINCE 2020 2021<br>
PRINCE 2020 2021<br>
PRINCE 2020 2021<br>
PRINCE 202 REN-<br>| REN- LECTURE - 27 REN-<br>|ICK -755 - REN- 1874 EN LEONE 748 -<br>748 - RENT-MONDER, EUR (\* 1948 - 1951)<br>748 - RENT-MONDER, Amerikaansk politiker (\* 1951)<br>745 - RENTTME(4) 74. CUBER-SECONDER<br>745 - RENTTMENT-RENTTMENT, ASTROLOG (\* 1972)<br>6010740<br>700 - RENTS-S РОКЕРЗ+2,127<br>IF(РЕЕК(РА)АЧД4)=8ТНЕНОН=+22 00<br>3138<br>IF(РЕЕК(РА)АЧД9)=8ТНЕНОН+22:008 PEEK(PRIMAD16)=3THENDH=-1 GD PEEK(P3)RND128)=0THENDN=1 00 e<br>CPEEK (PR) RND32) =8Th ENGOSLO238<br>KEPER-2, 255<br>ETLAN ,<br>| POKESGOZS.S.SO=225<br>| PRINT"3H----- B CRP DE LONO N--<br>! PRINT"BDEBIT- N'DC'H M.CLOES/S REM-<br>REM- BEPLACEMENT-<br>REM- MELICO, PRINT"PESERVES APINTOPO+.5)\*\* )<br>| IP (PH-1+INC4184)CRIPH-1+INJ460<br>| HEXEC-230 COSURDRO RETURN<br>| MOGERH-1+RC.CI -POKEPHANC.C2<br>| SIMPEEK(PH-1+RC.CI -POKEPHANC.C2<br>| SIMPEEK(PH-1+RC.) C2+PEEK(PH+RC. 838 PPINT"AI------- ESCOUSOUS II---<br>-- PRINT"ADESIT" III'DE" | M.CURES/S EC\* PRINT\*PESERVES - M'INT(PE+,5)\*\* SO PRINT WHEELA GLAIRE H EC"<br>868 PRINT"N---- WEDTAL TUPBINE N--FOREPH-1.07<br>| POKEPH.00<br>| POKEPH-14MC.1 POKEPH+MC.1<br>| RETURN S70 PRINT "MUSE" DE+ZC" BO N. CUBES/SI ,<br>| PR]KT-1000DBBBBF<sup>2-4|--</sup><br>| AE-1-00SUR1000 TP-T[<br>| RETURN REM-<br>REM- POSITION 8<br>1 March (1992)<br>1 March (2002) (K. 1910) March (1994)<br>1 March (2002) (K. 1910) March (1994)<br>1 March (1995) March (1994)<br>1 March (1994) (K. 1995)<br>1 March (1999) (K. 1995)<br>1 March (1999) PEN-<br>REM- EVOLUTION -<br>REM-POURCENTROES--<br>FE=T1-TR<br>PC=PC-TE#DC/SD4+TE#DR/S04<br>FE=PC-TTE#DE/SD4-TE#DR/S04<br>IFPC:X1NBTHENDP=0 DC0U2DRR<br>FFPC:X100THENDP=0 OC0U2DRR IFPECATHENPE=8 36=8 3P=8<br>TP=TL RETURN REM-NIVERU<br>REM-ESCOUROUS IFRE>#58THENFORI=22T025 ROKERD<br>>>168 NEXT LM\*PE=50 IN=10 00T01 888<br>998 FOPI=18TO21 POKEAIX(1),92 NDM REM<br>PEM- TRAJTEMENT<br>REM- CRP IE LOND-IFLM<=INENCR=100 00T01060<br>IFLM<=16TNENCR=111.00T01060<br>IFLM<=16TNENCR=111.00T01060<br>IFLM<=32THENCR=90 00T01060<br>IFLM<=32THENCR=20 00T01060 ,<br>| GOBUR920<br>| GOBUR9000<br>| PRINT"200<br>| PRINT"200<br>| PRINT"200 : CA=168<br>! CA=168<br>! PIM LAISSEZ BIEN L'ESMACE ENT<br>!M'ET'TO'!!<br>! FOPI=IN TO(1N+3)'FOKERIG(1),C 1055 PM LAISSE2 BLEM<br>PM (IN ET-TO'!)<br>1068 FORT-IN TO(1N+3)<br>A NEXT<br>1078 SO-245 GOBURSSE<br>1082 RETURN<br>1082 BLOCK TO FAR TO LOVE 410 PRINT"SE "<br>428 PRINT" MODE RESERVES - H'INT(PC+<br>-3) "@ X:":DP-IC OOSUNGG@<br>438 DC-BP IFIC(>@THENBP=8<br>458 RETURN<br>458 RETURN REM-<br>REM- NIVERU<br>PEM-CAP SE LONG-<br>REM-CAP SE LONG-REN-<br>REN- TRAITEMENT -<br>REN- ESCOUBOUS καα<br>898 IFPC>≖SQTWDNFQP1=12TO17 POKER<br>X(1),168 NEXT LM\*PC−33 IN\*6 COTO1 18<br>1988 IN≖12 LM∞PC FORI∞8TO11 POVERD<br>1913-32 NEXT OUTO1130<br>118 IFPC>∞66TNENFORI∞6TO11 POKERD<br>1813-168 NEXT LM∞PC-66 IN∞0 OOTO11 | 005UE920<br>| 605UE9060<br>| 90-190 | 006UP330<br>| PRINT"DE BRANACE D' ESCOURI<br>| PRINT"DE BRANACE D' ESCOURI 1991 - POLITIC PROFESSION CONTRACT (1991 - 1992)<br>1992 - POLITIC PROFESSION CONTRACT (1992 - 1993 - 1993 - 1994 - 1994 - 1994 - 1995 - 1995 - 1996 - 1997 - 199<br>1993 - 1998 - 1998 - 1998 - 1999 - 1999 - 1999 - 1999 - 1999 - SIA PRINT SE 520 PRINT BOOK PESERVES IN INTOPE+ **IR-IE DOSUMBRE**<br>| DE=DR DOSUMBRE<br>| RETIRM REN-<br>REN- TRAITEMENT<br>REN- LA GLAIRE<br>REN-1<br>18 00SUN128<br>8 RETURN

FEN-NIVERU DE

560 005UB920

| 217<br>| 229 | PT=TNT(=(BCC)0+1,290BC=(MC)<br>|3 | 90F+152  $\begin{array}{l} 2277 & \text{P1c}5117 \left(-30^\circ \bigcirc \bigcirc 0 + 1, 28940 \left(-100^\circ \bigcirc \bigcirc 0 \right) \right. \\ 228 & \text{P1c}187 \left(-90^\circ \bigcirc \bigcirc 0 + 1, 28940 \left(-1 \right) \right. \\ 228 & \text{P1c}1 \left(-90^\circ \bigcirc \bigcirc \bigcirc 0 + 1 \right) \left. \right. \\ 228 & \text{P1c}1 \left(-90^\circ \bigcirc \bigcirc \bigcirc \bigcirc \bigcirc \bigcirc \bigcirc \bigcirc \bigcirc \bigcirc \bigcirc$ 1270 CP=CP+1 RETURN<br>1491 -<br>1492 -<br>1493 REM- PROGRAMME<br>1495 REM- PROGRAMME -1499<br>1499 REM-WAY, CARROT, -<br>1599 REM-WAY, GRAPO CONSIGNER, 10<br>1502 PRINT-TROUDING CORPORATION INSTRI<br>1590 REP LESIZOTO7167 POKEI, PEERKI+<br>27649 LHEXT<br>27649 LHEXT 276487-145XT<br>1510 FDP1=5608T05831 READAR<br>1520 PONT1.AA MEXT1<br>1520 DATA235,236,235,224,224,224,2 24, 255<br>1540 DATA255, 255, 255, 0, 0, 0, 0, 255<br>1550 DATA255, 255, 255, 7, 7, 7, 7, 255<br>1560 DATA255, 255, 196, 190, 222, 222, 2 1868 - MINGS5, 253, 403, 818, 818, 825<br>1862 - Mingss 255, 256, 277, 717, 278<br>1862 - Mingss, 255, 196, 196, 222, 222,<br>1868 - Mingss, 255, 49, 53, 113, 161, 255<br>181, 255 5<br>TATASPR. 2RR. 122. 129. PR. 122. 2R ERTR255, 255, 148, 148, 157, 172, 2 200<br>8 : SHTA255, 255, 115, 247, 247, 193, 2<br>-15<br>DRTR255, 224 : 224 : 224 : 224 : 224 : 224 : 2<br>14 12, 2012 12: 2022 12: 2022 12: 2022 12: 2022 12: 2022 12: 2022 12: 2022 12: 2022 12: 2022 12: 2022 12: 2022 12: 2022 12: 2022 12: 2022 12: 2022 12: 2022 12: 2022 12: 2022 12: 2022 12: 2022 12: 2022 12: 2022 12: 2022 12: 20 24.235<br>1699 DATR39,60,36,60,56,60,0,255<br>1699 DATR39,60,36,60,56,60,0,255<br>1718 DATR395,724,130,126,0,0,0,255<br>1718 DATR320,60,130,126,0,0,0,255<br>1738 DATR320,60,1,7,2,7,255<br>1748 DATR3,1,255,239,239,231,247,<br>1748 DATR3,1,255,2 i<br>18 IATA8, 128, 224, 252, 248, 248, 248  $\frac{224}{1778}$ <br>1778 ,<br>1947-1931, 63.3.31.31.31.8.8.8<br>1947-1955, 247, 247, 255.355.8.8.8.8<br>6 DATAB: 7.64.225.65.127.8.1<br>5 DATAB: 254.32.25.65.127.8.1 r<br>18 POKE36879.8 OOSU83878<br>15 IFROX(8)⇔8TNEN1895 REM-RDR, "CLES"-1819<br>1820 FOR1=07093 READRIXX(1) NEXT<br>1830 DATA4208,4201,4202,4201,4204,<br>4204.4245.4234 , 4244, 4245, 4246<br>4290 14174247, 4246, 4267, 4268, 4297, 4287, 4287, 4287, 4287, 4287, 4287, 4287, 4287, 4287, 4287, 4287, 4287<br>1856, 4299, 4316, 4319, 4328, 4321, 4336, 4337, 4336, 4337, 4336, 4337, 4336, 4337, 4336, 433 1850<br>1850 PEM-DESSIN ECR.-<br>1859 1859<br>1850 PRINT"CWAM'FIRE'WA POUR UNE RC<br>TION":PRINT"MOUSE 1070 PRINT HODDAWRPROIUCTIONSW'F<br>NTSPC4150 PAN<br>1080 PRINTSPC4150 PANN H<br>1090 PRINT M MALP SPC4100 PANN H 1988 PRINT" # 1 ATSPC(18)" SPW & 1918 FRINT\* WSPC(12)\*379781 1920 РЕДАТ" = 1 МИНИСТ-1920 РЕДА<br>- 40 ". РРЕКТ" = 1 МИНИСТ - 194  $\begin{minipage}{0.9\textwidth} \begin{tabular}{|c|c|c|c|} \hline $0.9919$ & $0.9919$ & $0.9919$ & $0.9919$ & $0.9919$ \\ $0.9919$ & $0.9919$ & $0.9919$ & $0.9919$ & $0.9919$ & $0.9919$ \\ $0.9919$ & $0.9919$ & $0.9919$ & $0.9919$ & $0.9919$ & $0.9919$ \\ $0.9919$ & $0.9919$ & $0.9919$ & $0.9919$ 7-81-7", PEN 14 ESP.ET SHIFT + 8:2<br>2000 PEN 10:2 (2000) UCOURSON, PRESS 2000 PENT 200<br>2010 PENT 200 PROPERT + E.F.G.H.I.<br>2010 PENT 200 PROPERT + E.F.G.H.I.<br>2020 POP1=3030703030 POKEL.200 NE<br>2025 POP1=303007030302 POKEL.2 N 2838 FOR1=0705 POKE4596+1,75+1 ND -<br>2848 FORI=154T0386TEP-1 PONE36865.

ERRATUM aur VIC 20<br>LE CHÂTEAU DE LA TERREUR du<br>N° 113<br>Vous ailez rire? non seulement les

....... west rire? non seulement les<br>listings n'ont pas été publiés dans<br>l'ordre, mais le fin du progremme<br>figurera dans la n° 115. Pefiarre

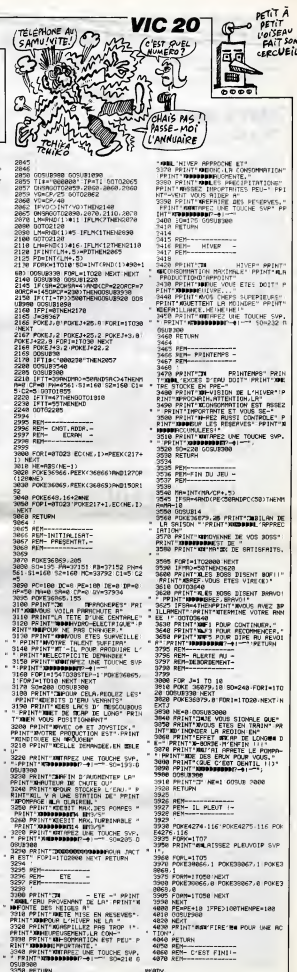

054<br>355 REM<br>356 REM- NUTOM-E –<br>357 SEM- NUTOM-E –

3358 PRINT"(JORDBRENJIGHNE" PRINT

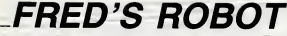

C'est beau le technique : quel confort d'envoyer dans un<br>iabyrinthe à votre place, FRED ie robot à le recherche des<br>4 morceaux d'un bouclier magique...

**SUITE DU** 

1998 PAINT AT 140 PROBE ...

Australia (1978)<br>1988 - Maria Carlo, amerikansk politik<br>1988 - Andrej Sterling, amerikansk politik<br>1988 - Andrej Sterling, amerikansk politik<br>1988 - Andrej Sterling, amerikansk politik<br>1988 - Andrej Sterling, amerikansk po

**N'113** 

#### Frédéric MASSON

**BAR PRINT DK 7, PAPER 0,8** 2173 BETURN 200, 72. 120, 32, 32, 54, 34

VAS-Y À MA

0211 FOR 140 TO 7 AERO & POKE  $\begin{split} &\frac{1}{2}\sum_{i=1}^{n} \frac{1}{2} \sum_{j=1}^{n} \frac{1}{2} \sum_{j=1}^{n} \frac{1}{2} \sum_{j=1}^{n} \frac{1}{2} \sum_{j=1}^{n} \frac{1}{2} \sum_{j=1}^{n} \frac{1}{2} \sum_{j=1}^{n} \frac{1}{2} \sum_{j=1}^{n} \frac{1}{2} \sum_{j=1}^{n} \frac{1}{2} \sum_{j=1}^{n} \frac{1}{2} \sum_{j=1}^{n} \frac{1}{2} \sum_{j=1}^{n} \frac{1}{2} \sum_{j$ 3 9100 DFTR 3,401,40,40,40,40,40,40<br>1988 PDR (40 TO 7) ARROL 2000 SP PORT<br>9000 DRTR 3,463,263,283,083,081,263<br>9000 DRTR 3,463,263,283,083,091,126<br>9007 DRTR 126,126,66,86,10,126,126,<br>9007 DRTR 126,126,66,86,10,126,126,<br>000 SP

W

製品<br>3840

**BASE** 

2010 - 12:00 12:12:12:12:12:12:12<br>10:00 12:12:14:15:15:15:15:15:15:16<br>10:00 12:12:14:25:15:16:15:16:17:16<br>10:00 12:12:14:25:16:16:15:16:17:17<br>10:00:15:16:16:16:16:16:16:16:18:15:16<br>10:00:00:11:16:16:16:16:16:16:16

3128 8078 89.89

45.17.50.20.2.00.15 DATA 8,26,11,27,17,4,17,29.

**SPECTRUM** 

**NIEUX S'EN** 

**A** draw

**BUSHARES AND STATE** 

ó

 $\sqrt{11111}$ 

NON NON!

2.317.0111140561088114191347<br>.947.917.4919479313188994704

, pate 9:31:0:35:14:31:16:11;<br>| Gere 3:15:11:34:14:27:27:2;<br>| Gere 3:0:2:18:14:14:15:18:1

6: 14.3:44.88.14:86.14.85.17.18.99<br>2016 0818 9:35.29.09<br>2020 0818 9:56.29.14.11.24.14.11<br>2020 0818 9:56.21.14.14.21.17.24.<br>0345 0818 0.21.11.20.00.0<br>3346 0818 0.21.11.20.00.0

geno a.a<br>If asce, bigge Inch, PAZNT<sub>7</sub>8<br>b. Inc 8, PAGes Inch, PAZNT<sub>7</sub>8 The Company of the Company of the Company of the Company of the Company of the Company of the Company of the Company of the Company of the Company of the Company of the Company of the Company of the Company of the Company Saas AETURN<br>1935 IF Straged AND Instanio THE<br>1930 IP 3: 1932<br>1936 IP 3: 1932<br>1946 ADD 1948<br>1948 AD TO 6866 IF 3-99 AND 3-19<br>1948 AD TO 6866

1883NT XMM & SPEER ( M. 616)<br>6 Section & SPEER ( M. 616)<br>1888 - L. F. 1-99 THEN 00 T

RAINT INK 5, POPER 0,8T 8.6<br>AT 3-1.6. 0. RT 4-2.6.70<br>8080 8.6 IF 4-99 THEM GO T

## **DRAGON** êtez de pester contre la longueur des jeux d'aventure<br>entez sur version de base, de découvrir l'unique chemin<br>mène à la domination du royaume du dragon.

COCTEUR, JE VOUDRAIS UN **CANON XO7** CE DOOOOOOC II **PACK (HARTHY)** m Olivier LEGENDRE  $6.6$ buches filichées. A le demande "ACTION", apr<br>F" pour fuir ou "T" pour tuer. Dans ce derni<br>semandé, Appuyse sur "E" pour tuer. Dans ce derni<br>il faut des armes pour ouvrir les cabanes.<br>Il faut une fléche pour se servir de l' wysz sur "O" pour ouvrir,<br>ler cas, "AVEC" vous est<br>.

Mode d'emploi :<br>Vote but est de découvrir un mot secret dans une bolte, pour le porte<br>énaulte au drapon, en case de coordonnées. 5, 5, .<br>A gauche a'affaite la fanèrie qui figurent les graphismes, é côté le grille<br>5 « 5 sur

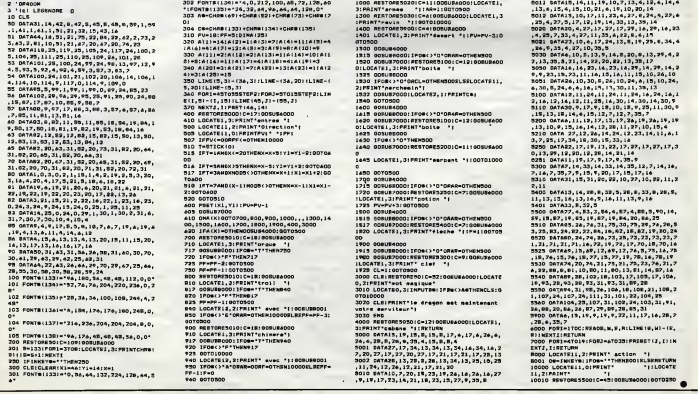

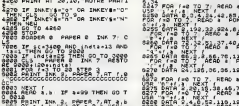

## C'est nouveau, ça vient de sortir

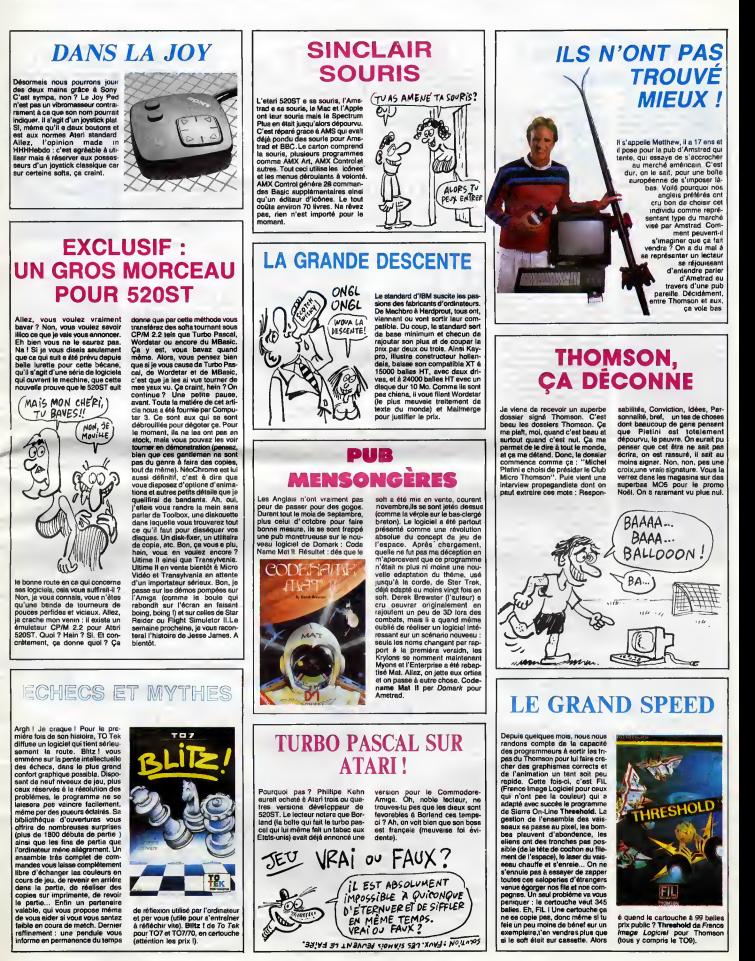

INFOMART<br>Trente-graduate

of the presence dance to this information of the space dance to this information of the Law of the particle of the particle of the particle of the particle of the particle of the particle of the control of the control of t

## LA GUERRE EST

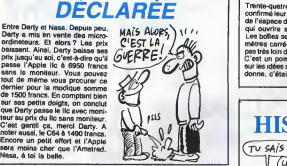

## PAQUET CACADEAU

Ja vous festie ministe minister de la Pietre de la Pietre de la Company (1998)<br>Carlo de la Company (1998) (1998) (1998) (1998) (1998) (1998) (1998) (1998) (1998) (1998) (1998) (1999) (1999) (1999) (1999) (1999) (1999) (199

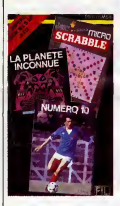

Number 16 massaché a une des sensible de la massaché de la massaché de la massaché de la massaché de la massaché de la massaché de la massaché de la massaché de la massaché de la massaché de la massaché de la massaché de l

La Planete inconnue a ete<br>annoncé comme un jeu d'aven-<br>ture devant révolutionner le con-<br>cept de jeu d'aventure. Question<br>révolution, il s'agit plutôt d'un Sono applications of principal and the computer of the computer of the computer of the computer of the computer of the computer of the computer of the computer of the computer of the computer of the computer of the comput

Microsoftenia (mois blogues) is a control of the specifical control of the specific control of the specific control of the specifical control of the specifical control of the specifical control of the specifical control of contre lui : OXO et ACES ne me<br>paraissent pas trop français<br>comme termes, mais mon dice est<br>paraissent pas trop français<br>peut-être plus borné que celui du<br>programme. La réalisation graphi-<br>que et sonors est remarquable<br>com

En fin de compte, lepaquet spe-cial NobT de FIL coOte 345 balles pour un seul programme valable.<br>A vous de savoir si le Micro-Scrabble vaut ce procés. Numéro Scrabble vaut ce prix-lé. Numero<br>10, La Planete Inconnue et<br>Micro-Scrabble de FIL pour<br>Thomson.

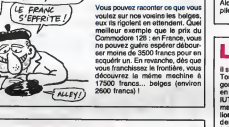

 $HISTOIRE$  BELGE

## **LE C128 NOUVEAU**

a sousse, a sea en veñes debra sou - despois<br>sousse, a sea en veñes de la nou-<br>depois de la construction de la construction de la construction de la construction de la construction<br>de la construction de la construction de

coneu. Je m'explaye du clavier et coneu.<br>L'unite centre du clavier et comprend d'origine une alimenta- oile<br>Coneu.<br>Contra de comprend d'origine du clavier du clavier du clavier du clavier de comprendit de la météorie<br>Coneu

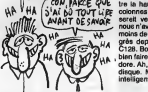

A mois depuis l'annonce du<br>California de California de la California de California de California de California de California<br>California de California de la California de California de California<br>California de California de motor Lac crisis). La système est constant de la propiesa de la propiesa de la propiesa de la propiesa de la propiesa de la propiesa de la propiesa de la propiesa de la propiesa de la propiesa de la propiesa de la propies

# the multiplication and curve the multiplication of the state of the state of the state of the state of the state of the state of the state of the state of the state of the state of the state of the state of the state of t

## ENCORE DE LA

de muyels, de la constantin d'assetter de la publicación<br>Principis constantin de la constantin de la constantin de la constantin de la constantin de la constantin de<br>Pour un produit pas encore principi de la constantin de Alors attendez Janvier pour com-piler vos programmes.

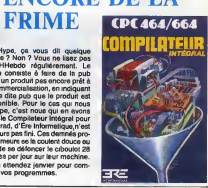

### LE PIPT PETE ENCORE

ill sign du Phin Imerinancijus Pour Islam<br>Tous qui, décidément, nous les la universités<br>ponte. Aina, en 1998 secont mire imitiée<br>et place dans les universités, las islamités<br>IUT et les écoles d'ingénieure du IBM<br>Mors de fr

surrest, use sucurants automobile de la ministration de 30<br>militans de franca. En prime, 400<br>statores constituée de huit postes<br>idéus de la ministration de 30<br>idéu PC compatibles et de termi-<br>naux connectables aux serveurs

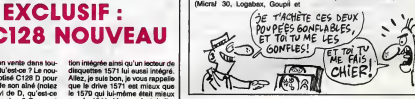

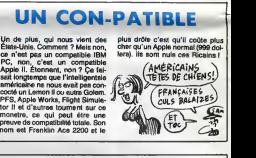

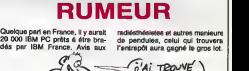

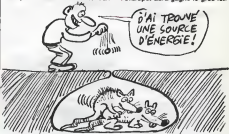

## COMMODORE PREVOIT, LES SOURIS DANSENT Le nouveau président de Commo-<br>donc vient d'annoncer, après svoir<br>dément butes rumeurs alarmates<br>pue les vendes devrains du pour le dernier immedire Spar<br>pour le dernier immedire précident.<br>mappert au trimestre précident.  $\theta$  $\frac{1}{\text{Cov}}$  to serve  $\frac{1}{\text{Cov}}$

## DES SPECTRUM POUR LES MARTIENS

Décrétement, cos Anglats nous linnend<br>décrétement loujours. On récente on nous<br>sont dépuis longatemps attendus coup<br>sont dépuis longatemps attendus<br>par les Bartiches) en Kiss construits<br>par Samsung à Sécul an Corée du<br>Sud ni pour qui. Le porte-parole de Sinclaim surant de guil "ine seit minn à la comparation de propos de ces machines". Alors,<br>propos de ces machines". Alors,<br>bécanes seraient destinées à mon-<br>der (1) le marché anglais. On sup-<br>poss-outre Altienfque, que ces<br>po

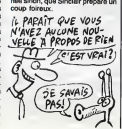

inonder la marché martien. Bref, on ne salt que pouic sur ces béca-<br>nes sinon, que Sinclair prépare un coup foireux.<br>coup foireux.

Ca y est ! Les programmeurs<br>d'Imagine (devenue filiate d'Imagine<br>d'Ocean depuis peu) viennent de<br>commercialiser l'edaptation sur Amstrad de World Series Base-ball. Le logiciel, tout comme sur la version originelle du Commo-dore 64, montre leterrain en vue d'ensemble etsuit la balle, du lan- ceur au batteur, sur un ecran geant. Contrairement a la pre- miere version, I'adaptation sur Amstrad a gagne quelques gags, en perdant une partie de sa qua-lite graphique {necessaire par I'absence de sprites). Ainsi, vous pourrez admirer les Pompom Girls qui excitent le public au rythme de leur dehanchement tout comme vous apercevrez un mome dire bonjour a sa maman par la camera de télé qui vous permet de voir<br>l'ensemble du terrain. Le gré-<br>phusme représente quand même sous na<br>une performance technique sur sance cette<br>mace machine, performance dimi-<br>ensemble par l'excessive lenteur des méture<br>mouv

## ADAPTATURE

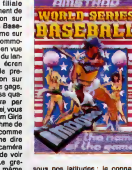

sous nos latitudes : la connais- absolument nécessaire pour sance des regies du Baseball est absolument neces<br>absolument nécessaire pour sance mesurer a l'ordinateur. World<br>Series Basaball d' Imagine pour de Series E

## C'est nouveau, ca vient de sortir

## UN BEL AVENIR

La Wing, la je vensi bou je late 00 088<br>1980 – A sune pub de Commo-<br>1980 – A sune pub de Commo-<br>1990 – Sune pub de Commo-<br>1990 – Sune pub de Commo-<br>1990 – Sune de Santon<br>1990 – Sune publication de Santon de Santon<br>1980 – S

Bes gare e la bonie finishe la bonie (a bonie la bonie de bonie de bonie de bonie de bonie de bonie de la bonie de la bonie de la bonie de la bonie de la bonie de la bonie de la bonie de la bonie de la bonie de la bonie de

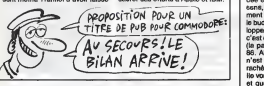

## BALLE DE MATCH

Tai Bristian Insignation School Contract Contract Contract Contract Contract Contract Contract Contract Contract Contract Contract Contract Contract Contract Contract Contract Contract Contract Contract Contract Contract C

Show, then de noveau sous la celui de la celui de la celui de la celui de la celui de la celui de la celui de la celui de la celui de la celui de la celui de la celui de la celui de la celui de la celui de la celui de la c

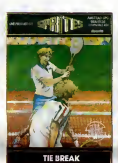

## TRANSFORMATION

Le locour Unidisk 3,5° d'Appie ne question de la capacitat de l'Appie ne une structurale de principie de la capacitat de l'Appie de la capacitat de l'Appie de la capacitat de la chief de la chief de la chief de la chief de

quentes. Se vous vous courser as<br>capacité de votre lecteur asterne,<br>ascende adresse : votre concester<br>ascendire Apple qui bidouillers<br>votre Mac un petit que votre le division<br>of vous le rendre avec un Unidisk<br>poperationnel

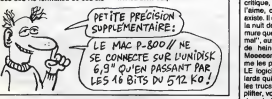

## AVENIR

Ja viena do me físico tier tier telestance a contra de la Heude-Provence, at alia mira composition<br>par Miralle, la grande spécialista accorde la Heude-Provence, at alia mira composition<br>de la partia de sens soft accro<br>de l tarots de Marseille. Comme toutse<br>les disciplines ésotériques, per sonne n'y croit<br>sonne n'y croit (ou si peu), mais<br>tout le monde aimerait bien savoir

ce que lui reserve l'avenir.<br>Alors, quoi de plus plaisant de<br>faire ca sans le moindre témoin,<br>sombre, la rapidité du Basic n'a<br>sombre, la rapidité du Basic n'a<br>jamais eté démontrée et ce n'est deux pas ce logiciel qui me fera penser aoft n<br>autrement : l'affichage des textes et pe<br>est tellement long qu'à la copie<br>dauxieme utilisation, on songe l'envi deja a ranger la disquette au fond d'un tiroir.

Cote clair, le superbe livret qui<br>accompagnie le soft vous tiendre.<br>compagnie et les graphismes vous<br>accordenant l'oni par laur préci-<br>sion. Je viens juste de voir la nonte.<br>et de Mirellie pour la consultation :<br>mani, vous

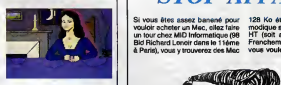

deux ou trois pour I'acquerir, le soft ne souffre d'aucune protection et permet done laconfection de copies (j'aurais jamais du ledire : I'enveloppe va maigrir a vue d'oaii). Arcane de Version Soft pour Apple.

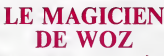

We want all the based of the state of the state of the state of the state of the state of the state of the state of the state of the state of the state of the state of the state of the state of the state of the state of t

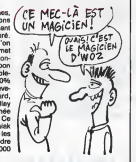

## **APPEL AU PEUPLE**

Les commercieux de chez Com-<br>modore font dans leur culotte : le<br>promis vendre leur Amiga, par pris)<br>jemais vendre leur Amiga, par pris)<br>faute d'absence de logiciel, qu'ils proposent aux développeurs fran-<br>proposent aux dév

For

d'emploi can unit according to the state of the state of the state of the state of the state of the state of the state of the state of the state of the state of the state of the state of the state of the state of the state of the

## CHOPLIFTER A LA **FRANCAISE**

Incroyable mais (et la foule en delire de hurler) VRAI <sup>I</sup> Choplifter, ce thriller, ce mooooonstre du logi- ciel qui fit ses premieres armes sur Apple puis sur Commodore vienl d'etre adapte pour... Thomson. Argkl ! Je meurs. Choplifter, on le critique, on luitape dessus, on I'aime, on ne t'aime pas mais il existe. II est la depuis... oh, depuis la nuit des temps. Quand je mur- mure que "Choplifter, c'est pas si mat", aussitdt des regards remplis de haine se posent sur moi. Meeeeerde, mais les mecs, vous me les pompez ! Choplifter c'est LE logiciel. Je rappelle aux nul- lards qui ont ('habitude d'oublier les trues geniaux que dans Cho-plifter, vous pilotez un helicoptere dans le but d'aller retrouver des bonshommes prisonniers dans de petites baraques. Vous etes cense ne pas vous planter la gueule nivous faire buter par les chars et autres mirages. <sup>A</sup> part ca ? Les bonshommes sont remarquable- ment animes, ilsvous font des signes, se baissent pour entrer

den a Melos, etc. de me demando menos en mes de mes de mes de mes de mes de mes de mes de mes de mes de mes de mes de mes de mes de mes de mes de mes de mes de mes de mes de mes de mes de mes de mes de mes de mes de mes d veut tenir la route, on casse les prix, qu'on se le dise.

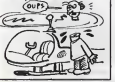

## STOP AFFAIRE

128 Ko étendus 512 Ko pour la modique somme de 17900 francs HT (soit en gros 21000 balles).<br>HT (soit en gros 21000 balles). Ht<br>Franchement, vous étes sûr que<br>vous voulez un Mac ?

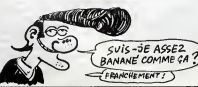

## ENGAGEZ-VOUS, RENGAGEZ-VOUS

La derniere production d'Electro-<br>nic Arts pour Apple va casser le spécie<br>baraque. The Bard's Tale soine<br>(Volume 1, pour caux qui veulent tion, c<br>tout savoir) concilie les aspects ration

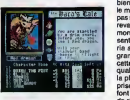

Statement of the Marian Company, and the statement of the statement of the statement of the statement of the statement of the statement of the statement of the statement of the statement of the statement of the statement o au maximum de six personneges,<br>d'originas et de spécialités eussi<br>veriées que magicien, combattant,<br>barde, conjurateur... Une seule<br>profession ne vous sere pas

accession - airesponsition and the results<br>applicable possible linguage describes and de guidarian at dis results<br>for bon, contra d'imposantes rémuné-<br>fotions... pour les bonnes d'iunxiès<br>bien eûr. Comma dans Wizardry,<br>le grande volonte de realisme dans cette simulation medievale. La qualite de presentation (regardez la photo d'ecran) et la rapidite de prise de contact avec le logiciel en font I'un des futurs musts du jeu de l'ore sur Appe. Notes fin legislations<br>tecne si un sontre la partie par avent de l'origine de l'origine de<br>dum, longue attente en prévelent.<br>Juin, longue attente en prévelent.<br>Dernie point, qui en réputif par .<br>Il ou de

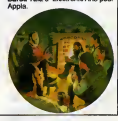

### J'AI PARLE TROP VITE

Le société gal est Aventures con-Basic<br>sacre ses afforts à l'adoptéstien en compte<br>sacre ses afforts à l'adoptéstien en compte<br>sacre ses afforts à l'adoptéstien en partier de l'adoptéstie (et Cylére du Cheve-<br>excretion de

dissic, les quelques graphismes<br>complétement nuis et la scénerie<br>à peine ébeuché ont da quoi faire<br>abendonner : le plus frappé des<br>eccros de l'aventure informatique.<br>Felles comme vous voulez, si vous<br>tensz vreument à batei pisce j'acheteras quelques nume-<br>ros de I'HHHHebdo au lieu<br>d'acquérir : La Villa Fantôme de<br>Les Aventures pour Spectrum.

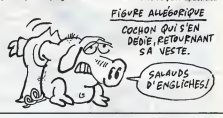

## BLITZ KRIEG

Environmental proposario anticola de la contradición de la contradición de la contradición de la contradición de la contradición de la contradición de la contradición de la contradición de la contradición de la contradici que vous tentiez de descendre les **bombardiers**<br>bombardiers ou les chasseurs ennemis, vous vous sentiraz par- der<br>faitement à l'aise grâce au gra- Bat<br>phisme et à la sonorisation axcal- PS lemment réalisés. Soulignons Ama

enfin la musique fantastique de la<br>version Commodore, qui n'a mal- h<br>heureusement pas su se loger

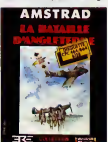

dens le mémora de l'Amstrad. La<br>Bataille d'Angleterre par *Ere-*<br>Amstrad.<br>Amstrad.

## SPECIAL ATTARDES MENTAUX

Apres avoir consacre leurs efforts and<br>A produire des utilitaires toujours exceptionnels (Epistole, Version Quin<br>Com, Mouse Desk...), les pro- Puz<br>grammeurs de Version Soft reco (societe recemment mariee avec Conirdie X) viennent d'inaugurer une gamme loisirs.

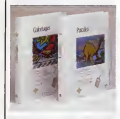

enama de moins de nux rangour-<br>
ront s'esbaudir à manipuler les quinze puzzles animaliers de<br>Puzzles (des que vous avez<br>reconstitué un decor, une anima-<br>
tion vient vous recompenser) et de<br>
berbouiller, sans se salir les m nes, les quinzs decors de Coloria om.

Dans ce dernier jeu, on peut regretter la mauvaise finition pro grammangas car me per engles de<br>sedéres la OP) qui cubié container de la China de la China de la China de la China de la China de la China de la China de la China de la China de la China de la China de la China de la China

Premiers a bendficier de ces nou-velles largesses logicielles, tes iteur qui s'est<br>Ire de temps d<br>ection. Libre  $int P$ Coloriages et Puzzles de Version | | e Soft pour Apple.

## DEUXIEME ESSAI

New of the control and the control of the control of the control of the control of the control of the control of the control of the control of the control of the control of the control of the control of the control of the

## TROISIEME MARCHE

GLAGLATE ET **CHOCOTTE** 

Le premier logical pias nul de Buis<br>ble Bus arrive enfin i Hi-Risa vous emploi<br>emporté de viteste grand V dans entre<br>le mondé des illusions d'optique dont<br>le fe de la chasse frédétique. Le prin-<br>limpé : d'est un Q'Bert, te

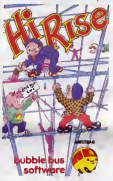

sant sur les cases dont le sol est Comm<br>composite, les faire changer de *Bubb*<br>couleur. Trois poursuivants Amsti

machiaveliques sont la pour vous empecher de reussir dans votre entreprise, seule la super-glue | dont vous disposez en quantite limitee vous permettra de bloquer temporairement vos poursuivants.  $100h$  en

TV ME FAIS UN BISOU, ET

Zème (VACHIER) ME FAIS UN

vous avez droit a une epreuve | pui dnesiucesive dui se desonie sur | 80 Commodore et l'Apple. H<del>iftles</del> de Vus<br>*Bubble Bus Software* pour sils Amstrad.

Les territoires a transformer dans 100) se repartissent sur differenis niveaux joints par des echelles. Meliez-vous de la grande velocity des tueurs dans ces zones : ils vous rattraperont en quelques enjambées.<br>Indépendamment de ce côté noi arcade, la reflexion vous sera necessatre des le second tableau, si vous souhaitez reussir ce logiciel. A chaque tableau franchi,

tous les niveaux deja effectues et | ni vous donne droit (des que vous I'avez remportee) a des vies suppearnes.casres. Le graphisme, limite | b certas, souffire d'une definition | a insuffisante pour une lisibilite parfaite de tous les tableaux. Malgre tout, ce soft devrait devenir la coqueluche des amstradiens, tout comme<br>comme Lode Runner le fut pour le comme

48

## D'UNE PIERRE DEUX COUPS

Vous autres qui souffrez d'une allergie totale a la cassette et qui n avez donc pes eu Fighting Wei-<br>niot et The Way of The Exploding<br>Fist sur votre Amatrad, vous elles<br>site – récompensé de votre<br>painers. Melbourne House viert<br>painting, aux lemène disquelle, Mel-<br>titres sur le même disquel faire reculer beaucoup de bonnes volontes. Malgre tout, les commer-ciaux de la maison ont eu labonne idee de vous offrir une face de la disquette vierge.

En fin de compte vous vous retrou-<br>vez avec deux bons programmes,<br>remarquables par leur graphisme<br>et leur animation, avec en plus la Fighi place de<br>Blacks

Fighting Warrior et The Exploding Flat de

## C'EST NOËL: HEBDOGICIEL VOUS A PRIS.

#### Suite de la page <sup>1</sup>

LE BOEUF ET L'ANE

Parce que vous allez pouvoir deux<br>nous causer dans le poste, en di<br>presque comme si on était là, à num<br>l'autre bout. Pas vraiment, bien sait sûr, on a quand même un déplo<br>canard à faire, c'est pas rien, et Quois puis il grossit de semaine en semanne, mes vous pours réserve<br>coule la constant de la constant de la constant de la constant de la constant de la constant de la constant de la constant de la constant de la constant de la constant de la constant de la c **Bidouille**<br>Coccaldi nouille ou si Ceccaldi (le "boss")<br>"boss") va bien ce matin.<br>Et c'est pas tout, en plus !Allez "TE M<br>jeter un coup d'œil en pages "Tior! mterieures, vous trouverez I'organigramme complet du

r.<br>l'édito du boss Outre I'edito du boss, vous pourrez consulter nos banques de donnees : bidouille gre-nouille (dans quel numero se trouve le deplombage de Manic Miner, et dans quefnumero se trouve la solution de Masquerade ?) et les logiciels parus Vous pouvez chercher par<br>
exemple fous les jeux ca<br>
défauto de la parte de la parte de la parte de la parte de la parte de la parte de la parte de la parte de la parte de la parte de la parte de la parte de la parte de la Eureka, des jeux d'echec elec troniques de la Régie à Calcul, aie des logiciels d'lnfogrames, et

d'autres encore.<br>Vous retrouverez les rubriques tois<br>habituelles de l'HHHHebdo : on ti<br>ciné, BD, musique, télé. C'est c'es entre autres sur ces sujets que portent les concours. Vous<br>pourrez passer ou consulter des de France<br>petites annonces de tous les de France<br>virées (le suis à Marseille, je Vous p<br>vais à Paris, si quelqu'un y va è la con<br>en voiture, ca m'arrangerait un fi bien...) que micro.

#### LES ROIS MAGES

s pourrez sus vous ! Une messagerie conviviale vous permettra de parler à balle cinq personnes en direct. Indi cation : le mysterieux person nage qui se fait appeler Hebcroutep. c'est... le boss lui-

meme ! Sur la messagerie pri vee, vous pourrez vous isoler a<br>deux pour échanger, toujours en direct, des points de vue, des<br>numéros de téléphone, ou qui<br>sait ? Des codes de<br>déplombage.<br>Quoique pour les codes, il y a

mieux. La section pirate est reservee... aux pirates de tous poils. Condition d'entree : pos seder deja un "tuyau". Ca peut etre un code telematique, un-<br>déplombage de logiciel, une solution... Attention, elle sera verifiee ! Si votre candidature au<br>grade de Pirate Officiel est<br>banque de données Pirate, et à<br>banque de données Pirate, et à<br>ment pour que vous puissiez<br>vous pour que vous puissiez<br>vous puis de ceux qui ne cher-

chent qu'a draguer.<br>Si TV VIENS CHEZ MOI, JE<br>TE MONTRERAI MA coLLEC-<br>Tion DE CHAUSSURES DROITES TouTES NEWES, Tic

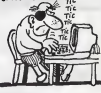

#### CRUCIFIXION

Et comment on fait pour avoir<br>eccès à toutes ces merveilles,<br>à tous ces tréators rutiliants qui<br>n'attendent que vos remarques<br>pour étre encore plus beaux?<br>On compose sur son bigophone<br>préféré le (1) 36 15 91 77, on<br>aie l'o dire "biiup" de sa voix fine, on appuie sur Connexion/fin et une fois la page Teletel 3 affichee, on tape HG et Envoi. Et voila, c'est pas plus complique que

Une remarque an passant :<br>grace à l'ection du Minitel Club<br>de France, la page d'accueil Telete 3 nege d'ai a lacontempler sans debourser

 $\lim_{n \to \infty}$ {remarquez que je n'ai pas repete une remarque en passant") : dans certaines regions, r attribution d'un Minitel est gratutte. Dans d'autres, ca coute 70 balles par mois. Renseignez vous à votre agence commer-<br>ciale (en composant le 14).<br>A bientôt... Ou plutôt, SLT,<br>comme on dit dans le poste.e

## LES CHARLOTS **MASOS**

On vous a causé la semaine der- vou:<br>niére d'une bofte non agréée par Idéci<br>IBM qui revend du matos IBM et<br>qui est actuellement en procés pou<br>avec ces derniers. En effet, la VAD Secretaires constate d'expliques de l'estipace<br>refere du contrat d'àgrément lers)<br>catte société soli fournie par des censes<br>catte société soli fournie par des les quantitatives qui contrat partielle<br>dientitatives qui contr

vous ennoncer qu'iBM aurait<br>décidé de cesser d'augmenter le<br>pour 86 au profit des VAR et autres VAD (respectivement Value Added<br>Dealers et Value Added Resel-<br>lers). C'est a dire qu'iBM est<br>de par apportent de la valeur ajou-<br>tés qui apportent de la valeur ajou-<br>tés à leurs ventes. Conclusion, pour faciliter la tache des gens, IBM leur fait des proces. Sympa. Decidement, Apple et IBM se ressemblent.

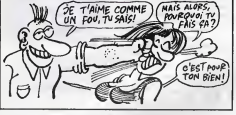

## EN VOITURE, SIMONE

Le seul vénteble simulation de gramma<br>Formule 1 vent de sortir des sés fils pour autour principal<br>tous ranger votre Pole Position<br>tous ranger votre Pole Position<br>tous : la nivolution set en met<br>top li dans le première poub votre vehicuie, mais doit-on s'arre- ter a ce genre de details lorsque la simulation des conditions reel les est aussi bien concue etreali séa qu'ici ? Pour vous mettre dans I'amblance, visez un peu la séquence de touches à enfoncer pour vous mettre en route : T (demarrage du moteur), S {accelération, on chauffe la machine).<br>Q et S (on embraie sur la première et on accelere fort sinon on cale)... Ensulte, rien de difficile : vous dis posez de commandos pour donner de petits coups de volants (ou de grands coups si vous avez rate l'entrée d'un virage), vous jouez regn sur vos cinq viteases comme un de vo

grammeurs de Firebird en ont pro-file pour vous coder un graphisme grandiose et une sonorisation

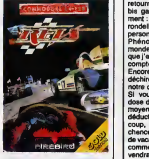

Fangio... Comme si ca n'etait pas de vouloir se decider a s'occuper de ce soft... A moins que lesparalassez de vous mettre dans une situation si complexe, les pro- Fire comme si vous y étiez ! Un seul | ( regret : aucun importateur n'a I'air lelistes ne s'en chargent. Revs de Firebird pour Commodore.

e u angos<br>Putain la criste d'angola<br>Putain la criste d'angola viens de ma faire i Les vucences<br>su bord du splendide Crystal Lake<br>se déroulesent sans problème.<br>Pourtant, le premier cri d'horreur<br>que j'entrendie durant la nuit me<br>laissa giacé et framémier su fond<br>de ma couche. On est c ment isolés dans cette satanée<br>cambrousse, alors qui aurait I'idée<br>de venir trucider quelqu'un au fin<br>fond de la vallée comme ça, pour le plaislr ? Bon, reste plus qu'a s'habiller et aller voir de quoi il retourne. Ca y est III y a une bre-bis galeuse dans notre campement : Billy s'est fait decouper en rondelles a coups de hache, et personne de louche dans le coin. Phénoméne étrenge, tout le monde estleve et habille, a croire notre camp de montagne...

que j'ai été le dernier é me rendre<br>compte de ca qui es passe.<br>Encore un cri de exultance qui pour<br>déchire l'elmosphére éthérée de pusse<br>déchire l'elmosphére éthérée de pusse<br>Si vous croyéz disposer d'une<br>décedie courage s chance de sortir vivant du camp de vacances de Crystal Lake. Tout commence dans la matinée du Dom vendredi 13, lorsqu'un de vos copains de jeu se lasse du foot et s'attaque aux habitants du camp avec tronconneuse, barre a mine, hache ou couteau de boucher. Votre enquete devra etre suffisam ment raplde pour permettre au

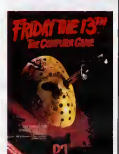

Dommage que quelques bugs res tent dans la version commerciali- | Vo see (il est parfois impossible de rentrer dans I'eglise, par exemple) sinon ce soft serait une des gran- | cir des reussites de Nodi. Friday The 13th de Domark pour Commodore | nage 64.

maximum de survivents de s'en<br>social, el suffisemment meutière enfit<br>pour que le tueur du vendred in e<br>pouse à nouveau fraper. Le gra-<br>poisse à nouveau fraper. Le gra-<br>poisse, et le son complètements<br>monte, en trèn de se f dent le logiciel completement flip pant mais si sympa à jouer.

Les enfants ont I'air inquiets. Qu'est-ce que leur pere va encore inventer cette annee 7A NoSI der-nier, il s'etait pris de passion pour la mecanique etleur avait offeii qui des pieces detachees, qui des pneus de recharge, qui des caisses a outils, que naturellement les enfants avaient ete obliges de lui rendre, n'en ayanl aucune utilite. L'annee precedente, il s'etait enti- che de litterature. il regardait Pivot tous les vendredis, passait son temps a la bibliotheque et leur avait offert des bouquins completement abscons, le dernier Marguerite Duras. le premier Queffelec et une anthologie du roman gothique pour Frederic, qui n'avait que trois ans a I'epoque. Bien entendu, les enfants avaient tous repondu en chceur "Merci Papa I" et lui avaient rendu les bouquins. Le pere n'attendait que ca, et il s'enferma toute la soi- ree pour devorer ses cadeaux. Les enfants sont inquiets, pares que justement, aujourd'hui, e'est Nodi. Et depuis six mois, il semble vive- ment sinteresser a I'informatique. II s'est achate une dizaine de beca-nes, et il passe son temps a tapo-ter sur les claviers. Meme safemme n'ose plus le deranger. Qa fait deux heures que sa petite famille attend, autour de I'arbre de Nodi.

Finalement, il course la porte de con<br>
Talifer de Santa de la constant de la constant de la constant de la constant de la constant de la constant de<br>
monument de la constant de la constant de la constant de la constant de

Merci, papa...<br>Tu ne l'ouvres pas ?

- Tu ne I'ouvres pas ? - Si, je vais I'ouvrir. - Eh ben vas-y, qu'est-ce que tu

attends ? L'enfant ouvre lentement et a contrecceur le paquet enrubanné. Il en per M<br>extrait une simple feuille de papier par {

pliee. - Tu ne lalis pas ?,demande son

pere.<br>Il parcourt le texte des yeux et com- Cherg<br>mence à lire à haute voix : "Copie de K7 à disquette de Gaunt- POKE<br>let sur Amstrad par J. Bommelaer : 135 :

TAPE.IN LOAD "GAUNTLET"

SAVE "GAUNTLET"<br>MEMORY &8FFF<br>LOAD "SCREEN"

SAVE "STREET", B, 36864, 5806<br>MEMORY MEPT: B, 4096, 16384, 1648<br>SAVE "OAME", B, 4096, 16384, 1648<br>SAVE "OAME", B, 4096, 16384, 1649<br>Cherotte in jour, later places at minor<br>SAVE "X", AHBOOD, aMCODO, 60016<br>BSAVE "X", AHBOOD,

"Vollà..."<br>Son père le regarde, l'œil empli de<br>Ioan

 $\begin{tabular}{|c|c|c|c|} \hline $C_{1,1}^{\text{P}}$ & $D_{1,2}^{\text{P}}$ & $D_{1,3}^{\text{P}}$ & $D_{1,3}^{\text{P}}$ & $D_{1,3}^{\text{P}}$ & $D_{1,3}^{\text{P}}$ \\ \hline \hline $C_{1,1}^{\text{P}}$ & $D_{1,3}^{\text{P}}$ & $D_{1,3}^{\text{P}}$ & $D_{1,3}^{\text{P}}$ & $D_{1,3}^{\text{P}}$ & $D_{1,3}^{\text{P}}$ & $D_{1,3}^{\text{P}}$ &$ 

- Je suppose que je dois la lire ? - Oui, tis-la, pour voir si ca te plait. - Alors... Bon, c'est une lettre de John Difooi... C'est pour faire une

copie de Jet Set Willy sur Spectrum<br>- Lis, lis.<br>- Lis, lis.<br>- Il faut charger le programme basic ce que<br>- Il faut charger le programme basic ce le sauvegarder<br>par MERGE ". JET SET" LINE 1. 23552,<br>ELEAR 30000 : LOAD "" CODE

Taper le programme en langage machine, puis taper :<br>Charger le programme en langage machine, puis taper :<br>POKE 34497, 202 : POKE 34498, 1111, appr<br>136 : SAVE "J.S.2" CODE magnetic<br>32768,32768

32768,32768<br>A le fin du chargement de cette nou-

5 DATA 251, 55, 62, 255, 225, 33, ensulle<br>0, 02, 17, 38, 2, 205, 86, 5, 201<br>Feire RUN, puis RANDOMZE USR<br>4000 et cherger is programme sui-<br>24510, 000 et herger is programme sui-<br>programme d'une demi-seconde qui PoUL' jo<br>pr ce que la curseur appareisse. Teper mettent<br>alors SAVE "HOUSE2" CODE supérieurs<br>23552, SSO. Attention, cs que vous SHARK<br>teparte es voit pas à l'écran. Sau-<br>HRME2<br>Taper ensuite SAVE "HOUSE3" intér :<br>CODE fé384, 8912 et "HO fait, appuyer sur le bouton pause du mais e K<br>magnéto et faire Break. Taper : Ques

ensuite :<br>1 FOR X = 65498 TO 65535

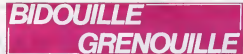

wike copie, le programme demandé 2 RBA<br>unic double par la main de la MBC and the space space space space space space space space space space space space space space space space space space space space space space space spa

1 FOR X = 40000 TO 40014 (<br>2 READ Z C<br>3 POKE X,Z (1<br>4 NEXT X (

2 READ 2<br>  $3 \times 10^{12}$  is period in the particle of  $10^{12}$  is  $10^{12}$ <br>  $3 \times 10^{12}$   $5.6$  and  $2.5$  and  $2.5$  and  $2.5$ <br>  $0.64$   $17.0$   $27.205$ ,  $86.5$ ,  $229.3$ ,  $30.6$  and<br>  $20.5$ ,  $60.25$ ,  $229.3$ ,  $30.5$ ,  $40.8$ <br>  $2$ 

II dit - Ben voila... En fait, je suis sur que ca te plairait plus qu a moi, alors je te le donne...

- Co. Cett genill I Tu es un bon get-<br>Co. Cett genill I Tu eursa, suht...<br>La collection reide of Astenix, pour<br>is peine. Peut-éte...<br>is peine. Peut-éte...<br>is peine de constructed to the 10 RD 200.<br>photos de constructed to

tions de programmes d'ordinateur, 30 F<br>dis donc. Quel étonnement. Et puis<br>il y en a plusieurs, en plus. Ah dis<br>donc. Bon, je les lis. Le premier, voit<br>c'est une lettre du Cracker Belin qui Je li

- Oui, vas-y. - Alors... Qa alors, c'est des solu-

the

 $\rightarrow$ 

20 DAY A Set, 22 1, 33, 0, 65, 17 0, 17 0, 17 0, 17 0, 17 0, 17 0, 17 0, 17 0, 17 0, 17 0, 17 0, 17 0, 17 0, 17 0, 17 0, 17 0, 17 0, 17 0, 17 0, 17 0, 17 0, 17 0, 17 0, 17 0, 17 0, 17 0, 17 0, 17 0, 17 0, 17 0, 17 0, 17 0

suivant

POKE 56365,85 permettent de<br>ramasser un objet plus facilement.<br>Sur Mr Wimpy, POKE 33509,X<br>donne X vies. Sur Booty, POKE<br>58294,0 donne des vies infinies.<br>Pour evoir des vies infinies sur<br>Monty Mole, taper le programme suivant :<br>10 CLEAR 65535 : FOR N = 65280<br>TO 65351 : READ A : POKE N,A :<br>NEXT N

parle de Spectrum :<br>Sur Jet Pac, al on fait POKE 26346, - Tu n'i<br>200, la fusèe ne se vide plus une - bescin,<br>fois remplie. Et si on fait POKE - père.

20137, 200, let booker de la me<br>se « let me se » (et mes » » (et mes » (et mes » (et mes » (et mes » (et mes » (et mes » (et mes » (et mes » (et mes » (et mes » (et mes » (et mes » (et mes » (et mes » (et mes » (et mes » ( appuyer sur une touche, et ensuite sur Break. Puis taper leprogramme 10 LET C - <sup>1</sup> : LET L = 1 FOR F- 64360 TO 64845 12 LET A = PEEK F <sup>13</sup> IF A>64 AND A<123THEN PRINT AT L, C; CHR\$ A <sup>14</sup> LET <sup>C</sup> - <sup>C</sup> <sup>+</sup> <sup>1</sup>: IF <sup>C</sup> - <sup>30</sup> THEN LETC <sup>=</sup> 0:LETL-L <sup>+</sup> <sup>1</sup> 15 NEXT F 16 PAUSE 20 POKE 23609,15 Et faire RUN. Voila. C'est tout. - Tu n'en as pas particulierement besoin, je suppose ? demande le pere. - Non, pas vraiment. - Alors, tu peux peut-etre me le donner ? - Ben, oui. Tiens. - Merci." II s'empare des feuilles et les range avec les autres. II se retourne vers sa femme et lui dit "Quant a toi, je t'ai offert un nouvel ordinateur, je I'ai range avec les autres. Tu es contents ? - Oh, ravie... Et le pere s'elance vers le premier etage pour continuer a taper toute la soiree. Une fois de plus, ce sera un Nodi triste pour sa famille.

LES MÉMOIRES EN ENGLAND DE LA BELLE BELLEVILLE PLEINES

La ligne blood des Vogges semble sa stabiliser dans Prancis BENOT vous difficultés<br>mon particular de la continue de la continue à mur grâce à son unelloyer<br>entreprenent progresse 7 Nort 7 La vous me<br>déceniez carrément à vo

Bruno de la BOISSERIE vous envoie de quoi assou-vir pleinement votre megalomanie galopante avec raison.

#### Listing Canon X07

<sup>1</sup> CLS:LPRINT[l,0]:IHPUT"rl«ssa9» C<13 car ) " Jfl\* :CLS IPRINTP\* :FORB=0TO7 :FORfl-0TO73 2 lFP0INTCfi,B]THENLPRINTCHR\*(SCREENCf^6, BN833 <sup>J</sup> :NEXTA,BELSELPRINT" " ;:NEXTA,B

Attention, le slgne > correspond au sign <sup>e</sup> TEN de la touch\* ?

### YYYYYYYYYY

Gillos LEVY amátore le Basic de votre micro. Entrez .<br>le deuligne, lancez-le. Dontinavant, vous disposez de . : 0<br>l'instruction WHILE... WEND ou vous durant pa por . . . .<br>les à une nouvelle dimension de teste. Par exemple

10 X = 100<br>20 WHILE X > 0 :PRINT X :X = X-1 :WEND

Listing Thomson To7/70 (exclusivement)

8 | DATAZZ-62-06 - 681,378-676,899,00,20,34<br>| 1980 | 1980 | 1980 | 1980 | 1980 | 1980 | 1980 | 1980 | 1980 | 1980 | 1980 | 1980 | 1980 | 1980 | 1980 | 19<br>| 1980 | 1980 | 1980 | 1980 | 1980 | 1980 | 1980 | 1980 | 1980 | 198

Francis BENOIT vous dit tout, tout sur les piede au<br>mur grâce à son uneligne d'enfer.

\* PROGRAMME POUR LIGNER A L'ENVERS<br>\* TAPEZ LA LIGNE 2 PUIS RUN<br>| CHOE LA LIGNE 2 PUIS RUN<br>| CHRS (ASA) | CHRS (&#^) : CHRS (&AS) |<br>| CHRS (ASA) | CHRS (&#^) : CHRS (&25) | CHR<br>#1 | \* | CHRS (&4C) | \* \*\* (CHRS (&45) | CHR<br>#

YYYYYYYYYYY

Roland JOST vous demande la plus grande patience<br>(et indulgence du coup) pour profiter pleinement de<br>sa superbe création graphique (qui lui rapporte deux<br>logiciels du coup).

Lieting Apple<br>
10 MHz 1, 1, 4, 4, 4, 5, 5, 4, 5, 5, 4, 5, 6, 1 F(R 1 =<br>
10 T0 9 , 8640 X; PDR 2 AS + 1, X; NEXT 1<br>
1 PSR 221, PRES 23 , 1, 807 + 1, X; NEXT 1<br>
1 PMT = 21, NEXT 1 CROSS = 1008 2 (1 AST 1 PMT<br>
1 PMT = 10 LIBB . <sup>I</sup> NEXT : END <sup>20</sup> HCOL0R= <sup>3</sup> • (PEEK (228) = 0): FOR <sup>1</sup> =

1 TO NI: SCALE; 1: DRAW 1 AT 140,100: NEXT<br>1: POKE 249, PEEK (249) + 4:N1 = N1 -<br>1: ON PEEK (249) ( 251 GOTO 20: RETURN

YYYYYYYYYYY

Finissez-vous en beauté et à vendredi.

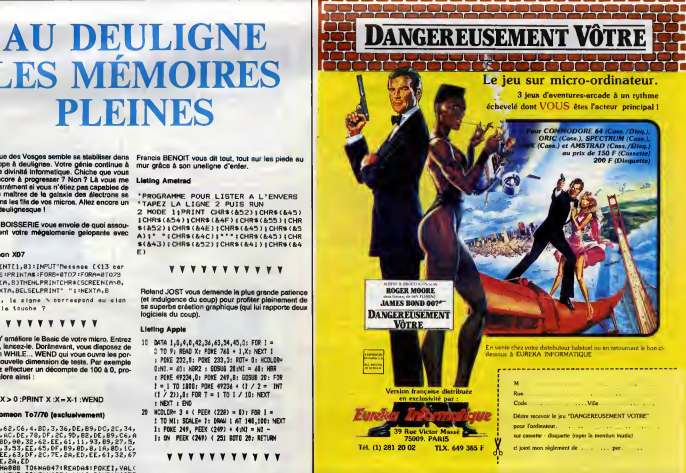

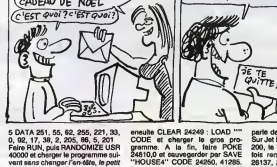

17

Pour jours, rentrer n'imperie que l'entre l'était de l'entre l'accélier à des niveaux<br>contrastes d'accélier à des niveaux des que l'entre les grandiens de l'accélier à des niveaux de qualités<br>supérieurs sur Wheelie : WITM,

ب

que les programmeurs anglais domne<br>admirentieur reine, et c'est pas une POKE

n ٠. ٠, ٠ ÷ ×  $1.111$ ٠ ٠ ۰,  $\mathbf{u}$ 

blague.

WOVAIS! ENFIN LIBRE!

**JE TE** 

## Michel regarde son pere, I'ceil triste.

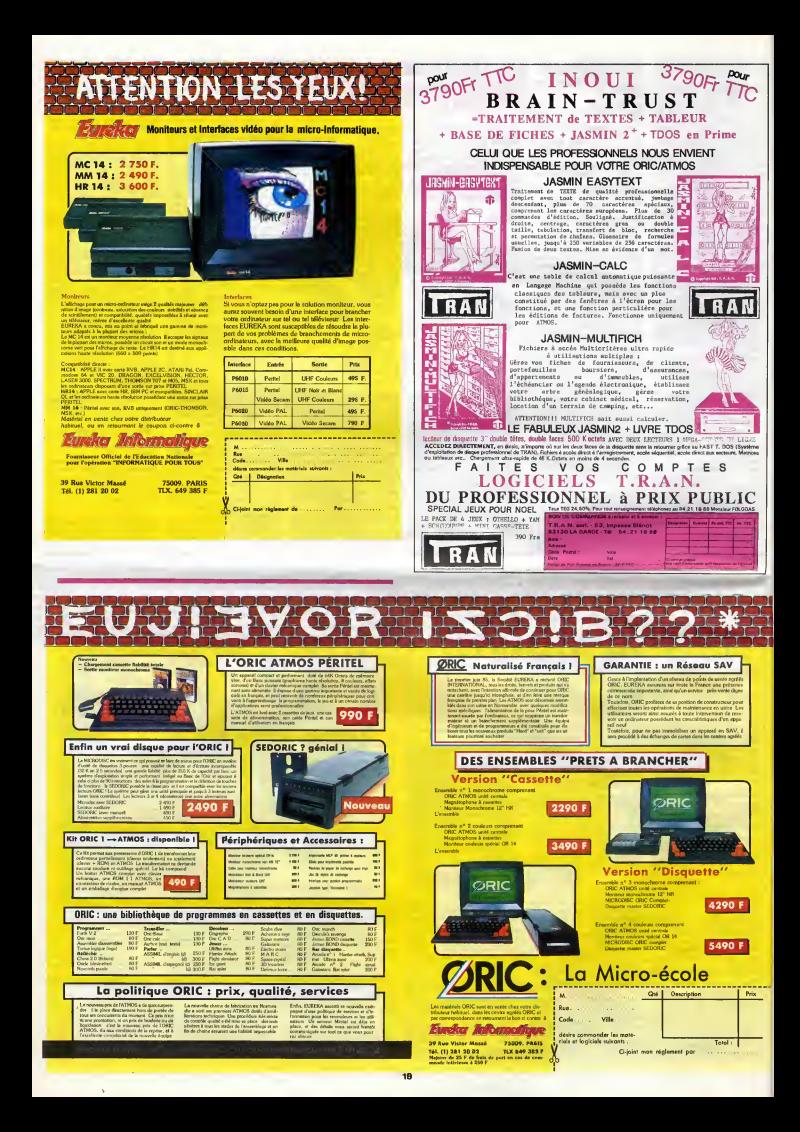

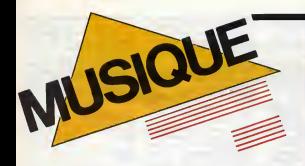

## EDITO

SOS. Racisms, vous Stes pour ? Non ! Mors enlevez vos yeux de la. Je ne veux plus que vous lisiez ma page musique, bande de petits salopards !

BLABLA... Sens. je veux dre."<br>Lightengen by Certain voice and

## **PREFAB** SPROUT SEPROUT

Journal Depuis Server (1997), the groups de Paddy<br>
Journal Depuis Server (1997), the groups de Paddy<br>
McChanel Depuis Server (1998) de Paddy<br>
McChanel Depuis Server (1998) de Paddy<br>
McChanel Unit Is colded de Strategie<br>
T

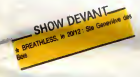

chose la plus essentietle, la plus excitante pour moi, etait d'écrire."<br>- "Ecrivez-vous autre chose que des chansons ?"<br>- chansons ?" etait d'écrire."

P.M. : "Non, des chaurages pop-songe units and<br>La plupert des subsurs de pop-songe con-<br>comme une main des chauraces est plus<br>comme une main d'adolescent, quelque<br>chaure des lits contiens de l'était de l'était de l'était p

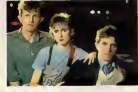

music soli referende aux siciots e aux alors<br>résideant santil plubit cloi tarte l'oligner de réprésent santil plubit<br>quelque choise qui parté variet qui solit<br>divertitisant à la fois. Je n'es aucune pré-<br>divertitisant à la

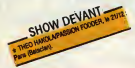

amplement."<br>- "Vous parliez de Sting. Comme vous, il est originaire de Newcastle. L'y avez-vous

commu<sub>2</sub>".<br>P.M.: "Non, pas directement. Mais, etne-<br>P.M.: "Non, pas directement. Autorization<br>dis mais unique of qualitative available plus<br>distributed in the proposition of the prime of the proposition<br>highly distributed

BEN NOT

echappatoire mineure." - "Vos chansons m'evoquent vaguement ce que fait Elvis Costello. Qu'en pensez-vous ?" P.M. : "A vrai dire, jen'aime pas son style d'ecriture, meme si je le trouve humaine- ment sympathique. Je crois que jeviens d'un horizon musical tres different du sien. Mes references portent plus sur Dylan, Neil Young, les Beatles et pas du tout sur ce qui s'est fait en 77. Mes chansons sont essentlellement basees sur les modeles du passe, les melodies comme les textes, leur sens, je veux dire." - ' 'Certains voient dans votre musique des influences jazz." P.M. :"Je ne connais absolument rien au jazz. Je dois avoir deux disques de Miles Davis qui m'ont ete offerts par CBS. J'aime bien Steely Dan, mais lareference jazz s'arrete la. En fait, je suis assez ignorant en musique : je ne connais rien aux accords de 13° majeure ettout ca... Seu-lement, j'ai eu envie, des le debut, de trou- ver d'autres accords que ceux que j'avais appris dans les methodes de guitare. J'ai ainsi trouve des doigtes differents, qui me sont personnels, On me dit que ca sonne jazzy, mais ca vient en faitbeaucoup plus du classique que du jazz. C'est en ecou-tant Ravel ou Stravinsky que j'ai decouvert ce genre d'harmonies. Cela dit, mon back- ground, c'est quand meme les Beatles." - "II y a un monde entre le son brut de Swoom, votre premier album, et la produc-tion lechee de Steve McQueen." P.M. : "J'ai recemment reecoute Swoon. Je ne le renie pas, bien que je n'aime pas sa voix et que jetrouve les chansons trop chargees en mots. Mais jesais que si Tho- mas Dolby I'avait produit, Swoom aurait ete aussi colore que Steve McQueen, dont la production a demande beaucoup plus de temps etd'argent." - "A I'inverse, la pochette du premier est

tree siny, asses que cale cale contracted<br>beaucoup plus "rock", a pochetic de Stave<br>McQueen est un clin d'oeil La photo sa McQueen est un clin d'oeil La photo sa<br>McQueen est un clin d'oeil La photo sa proprietat<br>blanc, un MICRO...

**SILLONS** ALAIN

Drôle de vie la vie

**MANARANGH** 

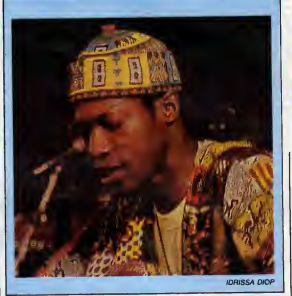

**IDRISSA | EN ENGAGEMENT DIOP** 

dre :<br>Face A :

Face A : \* Jean-Jacques Goldman:"CommeToi" \* Alain Bashung : "Touche pas <sup>a</sup> mon

pote" \* Patrick Font : "Algerien". \* Francois Beranger : "Mamadou m'a

- 
- 
- dit "Kassel : "Banlleue". Face B : "Face B : "Tchik y tchik".<br>
\* Fancud : "2° génération". \* Castelhemis : "Tchik y tchik".<br>
\* Castelhemis : "Tchik y tchik". \* Castelhemis : "Tchik y tchik".<br>
\* Castelhemis : "A propos d'un
- 
- 

detail : "Emigré".<br>"A Font & Val : "Emigré".<br>Bien entendu, tous ces artistes, ainsi que da n nauta procurature si winy sentent a point of the Windows of the S.O.S. racistane, the dispute a different displane and the left is propositive problem. The displane and the left is propositive proposition of the scheme of

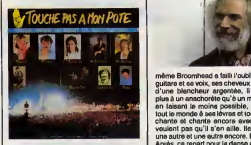

## SAMEDI SOIR AU BOURGET SUBDITION OF SCRIPTION

Quand on a annoncé le Fète des Potes au III mui<br>Bourget le samedi 7 décembre, ca s'est le rep<br>mis à grommeler un peu partout que ca<br>sentait le réchauffé, que le Bourget, c'est livre,

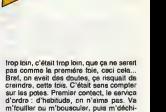

m'eouille touillet ? Tiens, comme c'est<br>direnge, le mec a le sourire, me dit "bon-<br>jour" : Dis done, ça change des concerts<br>KCP, surtout quand c'ètait du reggae et

que les barres de ter planquées sous les<br>systèmes. Je crois qu'ils n'anivelant pas<br>blousons. Je crois qu'ils n'anivelant pas<br>à comprendre que les types availent le<br>sang rouge comme eux. Ils voulaient vâri-<br>tip.... Tiens, m

Ode Zicijanie im grupose se resistent sur concelho de la concelho de la concelho de la concelho de la concelho de la concelho de la concelho de la concelho de la concelho de la concelho de la concelho de la concelho de la

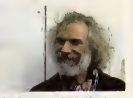

même Broomhead a<br>guitare et sa voix, sa<br>d'une blancheur a guidante el series est est el series el series de l'anti-<br>plan a un antachorète de la periodició En la manachorète de la un météopole. En<br>la manachorète de la un météopole de la manachorète de la universitat de la manachor les potes ont siffie, c'est a le remise du prix<br>S.O.S. Racisme pour la Campagne de pub<br>multiraciale de la RATP. Pas démonté, le representant des transports parisiens cla- mait qu'a partir de ce jour, RATP signifiait

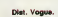

Décidément, les potes de S.O.S. Racisme<br>n'arrêtent pas de se bouger pour feire des<br>trucs. En même temps que le fête du Bour-<br>get. ils ont préparé ce disque. Il ne con-

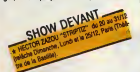

tient que des chansons à caractère anti-<br>reciste. Mais comme il n'y a pas deux fois | peu<br>le même auteur-interprête, on peut com-

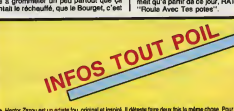

e Mector Ziarco est un actast fou, original el Hopiré. Il détent faire deux llos la mémoir choix Pour son nouve<br>spectech Shiptiz au Théâne de la Bastille, il s dont du mectouux de musque, qui seront interprése par les 14<br>u

+ Lis Festival de Mosepar el Floésie aura leu du 27 eu 29/12 au Piex Club. On y vens "Salain" brieza, dub<br>post jaraiscano el Cylan Kain, bordaleur des Last Poets, socompagnés per un groupa de six municiern. Chaque<br>sox, lis

\* U2 et Simple Minds ont deja reserve dans leur programme d'etie 66 une serie de concerts aux Etats-Unis, pour

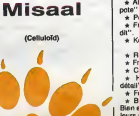

Pour un premier album sous son nom,<br>Idrissa Diop démarre assez fort. Si son que<br>France, il est réputé à Dakar pour avoir et de<br>France, il est réputé a moderniser la musique senegalaise. Ici, on a déjà pu apprecier sa:<br>fabuleuse maitrise des percussions aux<br>côtés de Ray Léma et du groupe Jéricho (formé das meilleurs musiciens africains what & Paris, pour le il persono nor result<br>al aborde les thômes des diverses oppres-<br>global que autostant les peuples d'Antapue<br>d'aportheid, la tien, l'immigration...), Avec<br>global tout nouveau groupe Galenda (Res<br>Licenz,

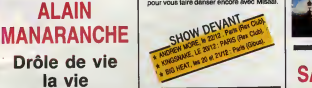

Communications of the communications of the communications of the communications of the communications of the communications of the communications of the communications of the communications of the communications of the co **TOUCHE** PAS A MON POTE

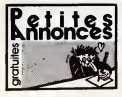

#### APPLE

venuos appe lie, appe works, mixes<br>attaché-case, manettes et jeux, tout s<br>acheté an Juillet 85, vendu 9000F. tiatio<br>Rousseaux au (1) 42 80 84 27 au trad bureau ou au (1) 42 80 83 80 à de c

domicion. VENDS APPLE CC, moniteur sur<br>socie, lecteur disquettes, souris, pri-<br>societivel, house de transport, peu<br>servi: 12.000 F. Tel : 45 63 01 02<br>poste 225 (heures bureau). géran<br>poste 225 (heures bureau).

vendus Apple lic, Apple works, Fight<br>acheté-case, manettes et jeux, semi<br>acheté en Juillet 85, vendu 9000F. batai<br>bureau ou au (1) 42 09 53 80 è tan'a<br>bureau ou au (1) 42 09 53 80 è tan'a

domicile. VENDS Apple II, 64K, 2 lecteurs, moniteur, carte 80 colonnes, carte Z80, clavier detachable MK II, letout en excellent etat, achete en mai 65, vendu avec Multiplan, D Base II et Wordstar au prix de 6550 F a debat-tre. Cherche un traitement de tex- tes tournant sur Victor S1 Tel. : 66(1 48 27 20 60 apres 20h ou le

week-end. CHERCHE documentations de Indre<br>Clickworks, Xper, Kerateka, Sum-<br>mer games II. Las échange contre déploit<br>programmes ou autres documente-<br>pour s. Eric Moriame au (16) 80 680 6461,<br>81 après 18H. 17 rue Jules Ferry 81 apres ren.

#### AMSTRAD

VENDS nombreux programmes du commerce pour Amstrad, fiabilite assuree, 30 a 35F piece. Andr6 Alcaraz, 21 rue de Bellevue, 77148 Satins.

VENDS imprimante Amstrad DMP<br>1, matnee 5x7, 80 colonnes, majus-<br>cules et minuscules, graphique, 50 sur disq<br>2000F. Claude Becquet, 74 HLM nasse,<br>2000F. Claude Becquet, 74 HLM nasse,<br>rue C.Desmoulins, 62680 Mericourt. 73000

CHERCHE contacts avec posses-<br>Seurs cf Amstrad 664 ou 6128 pour echine<br>debanges de logiciels, jeux et utili- claise<br>taires. François Carrasquet, lotisse- ment<br>ment Les Chénes, Chermignac, 17460 Thenac. Tél : (16) 46 92 69<br>

ECHANGE Interactions are the control<br>product interactions and the control of the control of the control of<br>the control of the control of the control of the control of the<br>product of the control of the control of the contro

VENUS UNIVERSITY (NEW PRODUCTION)<br>
Search March Control (New York Control Control Control Control Control Control Control Control Control Control Control Control Control Control Control Control Control Control Control Cont

VENDS Amatrad CPC 484 complete<br>(unité contrais, meniteur monoch-<br>roum, lacteur intégré), joystick VY2,<br>70 logiciels, revues apécialisées, mode<br>programmes, truce et astuces, Gilhou<br>4000F à débutre, encore equa 700F<br>garantia

Indre. CHERCHE petit malin ayant deplombe laK7 de presentation pour m'en faire profiter. P.Rama-dier, Souge, 36500 Buzancais. Tel (16) 54 35 85 21.

#### ATARI

St Benott.

CHERCHE copieur Atari 800 XL,<br>donna en echange Pole Position at<br>Drop Zone. Franck Chasseriand, 17<br>rue du hameau du Cherpe, 86280<br>cade

VENDS Atari 800 XL, lecteur da dis quettes 1050, nombreux logiciels sur disquettes, K7, revues Antic et Atari User, 4000 F le tout. Espi-<br>sur disquettes, K7, revues Antic et Atari User, 4000 F le tout. Espi- nasse, 196 rue

VENDS Atari 800 XL, lecteur de K7, drive 1050, 2 livres, plus de 100 logi-

ciels (Synfile, Assemble, Fort Apo, BC'S Quest, Summer Game, Lode Runner, Tapper, etc.), 45O0F a debattre. Bouny Phouratsamay, 73 Boulevard Soult, 75012 Paris. Tel. (1)46 28 73 16. VENDS Atari 130 XE (8.85), magne-tophone, peritel, joystick, 20 jeux, 2800F. Philippe au (1) 43 94 07 20 le week-end. VENDS Atari 800 XL, lecteur de dis- queue, magnetophone, 4 livres, 4 cartouches, nombreux jeux, moni-teur ambre, 5500F a debattre. Raphael Chaudrin, 25 avenue du president Robert Lakota, 91270 Vigneux sur Seine. Tel :(1) 69 42 85 59. COMMODORE

VENDS CBM 64, lecteur de K7, . cisqu<br>interface pal/péritel, 300 program- . Appli<br>mes Geux et utilitaires), 3200F. . 1990<br>Malus eu di vis ze 99

Mrthy au (1) 45 76 29 83.<br>WENDS magnétophone pour Com- manuel<br>modore 64, 3D Time Trek 64, suemue<br>Ghosty 64, Stellar wars, Space pilot, 700F letout. Philippe Belgg, 18 A<br>rue Comte de la Teyssonniere, 01000 Bourg en Bresse.

Vehico poste da manista du poste del manista del manista del manista del manista del manista del manista del manista del manista del manista del manista del manista del manista del manista del manista del manista del manis

VENDS Commodore 64 secam, lec-<br>
VENDS Commodore 64 secam, lec-<br>
documentations, nombreux jeux<br>
(plus de 50 dont Hobbit, Arcadia 64, gran<br>
Heroes of Karn ...), 2900F le tout. Tel.<br>
Tel. : (1) 39 74 58 86. 02 1

VENDS pour Noel, Commodore 64 pal, modem et logiciel de commu-nication, lecteur de K7, Tool 64, Simulator de vol Solo Fight, Chesar Baltimiera<br>Busines, Works: Raider, Revenge of Pol si<br>Busines, Works: Raider, Revenge of Pol si<br>Week, 20 KY vierges, S390F: Verds<br>Week, 20 KY vierges, S390F: Verds<br>Mandard (Pel, Sécien, n 13h ou 17h et 21h30.

 $\psi_{\text{RM}}(x)$  commission experiments (and we also two states)<br>with distance and the state of the state of the state of the state of<br>the state of the state of the state of the state of the state of<br>the state state of the s

VENDS 4 prix massacré, lecteur de<br>disquettes Commodore 1541, éé<br>disquette, aon menual, livre Micro<br>Application sur 1541 du 7.85,<br>1990F. Vends aussi Commodore<br>Plus 4, 64K dont 61 utilisateur. manuel Bar assembleur, logiciels integres, manuel sur assembleur, logiciels (une vingtaine), 990F. E.Aube, 3<br>avenue de Gadagne, 69230 Saint gho<br>Genis-Laval. Tél : (16) 78 56 39 21. sign<br>ORIC<br>ORIC

ACHELE KY pour Almas, original and . nat.<br>1940 - Maria Chele, and almas and the state of the state of the state of the state of the state of the state of the state of the state of the state of the state of the state of the

ECHANGE 70 programmes sur case-<br>habitant le Nord. Amaury Del- grange, 50 bis avenue de la Marne, three<br>grange, 50 bis avenue de la Marne, three<br>59290 Wasquehal. Tel : (16) 20 26 Tel :

VEN 90. VEN<br>
DECHANGE 75 logiciels de tout mar<br>
contre, pour Oric, dont des inédits, mag<br>
contre programmes ou interface 400 apres 20H.

 $\begin{split} &\text{MSE}(\mathbf{m},\mathbf{q}) = \mathbf{q} \times \mathbf{q} \times \mathbf$ 

man, 78230 Le Pecq. Tel : (1) 39 73 19 27.

Authorise Thames of university of the photocopie de celui-ci, du peu Me-<br>celui Delhi pour Oric Almes. Possi-<br>biblié d'échange contre un autre<br>biblié d'échange contre un autre<br>biblié d'échange contre un autre<br>-1, Octéstiez

CHERCHE, achete tout materiel Oric en panne. Dominique Gro-belny, 69 route nationale, 62740 Fouquieres-lez-Lens.

VENUS 35 Dota logicial pour Unic viene en la film de la film de la film de la film de la film de la film de la film de la film de la film de la film de la film de la film de la film de la film de la film de la film de la f

ECHANGE nombreux programmes pour Oric Atmos, K7 et disquettes Jasmin (Tyrann, Insect Insanity, 80 Hires du commerce et 200 autres).

Tel: (16) 77 71 55 34.<br>
Temperatophone, 100 logiciels, la tout<br>
Magnetophone, 100 logiciels, la tout<br>
4006F. Philippe au (16) 72 33 37 31,<br>
de préférence dans la région de<br>Lyon.

VENDS Oric Atmos (1984) en excel-lent etat, cordon peritel. alimenta-tion, Disqoric (1984), DOS, livres Micr'Oric, K7, disquettes, crayon optique, 3200F. M.Gardinac, 60 residence des Troanques, 40200

mimizan.<br>CHERCHE contact pour échanges<br>d'idees, de trucs et astuces et quel-<br>ques programmes. Cherche notice<br>du bois aux dames, 77650 Soisy<br>du bois aux dames, 77650 Soisy

Bony. VENDS Atmos peritel, adaptateur noir et blanc, magnetophone, 100 programmes commerciaux, Manuel de Reference, 9 Theoric. Christian au (16) 78 90 70 31 sur Lyon apres 19H.

verture of the theory are aver from the Islam of the Blanc, 4 jeux (War, Datense Force, Ultima Zone, Rat<br>Cateur more froce, Ultima Zone, Rat<br>Spiel, cordon meganelephene, con-<br>don périlel, garantie 7 mois, emballage d'origi

VENDS Oric Atmos, moniteur cou-ieur, magnetophone, 9 K7, modula-teur N/B, peritel, livres. listings, interface joystick, 3000F a debattre, 2000F a debattre sans lemoniteur, Tel: (1)48 44 11 50.

VENDS Oric 1, 50 logiciels a choi- sirsur150 1500F, accessoires et documenta ic .is. Jacques Gamier

eu (10) 76 u.c. e. 33.<br>VENDS Atmos, Météviseur portéble<br>noir et bienc, 7 K7 (Lorigreph, Algie<br>d'or, Meurtre à grande vitezes,<br>etc...), péritel, alimentation péritel.<br>revues. d'informétique (Théoric,<br>HiHHHebdo, Titl), 2000F

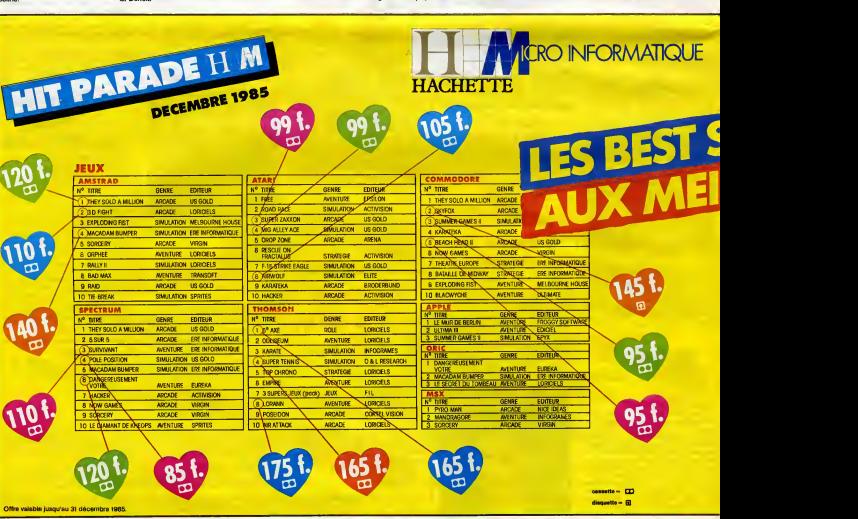

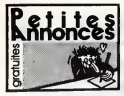

#### **SPECTRUM**

VENDS Spectrum 48K, 22 jeux, 5<br>livres, interface joystick, joystick, MS<br>imprimante GP 505, prix a débattre.<br>Tél : (16) 88 32 24 02 entre 20h et VEN

210.<br>VENDS Spectrum + péritel, inter-oxes<br>Monipyring program Sap & prince posterior program Sap & prince<br>Monipyring Sap & prince posterior<br>Monipyring Corol Broces Lee, 70 centres.<br>Monipyring Corol Broces Lee, 2007<br>Chevalle

VENDS Spectrum de mars 85, inter- † jeu (3<br>Noes, 300 jeux et utilitaires, 2500F. 11 brred<br>Vends Alphacom 32, avril 85, 700F. vend<br>Tèl : (1) 47 06 80 78 le week-end. Loic

• D6lai rapide FRANCE DISQUETTE 255, av. Berthelot 69006 LYON  $278.01.79.63$ 

Petites Special Anatole France

CHERCHE personnes de la région<br>d'Auxerre pour échanges d'idées et TH<br>programmes sur ZX Spectrum. Le<br>soir après 18H au (16) 66 48 20 29. ... <sub>VENK</sub>

VENDS pour Spectrum 48K, ou geneno<br>échange, (20F les nouveautés, 10F munic<br>les eurea), plus de 350 program- 500F,<br>mes. Bertrend Pinchon, 15 rue de neuf s<br>le Chepelle Aincourt, 95510 cante<br>Vetheuil. Tél : (1) 34 76 70 10. E

MSX

DISQUETTES !

7,50 F. TTC/10 9,50 F. TTC/10

• Envoi PTT recommandé urgent : 40 F.

VENUS MAS, Semi-mala Vila<br>
2002 Mas Central (2003) - 1998 (1998)<br>
2002 Benni (1990) - 2004 (2003) - 1999 (1999)<br>
2003 Benni (1990) - 2004 (2003) - 1999 (1999)<br>
2003 Benni (1990) - 2004 (2003) - 1999 (1999)<br>
2004 Benni (20

FRANCE DISQUETTE

»C 77.21.26.28

VENDS MSX Sanyo PHC 28, 2 car- VEN<br>louches, livre d'initiation à l'assem- tia,<br>bleur, 1200F. Tel: (1) 47 71 08 72. mor Stephana.

#### THOMSON

VENOS lecteur de disquantes e0K<br>ears contrôleur de disquantes en constantes 2000F, contrôleur de construction<br>municiality and solution and solution municipality<br>municipality municipality and solution and solution<br>municipal et sa famille Eyrolles, etat neuf, 50F. Tel : (1) 30 93 45 05 apres 20H.

ECHANGE nombreux logiciels pour<br>T07 70 sur K7. Laurent Vannier au<br>(1) 32 59 16 48 entre 16H30 et 19H optiqu<br>ou le semedi matin et le mercredi 150Fi apres-midi.

VENDS pour Thomson MO5, TO7,<br>TO7 70, Y46, Eliminator, Bidul. Lio- CHE<br>nel Guyot, 25150 Pont-de-Roide. de je<br>Tel : (15) 81 92 24 45.

VENDS pour MOS et TO7 70, Me bus, prolongateur, buffer de bus, ou co<br>850Fou sépar ment .Tel: (16) 24 match<br>33 36 63 aux heures de bureau, (16) 707<br>24 54 03 84 le soir.

 $\overline{\mathbf{F}}$ . TTC/100  $\overline{\mathbf{S}}$   $\overline{\mathbf{F}}$ . TTC/100 M VENDS MOS sous garantée, TV cou-<br>terre principales, 2 logicleix, 5 livres ACHE<br>de programmes, K7 de jeux et de stock<br>de programmes, K7 de jeux et de stock<br>progremmes, K7 de jeux et de stock<br>tar, 3800F à débatire, possibili

### EXELVISION EXL 100

• Garanties par FRANCE DISQUETTE  $\bigoplus$  venos external venos external programments VENDS EXL 100, moniteur vert, 50 150F<br>programmes, manettes, 2700F le Pyré<br>tout. Axel De Diesbech, Piegu,<br>37240 Ligueil. Tel : (16) 47 59 61 31 VEN<br>le week-end. 4 au

> 14, rue Ferdinand<br>42000 SAINT-ETIENNE VENDS EXL 100 état neuf, 2 manet-<br>tes, 2 cartouches (Basic et Tennis), VEND<br>livre de programmes, interface peri-<br>tel/UHF, Worldwar 3, 1990F, valeur angen<br>4000F. Thierry Bothorel, 9 rue des Soss tuli, veutamer d. 1990)<br>F. Thierry Bothoral, 9 n<br>19, 29142 Le Faou.

VENDS EXI, 100 neuf, sous garen-<br>UASI (application mention, mention relations)<br>monochrome verf, lecteur de K7, 2 leur s<br>logiciels de jeu en ROM, AK7 Extes<br>basic, 3 K7 de jeu, 2 K7 Faites par-<br>ber EXL 100, 3 K7 vierges, liv

#### DIVERS

VENDS Laser 200, memoire, stylo optique, jeux, 999F, magnetophone, 150F, ou echange le tout contre moniteur couleur peritel. Tel : (16) 23 08 88 56 lesoir.

CHERCHE donateur de manettes de jeu meme cassees. Tel : (1) 48 33 64 16 apres 17H.

CHERCHE généreux donateurs de 700<br>tous programmes de l'HHHHebdo 14 14<br>ou copies de programmes et de tout<br>materiel en etat de marche-Comte ou COMT<br>T07 70 en Franche-Comté ou S20 1<br>région voisine. Luc au (16) 84 76 20 NDG<br>26

ACHETE comptent fin de série,<br>stock et liquidation de tout produit<br>industrial, manufacture, textile, mag<br>atc... David Douck, 9 avenue de la livre<br>vigne, 34300 Cap d'Agde. Tel : (16)<br>67 26 30 79.

VENDS Vectrex, 5 K7 de jeu, 1400F. Tel :(16) 56 78 14 48.

VENDS crayon optique Pixstix (17.08.85), 300F et 44 jeux sur K7, 150F.<br>150F. Pascal Martin, 120 bis rue des<br>Pyrénées, 75020 Paris.

VENDS au plus offrant, du numero 4 au numero 69 de I'HHHHebdo. Tel : (1) 45 41 49 39 apres 1SH.

VENDS collection complète da CHEI<br>PrintHHebdo (7F piéce), nombreux Lasse<br>Soissong, 226 rue de la Montagne, bourn<br>Soissong, 226 rue de la Montagne, bourn<br>57200 Sarreguemines. Jardin

LA SAUCISSE dingue salue tous les IIIII<br>Hackers de Brive-La-Gaillarde et leur souhaite longue<br>leur souhaite longue vie.

VENDS Laser 200, 500F, extension misine<br>EAK, 500F, livres (Tout aur le Laser, extension Laser jeu d'action, Les mystères du molète<br>Laser, Jouer au Laser), 30F prèce, milica<br>K7 (Désassembleur, Gestion de 67.<br>K7 (Désassemble

ECHANGE numéros d'HHHebdo d'un «<br>15 à 32, 41 à 45, 50 à 77, 80 à 87<br>et numéros de List 1 à 7. Espinasse, musici<br>196 rue Beauregard, 73000 Cham- de musici<br>béry. Tel : (16) 79 75 04 43. etc...} VENDS calculations scientificave pro-<br>Item System Contains and the System Hayan Science K7 FA2, an inter by the System Gaultin and System Card Cummer<br>programmes sur K7 (Synthesis<br>programmes sur K7 (Synthesis<br>programmes sur

CHERCHE le No 89 de<br>InHHHebdo, port et canard rem- VEND<br>bourses. M.Gonnet, 13 rue Pierre de longe<br>Coubertin, 51100 Reims. Tel : (16) 150F,<br>26 09 41 27 le soir après 16H. certou

CHERCHE téléviseur couleur ou 1sce tommiteur couleur haute résolution 200F.<br>En bon état de marche pour moins de POOF.<br>de 700F. Alexis Drogoul au (1) 46 33 150F.<br>14 14 après 18H30. Le F.

CHERCHE programmes pour Ateri<br>520 ST et aussi pour 520 ST,<br>L'infâme Fabrice au (1) 48 45 40 05. VENT<br>NDG : Ne pas confondre avec un strem<br>520 ST.

VENDS VG 5000 Schneider, magnetophone TR3645 Schneider, livre 102 programmes pour VG 5000, le tout etat neuf, <sup>1</sup> 200F. Tel : (16) 65 42 47 32.

VENDS ordinateur Adam, 5 K7 dont Dregon's Lair, Buck Rogers, con-<br>Con-California Lair, Buck Rogers, con-Con-California<br>Turbo, module de pilotage. pres<br>O.D'Herbey, crité Saint Lambert, tra.<br>batiment 11, 83600 Fréjus. Cour

VENDS ou échange nombreux logi-<br>ciels. Tel : (16) 23 58 50 67.

CHERCHE contact possesseur Laser 3000, pour information Apple II (liste de programmes qui toument). Xavier Harang, 31 rue des Jardins. 78930 Vert.

VENDS ZX 81, alimentation, manuel, K7, 350F, clavier pro, 400F, extension 16K. 250F ou letout en botlier compact, 900F, petit clavier mecanique, 95F. Tel :(1) 60 63 28

ZX 81

87.

CHERCHE interface 8 entrees/sor-ties pour ZX 81, a bas prix. A.Tel- feyan, 23 boulevard du general de Gaulle, 93250 Villemomble. Tel ; (1) 48 54 47 56 apres 20H.

VENDS ZX 61 (8.84), MEV de 18K,<br>joystick, nombreuses K7 de pro-<br>grammes de jeu, 2 livres sur le LM,<br>très bon état. Pascal au (1) 43 94 38

59 le samed<br>VENDS ZX 81, inverseon vidéo, rei-<br>congre TV, 250 F, extension couleur,<br>centrouche, 1905, extension couleur,<br>centrouche, 1905, extension son.<br>centrouche, 1905, extension son.<br>2006, centrouche son.<br>2006, centrou

VENDS ZX 81, 1861, Inve de 70 pro-<br>grammes, 22 HiHHHelobas, 40<br>fiches de programmes, K7 (Rigel,<br>Intercepteur Cobelt), 20 autres jeux<br>sur K7, magnétophone, TV NB,<br>sur K7, magnétophone, TV NB,<br>Milord, route de Vacqueyras Sar

VENDS ZX 81, extension 32K (MemoteCh), livres, programmes, annee decembre 84, parfait etat. presque jamais servi, prix a debat-tre. Philippe Caillat, 10 avenue de Courchelettes, 13117 Lavera.

VENDS extension 16K sous gener-<br>vENDS extension 16K sous generalist (26 jeuns) prix indeference AOS<br>126 jeuns) prix indeference de program-<br>nes (graphiques), téléviseur N/B 40<br>mar 20 cm, 300F, prix (1904) en 1905<br>ciels don

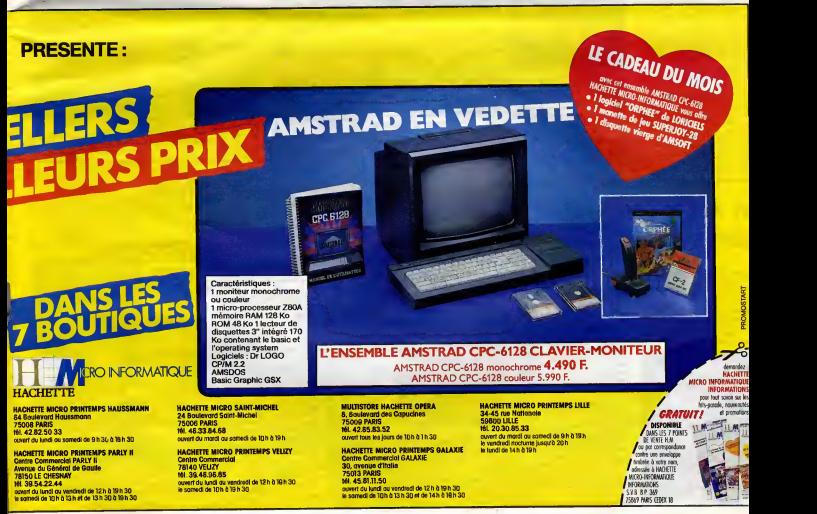

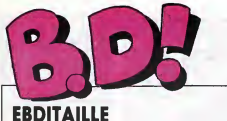

J'ai pas de chance, cette semene.<br>Vous, per contre, vous en evaz.<br>Parce que je me suis tapé un nom- Chala<br>pre incommensurable d'albums = soul,<br>the incommensurable d'albums<br>cloud (c'est ma melchence) que du Alors<br>coup vous

que vous pourriez ne pas com-<br>prendre. Dans un des articles ci-<br>dessous, je parle de Berberian.<br>C'est celui du tandem Dupuy- tories<br>Berberian, les dessineux. Vous les connaissez : on a dijà passè une<br>connaissez : on a dijà on de vous dire tout le bien que je pensais de leur album, le et pui<br>Petit Peintre. Bref, il m'arrive de pas. le rencontrer, et a cheque fois, ga rate pas : on s'engueule. Toujours

ar Me melmon angel d'alta (m. 1986)<br> Chalaista (m. 1986)<br> Chalaista (m. 1986)<br> Chalaista (m. 1986)<br> Chalaista (m. 1986)<br> Chalaista (m. 1986)<br> Chalaista (m. 1986)<br> Chalaista (m. 1986)<br> Chalaista (m. 1986)<br> Chalaista (m. 19

Pourquol je raconte tout ca, moi ? Milou.

## **BRAILLE**

Bon, Denbargo estado en el destacar al densidades de Canal de Canal de Canal de Canal de Canal de Canal de Canal de Canal de Canal de Canal de Canal de Canal de Canal de Canal de Canal de Canal de Canal de Canal de Canal saigner.<br>J'ai dèià ou l'occasion de le dire.

 $J^{\alpha}$  and plot to recent of the direct of the direct of the direct of position,  $\alpha$  and the method containing dependent of growth  $\alpha$  and  $\alpha$  and the method containing can be discussed as  $\alpha$  and the method containi

bref.<br>Son trait est grossier, ses couleurs<br>sont fades, son écriture est répul-<br>sive, son scénario mal construit<br>et son découpage à gerber.<br>Je reste un instant sur le décou-mile

pago, parco que c'est très impor-<br>tent, vous ellez voir. Par exemple, cas, cas, c'est parché de queridien planche de la planche de la planche de la planche de la planche de la planche de la planche de la planche de la plan

vané : une vague sithousite est<br>dans le finite, griso sur tond gris,<br>pas de mouvements marqués, on<br>pas de mouvements marqués, on<br>ce qu'elle fou dans le finite, si elle<br>ce noie ou si elle nega. Ca, c'est un<br>mauvais découpag

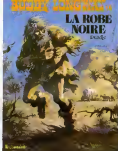

For comprenne su premier coupled<br>d'œil que c'était le type de la pre-<br>miére case qui était en train de torn-<br>ber, puis que se noyait. C'est pas le<br>cas, donc : Derib est nul. C'est à ça<br>que je voulais en venir.<br>que je voul

LA ROBE NOIRE de DERIB chez LOMBARD, 33,50 raisonnements folreux.

## IL N'Y A QUE MAILLE QUI M'AILLE (S)

Tiens, je lirais bien un album de bd. Oh ben justement, je viens de rece-voir John and Betty d'Eberoni, ca tombe bien, je vais le lire. (Note au lecteur : remarquez avec quelle aisance j'introduis une critique, sans are pracous une creque, a<br>ups, evec douceur et subtilité .<br>ca, le métier.) C'est ça, le métier.) onée<br>Oh, ben qu'est-ce qu'il est nul, cet album.<br>album. (Note à Berberian (le vrai) : vre

John & Betty

is said, Fai pas lo don do deregular<br>abum est nui, Ja was champer,<br>abum est nui, Ja was champer,<br>mort à mes gouls Ch, que est abum mes<br>mort à mes gouls Ch, que il sende<br>est ou appense de ca que papelles<br>hebituellement de l

essai, d'aliteurs, plutôt une recher-<br>che, Quélqu'un qui se dise un jour :<br>liens, si l'essayeix de scrit le bd de<br>son catonn, si l'essayeix de créer<br>les limites, si l'essayeix de créer<br>quelque choes de nouveu ? C'est<br>en so

ble. Bravo, j'appleudis des deux moignons (je suis phocomele).<br>Imaginez maintenant que ce<br>quelqu'un se plante lamentable-<br>ment. Ca s'appelle comment? Un ?<br>J'attends ? Un ratage, oui. Ben la, c'est un ratage. Voilà.<br>Ben la,

JOHN AND BETTY d'EBERONI mais p<br>chez les HUMANOS, 75 tentatives non transformées.<br>non transformées.

**BD** Parade!

-

TRADICIES DESTRUCTURE VIOLENCE (1999)<br>
TAPIELLE COMPANY (1999)<br>
CAPITAL COMPANY (1999)<br>
CAPITAL COMPANY (1999)<br>
CAPITAL COMPANY (1999)<br>
CAPITAL COMPANY (1999)<br>
CAPITAL COMPANY (1999)<br>
CAPITAL COMPANY (1999)<br>
CAPITAL COMPA

**hetez-le, l'achetez pas, faites<br>mme d'habitude.** 

 $\left( \right)$ 

LES COUSIN

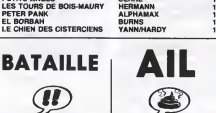

C'est la damien Tuniques Bisues.<br>C'est la damien pour dira que ça la vousine de la distribución de la distribución de la distribución de la distribución de la distribución de la distribución de la distribución de la distri Je vous conseille de voir par tous les<br>moyens (il existe en videocassette)<br>le film "Le sang de Dracula" de<br>Paul Morissey. C'est le plus bel<br>hommage qu'on ait rendu à la

 $\begin{split} &\text{in} \mathcal{H}^{\text{M}}_{\text{M}}(\mathbf{q},\mathbf{q}) = \mathcal{H}^{\text{M}}_{\text{M}}(\mathbf{q},\mathbf{q}) = \mathcal{H}^{\text{M}}_{\text{M}}(\mathbf{q},\mathbf{q}) = \mathcal{H}^{\text{M}}_{\text{M}}(\mathbf{q},\mathbf{q}) = \mathcal{H}^{\text{M}}_{\text{M}}(\mathbf{q},\mathbf{q}) = \mathcal{H}^{\text{M}}_{\text{M}}(\mathbf{q},\mathbf{q}) = \mathcal{H}^{\text{M}}_{\text{M}}(\mathbf{q$ 

original : il personalez en 83<br>Isait un moyen d'expression for<br>Ginal : il peignait des tout per

LES COUSINS D'EN FACE de CAUVIN et LAMBIL chez DUPUIS, Un mec qui a trente et un ans main-tenant, il en avait treize en 68. Vous

vous dies : c'est pas avec des con-<br>sidérations comme osite-là qu'on va<br>asmore : la rie chemin de la connais-<br>asmore. En bien si, figurez-vous.<br>Parce que Charles Burne a 31 ans, tubles<br>et qu'il en evait donc 13 en 88 Vous tableaux dans des rechangés sur<br>une grande taulle de paper, il met-<br>celle plusieurs papiers à la suite et il<br>appelait ce de la - perdonnez le ...<br>moins de la - perdonnez le ...<br>control de la - perdonnez value...<br>control de

DRACULA de FERNANDEZ chez<br>CAMPUS, on s'accroche : 76<br>balles I

El rotir Charles Burra, à 13 avril, a ciutar de contrata de contrata (m. 1838)<br>1936 - Contrata de Carlo de Carlo de Carlo de Carlo de Carlo de Carlo de Carlo de Carlo de Carlo de Carlo de Carlo de Carlo de Carlo de Carlo

C'est un amalgame entre les vieux *com*<br>babas de 66 et les jeunes loups

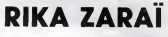

UN HOMME

y

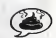

Au secours, je n'en sortirai pas.<br>L'album de Floc'h est :<br>2) Mul.<br>2) Mal imprime.<br>3) Inintéressant, sauf pour les fans<br>3) Inintéressant, sauf pour les fans de Floc'h. Malheureusement, il n'y

DANS LA FOULE

en a pes.<br>4) Cher.<br>6) Chient.<br>6) Chient.<br>6) Chient.<br>6) Cel que de la pub. Ah, c'est fait<br>6) Cel que de la pub. Ah, c'est fait<br>69, Charlocker de Frompest és pens.<br>100 mai, mais il aurait pu àss pas.<br>100 mai, mais il aurait

UN HOMME DANS LA FOULE de FLOC'H chez ALBIN MICHEL, <sup>120</sup> pubs.

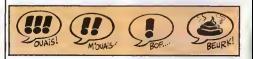

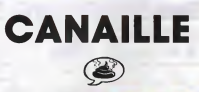

Vous prens une title qui ressem-<br>Die durante de Sile tous voyes.<br>Be vent die 1974 vous voyes de Sile, sans de Sile (1974 vous voyes ca que<br>Be vent die 1974 vous voyes ca que<br>pea durantes de cheveux moirs.<br>Que la une moissi

we can determine a consideration of the state of the state of the state of the state of the state of the state of the state of the state of the state of the state of the state of the state of the state of the state of the

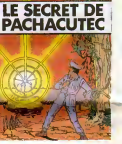

**Executive Constitution** 

suivant un témoin génant. Changez<br>la secte en amis : ses amis recher-<br>chent le témoin génant. Changez le<br>témoin en statue,<br>C'est pas un album de bd, c'est un<br>Cluedo.<br>cluedo.

LE SECRET DE PARACHUTEC de DEVILLE chez BEDESCOPE, <sup>42</sup> situations interchangeablea.

 $L_0$  pagnet VOIR PAGE 25

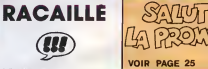

Alexandre Cas, recuperation de la contrata de la contrata de la contrata de la contrata de la contrata de la contrata de la contrata de la contrata de la contrata de la contrata de la contrata de la contrata de la contrata

actuels. svec toujours des person-<br>néges bizarres, mais complétement<br>clienn, bien neits, evec un trait<br>hyper contrasté, evec un charge de blenc ou de noir<br>ners malars la science-fiction, le<br>ners malars la science-fiction,

nimiste.<br>Cher lecteur, je m'excuse d'ètre page<br>aussi peu clair, mais c'est parce que<br>petit. Le bouquin est très bon quand meme.<br>méme.<br>méme.

**EL BORBAH de BURNS chez les<br>HUMANOS, 60 explications** compliquees.

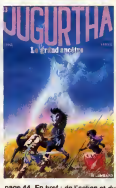

page 44. En bref : de Taction et du suspense. Faites attention tout de<br>même : c'est à suivre, faut avoir lu<br>les précédents et faudra lire les suivants. Ecco.

LE GRAND ANCETRE de FRANZ et VERNAL chez LOMBARD, 33,50 Indians.

22

Et pas n'importe lesquels : des Malei<br>comice underground. De grands artistiques<br>nome comme Crumb, Shelbon, Shelbon, et al autres se entimis à des-<br>siens à crumb période, créent un shelbon<br>nouveau, evec un dessin torturé, d

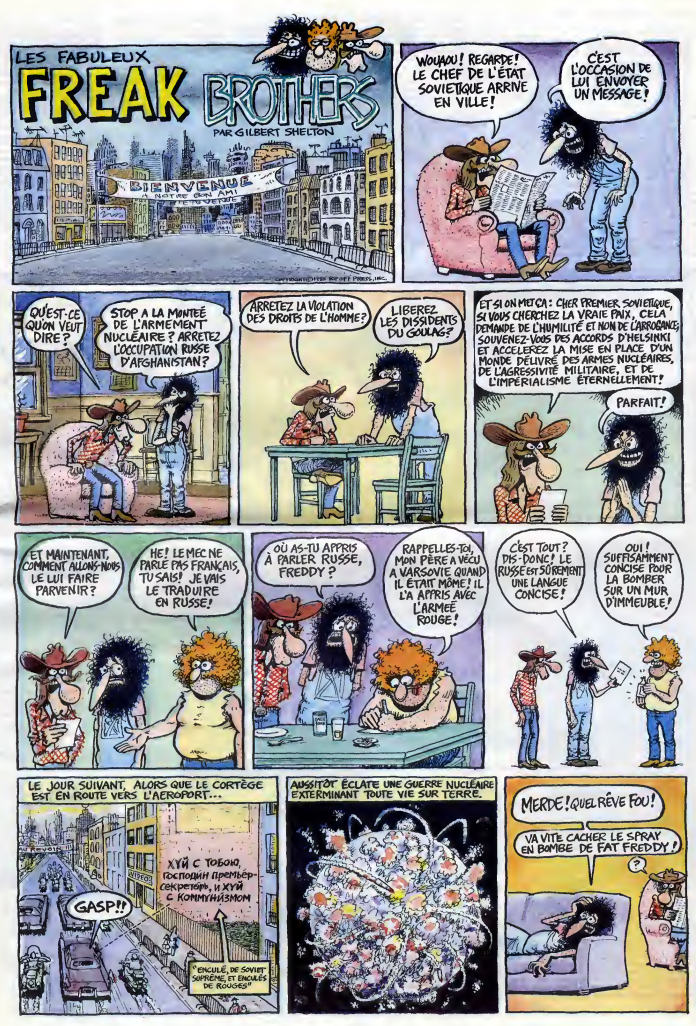

## LES BOGDANOFF PREPARENT UN 1000 KO POUR DEMAIN

#### Suite de la page <sup>1</sup>

Grichka Bogdanoff - Le plus<br>important a été d'abord une ren-<br>contre d'homme à homma avec m'a<br>contre d'homme à homma avec<br>Center) et la façon dont on a cons-<br>Center) et la façon dont on a cons-<br>truit très rapidement des rel is suite le deuxième fatape qui est<br>celle d'une relation effective. Sur aim<br>quel terrain ? Sur le terrain de ca<br>quel terrain ? Sur le terrain de ca<br>de plus afficece at de mailleur at ler.<br>de plus afficece at de mailleur at

nes de noor réalisations futures - walk<br>metallien de la conseille définition de la conseille définition de la conseille définition de la conseille définition<br>mode, papy Grichhé est en train vitation de la conseille<br>mode, p

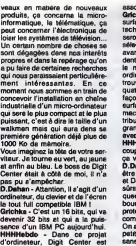

associe.<br>Grichka • Oui, Digit Center est une<br>surface de distribution de produits technologiques de pointe qui toty<br>seront dans les mois qui viennent até<br>selectionnés en fonction de leur der avance technologique. Il art frété pour parties de passeur par de ce nance de passeur par de la mais de président par de la maison de la maison de la maison de la maison de la maison de la maison de la maison de la maison

coup, est os que se veut dria que individualem de la mateixa de la mateixa de la mateixa de la mateixa de la mateixa de la mateixa de la mateixa de la mateixa de la mateixa de la mateixa de la mateixa de la mateixa de la m

Grlchka - Ce seront des ecrans LCD sensibles de haute definition, la premiere generation des pro- totypes actuals est une generation zero. Mais, depuis un mois et derni, nous sommes passes a une generation <sup>1</sup> qui donnera lieu a lapre-commercialisation a un prix qui defiera toute concurence. HHHHedo - Et quand le public pourra-t-il voir un prototype D. Dahan - Je tiens a dire que nous ne sommes pas Sinclair. Quand on ditquelque chose, ca sortira alors que Sir Sinclair... Grichka - Si le rythme se met bien en place, les protos seront prets dans a peu pres quatre mois et pour le passage de la premiere industrialisation on peut annoncer modestement I'automne 86. C'est a dire que Ton aura un an d'avance sur tout le monde. Ms m'ont tue <sup>I</sup> Y a pas a dire. Je dois avouer que ce que ces jumeaux m'annoncent est tout a fait interessant. Mais attention, Dahan a beau dire qu'il n'est pas Sinclair, nous n'avons pas vu de protos. Sur une reflexion de ce genre, Grichka me repond que "les francais sont un peu comme

Seni I hannel de Brasilie (1946)<br>1941 : Alexandre Brasilie (1946)<br>1941 : Alexandre Brasilie (1946)<br>1941 : Alexandre Brasilie (1946)<br>1941 : Alexandre Brasilie (1946)<br>1941 : Alexandre Brasilie (1946)<br>1941 : Alexandre Brasili

Suite page 25

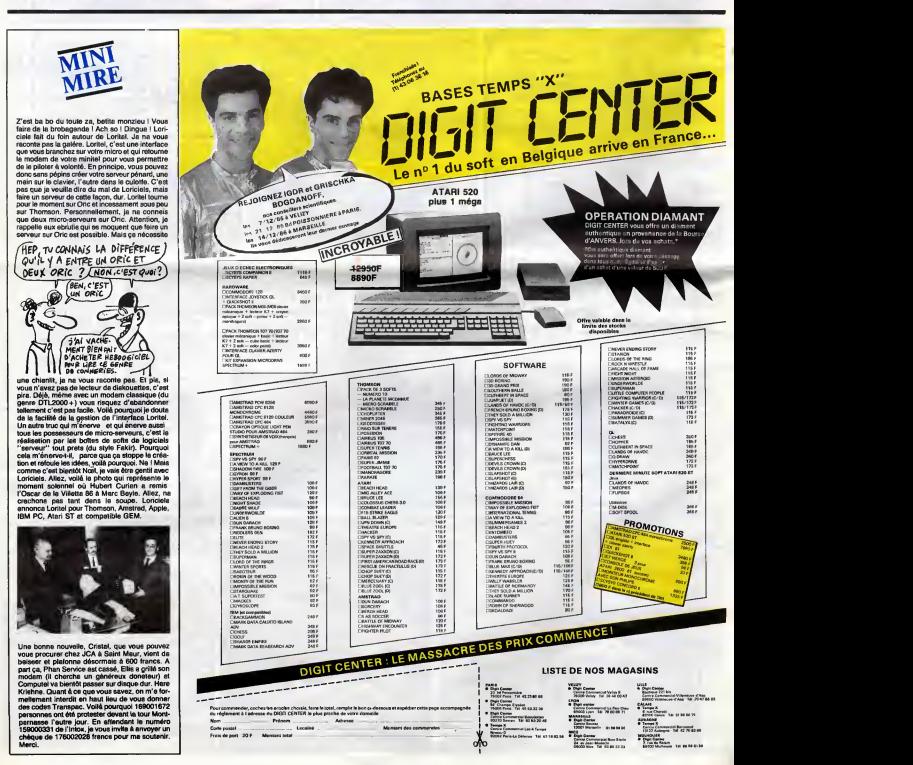

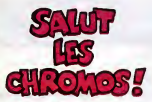

Salut les prolégomènes.<br>Je vais vous expliquer le truc de la semaine |<br>derniére, à propos de Carali. Chaque tois que || je le voie, je lui pose un défi, du style "t'es<br>pas cap' de desainer une rue commençante sur<br>deux centimètres carrés", ou "chiche que tu<br>desaines pas l'histoire de l'humanité en deux<br>cases". El è chaque tois, ji yerrive. E et de paix, en lui casant une arme dans les **.**<br>mains. Cette semaine, je renonce : II trouvera **.**<br>toujours moyan de tricher.

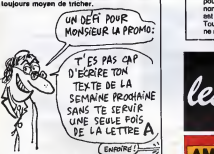

Bon bon bon. Catte semeline, ils promo, c'est<br>"Le grand encêtre" de Franz et Vernal. El Ce<br>"Le grand encêtre" de Franz et Vernal. El Ce<br>les de Hermern, parce que je sele pas al Milou<br>les de Hermern, parce que je sele pas a

Je reprécise qu'en commendent trois bou-<br>quins de la liste de l'onn comprissie promo),<br>porte, "Les robainsons d'insuraires la promo),<br>porte, "Les robansons du rell". Si vous en<br>bournements d'insuraires de rell".<br>Si vous en enquin, tout en <del>commune.</del><br>me ça.<br>.. C'est tout pour cette foia.

□ Je vaux ot j'axige "le grand ancôtra", parce<br>que les indiens, on a pas leit mieux pour lourte<br>la pâtée sux cowboys. Je raque 33,50 balles, en<br>n'oubliant pas les 6 balles de port per elbum si<br>me commende est infâneure à

CJ Je veux 643823484 elbums de la liste ci-<br>desaurcôlé, Je gegne telément de cadeeux que<br>c'est vous qui ma devez du fric. J'attends. Non,<br>alier, je biague, j'en veux pas beaucoup, je les<br>marque sur la feuille que vous trou et de vous po<br>VZ-vous po

D II n'y a pas de feuille jointe, parce qu'il n'y en<br>a pas besoin : je veux juste le catalogue gratuit,<br>et j'espère que je ne vous ai pas trop dérangé,<br>monsieur La Promo, s'il vous piait.

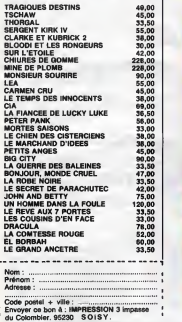

## SAUT LES BOGDANOFF PRÉPARENT UN 1000 KO POUR DEMAIN

**Rons! With a** 

chose de bisin", par ca bisn<br>Vous ne trouvez par ca bisn.<br>Vous de émission du samedi qui vous de consideration de partier de partier de partier<br>lierd le misur la route. Le samedi, d<br>par la reconstructive qui ont hai samedi

Center pour rien. Grichka - II y a plusieurs annees, quatre ans exactement, je me suis dit, Temps-X est un systeme qui est extremement efficace pour dlf- fuser des idees sur la conquete des nouvelles technologies. Mais il serait tres interessant de voir un jour exister des magasins qui regrouperaient toutes ces techno-logies du futur Digit Center va de plus en plus essayer de conque-rir une place laissee encore assez vaquante sur le terrain de lanou-velle technologie, sur ('integration du futur dans lepresent. Igor - L'innovation doit trouver un lieu d' identification et de diffusion, c'est le cas pour Temps-X. C'est notre mission de lefaire. HHHHebdo- EtDigit Center est la dimension supplementaire de Temps-X.

Igor - C'est tout à fait ca.<br>HHHHebdo - Est-ce que Digit<br>Center ne va pas monopoliser..<br>Igor - Non absolument pas...<br>Dehan - Le message doit passer<br>"over" Digit Center. On est là pour pir tous ces messages.<br>a - Si une innovation se<br>un concurrent de Diou fait chez un concurrent de Digit

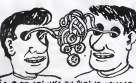

I GOR ET GRICHKA EN PLEINE OSMOSE

Center.. In'y a aucun problème. De<br>toute facon, personne n'a le mono-<br>pole de l'innovation.<br>pole de l'innovation.<br>HHHebdo - Ca n'a rien à voir avec<br>une association financière ?<br>Dalian - Je suis le premier à pous-<br>Dalian -

ser la concurrence. C'est la loi du<br>marchà.<br>si de tous autre diffusen concer-<br>si de tous autre diffusen concer-<br>si de tous autre diffusen concer-<br>la la loi de tous la poste ne laurest<br>pas famille par Digit Center.<br>pas fami

technologie? Jean Science Contractes (Section 2011)<br>1994 - Incident Science Contractes (Section 2012)<br>1994 - Alexander Science de la Tribucción<br>1996 - Alexander de la Tribucción (Section 2013)<br>1996 - Maria Contractes (Sect

les plus de Micro Application ?

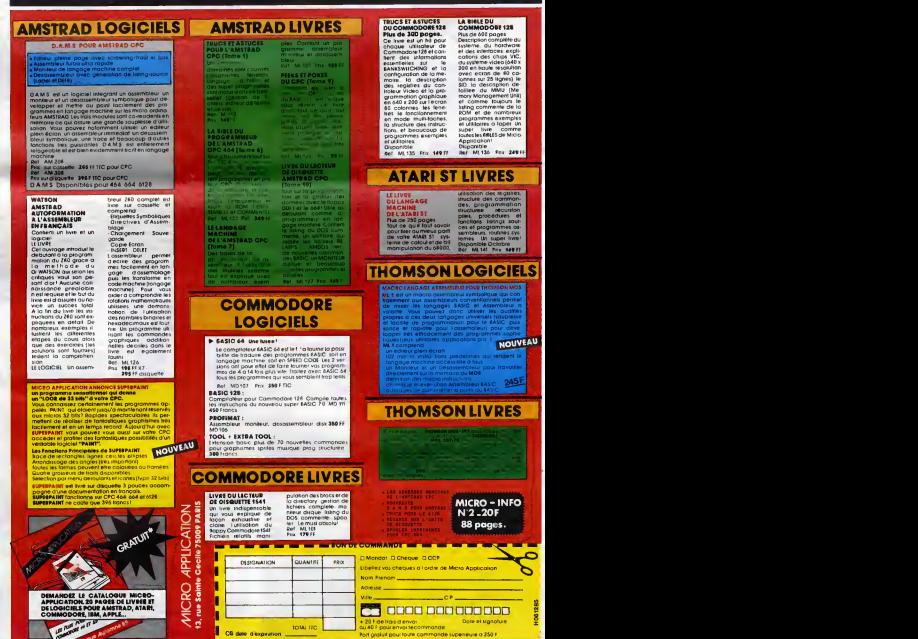

## CINDCHE!

## **EDITO-PROVERBES**

Nonge en novembre, Noel en décembre<br>Je dires même plus : fune a papes.<br>Je dires même plus : fune à papes.<br>Je dires même : juint à a r Europaene.<br>Cu connexe province au Présentes ! !<br>Cu connexe province au Présentes ! !

## SANTA CLAUS

### de Jeannot SZWARC

avec Dudley MOORE (Patch, pinte que<br>pinnals en patit elle tendence Cage sux qui numerité (Polles), John LiTNGOW (B.Z., is sau de de<br>bon moment du film), David HUDDLES- pogi<br>bon moment du film), David HUDDLES- pogi<br>des hoho

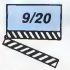

Un goog procedure as created to star guide the star of the star and the star star star in the star star star in the star star star in the star star star in the star star star in the star star in the star star in the star sortir le film simuitanement aux quatre coins du globe. Cause que ga serait peni-

## **SILVERADO**

de Lawrence KASDAN

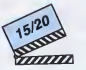

Avec Kevin KLINE (Paden, revoltou la pentradin de Mervil Streep dans Le<br>Choix de Sophie, toujours belizajn, Scott II i est<br>GLENN (Emmett, encore un tout bon à de :<br>la gusule tsillée dans le roc), Rosanne<br>ARQUETTE (Henrah,

ple ave Solito variato sensi le Pette Maure.<br>Davis della Variato sensi le Pette Maure.<br>Davis della Variato sensi le Pette Maure.<br>Une block della universale della province in della distribucione della UNE<br>Universale della D

Remmine alles it ys Patch, in gériel inven-<br>Remmine alles it ys Patch, in gériel inven-<br>taire lace à la démende croissante en<br>pouse à linxentie une châne de montage<br>pour pouse. Cau ve lementablement se<br>planer. Patch va s'e

pognon. Ca va nous dormer un bordel pas croya-

San American III is the two found to the two states of the state of the control of the control of the state of the state of the state of the state of the state of the state of the state of the state of the state of the sta

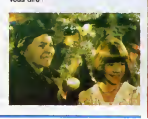

elle est craquante quand même !) et sur- teira.<br>Lout Linda HUNT (Stella, fa name de dont<br>L'Année de tous les dangers et de Dune, route

and particular the main state of the state of the state of the state of the state of the state of the state of the state of the state of the state of the state of the state of the state of the state of the state of the st

element au force contra de quante al victoires de la contrata de la contrata de la contrata de la contrata de la contrata de la contrata de la contrata de la contrata de la contrata de la contrata de la contrata de la cont

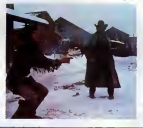

No minimalization and principle in provides and provides and provides and provides and provides the property of the property of the property of the property of the property of the couple of the couple of the couple of the

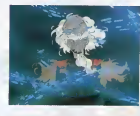

Alors comme gay en aurait plus qu'une seule de licorne. Et meme que ses copi- nes etles sont pas vraiment mortes, etles ont ete pourchassees et jetees a lamer par une bete immonde etpurulente. J'ai nomme le Taureau rouge qui bosse pour le Roi Haggard (du Nord, tout le monde descend !). Un Roi debile qui se fait chier a mort dans son palais-catacombes et qui se croit oblige de faire chier tout le monde autour de lui pour pas etre le seul ! <sup>I</sup> Alors que void que voila la superbe der de der de licorne. Celle par qui les malheurs du Roi vont arriver puisqu'elle a decide de delivrer ses copines. Sur sa route elle va evidemment se cogner a des tas d'obsta-cles plus ou moins infranchissables, un peu comme Philippe de Dteuleveult avant qu'il ne tombe de son pedalo chez les ensembra. Dende de degoularie libronit<br>soldment a document un petit biscul de rémi<br>soldment a document un petit biscul de rémi<br>Mais sant ve la vienne par un mâte qui à la fin<br>Mais sant ve la vienne par un mâte qui à la fin

Comme dens tout dessin animé qui se res-<br>Comme dens tout dessin animé qui se res-<br>pecte (à notat les aubtites ressemblences - Lice avec la necette Disney) elle va se feire des<br>potes chemin faisant : l'appentifieren permit If there is manipulational that is the thermal of the state of excellent of the state distribution of the state of the state of the state of the state of the state of the state of the state of the state of the state of th

> cin o oei au Johanny Gauler. Avec louise<br>les dualités du genre miss eussi evec tous<br>ses défauts. Les méchanis se précipitent<br>à 40 sur le pauvre petit héros seul contre<br>louis, llis cnt une pancplie effroyable<br>d'ermes meurti qui une financiena estructura cartouche des si<br>parallels de son revolver richale en solde.<br>Displace des qui grapes 7 Ben ou c'est les<br>pols main et très agite il gegne pasqu'il est<br>ple main et très agite il gegne pasqu'il<br>d

pressi a varia para para per de la entre al mateix de la entre al mateix de la entre de la entre de la entre de la entre de la entre de la entre de la entre de la entre de la entre de la entre de la entre de la entre de la

Un dernier conseil : allez voir ce petit bijou in ['dit<br>| insensé aur grand écran et en son Dolby. International<br>| Ca permet de mieux jouir... des vastes international ses<br>| pai

## NIGHT MAGIC

de Lewis FUREY

svectories Laurent (aux), compe de<br>Metalline, principal de la chante de la chante de la chante bien, cest déla<br>pas mais la chante de la chante de la chante de la chante de la chante de la chante de la chante de la chante d

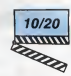

En final tagnés del pourrat dire que c'est<br>chargé de pourrat de l'altres de la contrat de la contrat de la contrat de la contrat de contrat de contrat de contrat de contrat de contrat de la contrat<br>contrat son vogu, Pire,

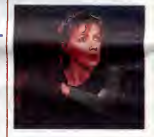

Léonard Cohen aux percés, lui è la musi-<br>qua et à la réelisation (se première mise<br>en scère). Et toujours lui à le voix pour les<br>frucs chentés par Michael I<br>Il chante, il chante la Furey, le Furey de<br>la voix joile ! Méis :

Alors deux alternatives : soit l'es fan et<br>rialmes, soit l'en as rien à foutre du tax de<br>n'almes, soit l'en as rien à foutre du tax de<br>constituer le film et lu le casses filssa l'Afoi<br>constituer le migneron de ces films l'

#### UNE SAISON ITALIENNE de Pupi AVATI

avec Christopher DAVIDSON (Ama- nas<br>deus), Lino CAPOLICCHIO (le père), voi<br>Gianni CAVINA (le cousin) — tou

Figurez-vous que de juillel à octobre 1770<br>18 janvier : l'Architechnique de Victorie (1911)<br>28 janvier : l'Architechnique de Victorie (1911)<br>28 janvier : l'Architechnique de Victorie (1911)<br>28 janvier : la présent par le p

taire carmero.<br>Véguernent fauchés, le pére et le tile<br>Véguernent haupigés par la Comte Palle-<br>vicin en échange de quelques counciles<br>eux péde du prince et de quelques counciles<br>care un pede du mode comme film, cauf que<br>d'e

als also<br>the state of our celebration functions and the state of the state of<br>square and the state of the state of the state of the state<br>means, 1-move, remainly 1-move that post and the state of<br>means, 1-move, remainly 1

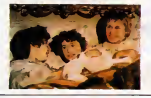

#### BATON ROUGE de Rachid BOVCHAREB

avec Jacques PENOT (Mozart), Pierre- Loup RAJOT (Abdenour), Hammou

 $\mathbf{d}(\mathbf{A}|\mathbf{X})$  (Karlos 1 botal & condition if in any of the state of the Committee of the Committee of the Committee of the Committee of the Committee of the Committee of the Committee of the Committee of the Commit

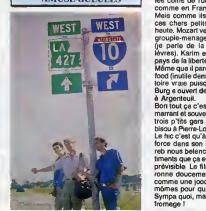

AMUSE-GUEULES lee coine de rue, tout y est. Aux States

els conservatives and the state of the state of the state of the state of the state of the state of the state of the state of the state of the state of the state of the state of the state of the state of the state of the

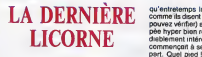

un dessin animé d'Arthur<br>RANKIN et Jules BASS  $6^{120}$ 

6 ANTES

# AU SECOURS

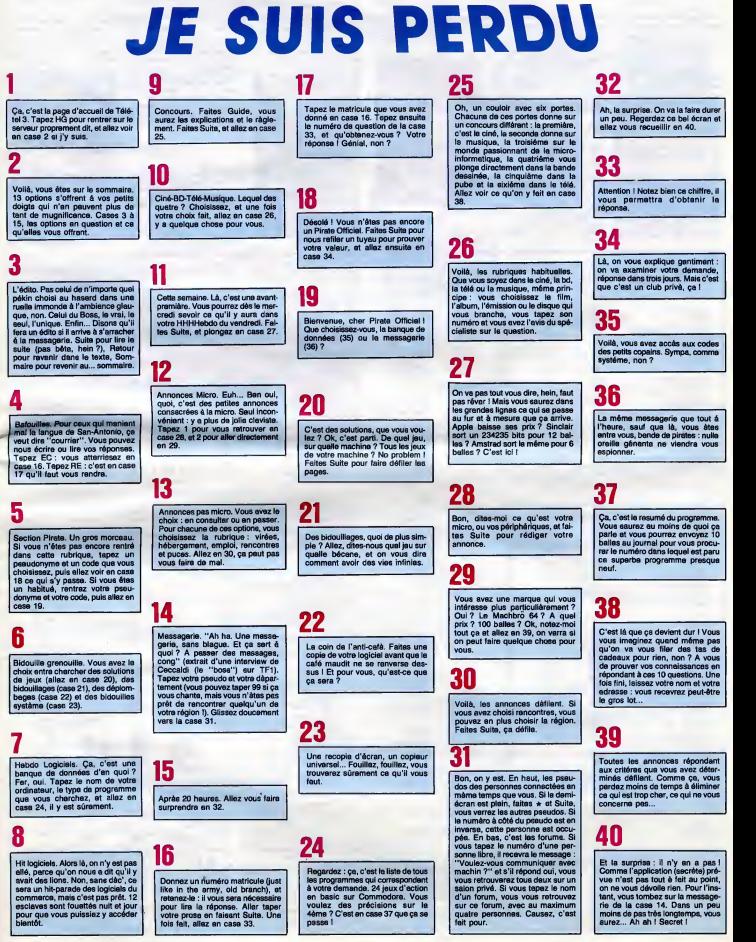

## DEMANDEZ LE PROGRAMME,

## Achetez vos logiciels les yeux fermés, nous les avons testés pour vous !

.<br>Iss beaux, tous les bons logiciels se retrouvent ici. Ils y viennent sans la pub, uniquement pour ce qu'ils ant dans le ventre. Les prix s'approchent du plus bas<br>Il sa plus juste valeur. Du coup un bon programme trop che

CUIEME AXE

vous suite le dernier espoir de toute de s I'histotre de I'hurnanite : I'univers se depiace lentement sur son cin-

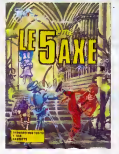

quieme axe, t'axe probabliste. II ne vous reste plus du a vous de crément la sante a flinguer a grands coups de savate tous les cyborgs qui se sont revoltes contre I'hurnanite et a recupe'rer les dix anachronons fau teurs de troubles. Le graphisme exceptionnel, donne une dimension and the nouvelle a votre micro.

#### METRO 2018

Partez a la recherche de cet incons cient de Han Duo (un lointain cousin de Han Solo) qui s'est four re nans la Robrier du bile des monstres l'affini qui soient en notre vingt et unieme sieche beni : le metro. Seuls y vivitit encore les punks inaceptes, les monstres mutants et quelques allu mes tels un pretre ou le sage, 6 combien respectable, loga (non non pas loda). Le graphisme n'est pas le meilleur argument de ce logiciel and bourre d'humour et de references Destroy !

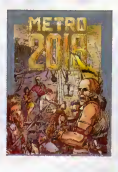

#### NOW GAMES En voilà de la compilation co

on les aime ! Pas un seul pro- gramme vraiment ringard, tous

mement au monte de coux qui mériten a consideration de la position de la production de la production de la production de la production de la production de la production de la production de la production de la production de offrent tous une qualite graphique honnete et une programmation corrects.

#### FIGHTING WARRIOR

votre specialite : le compat au baton. A Test, comme a I'ouest du Nil, vous etes redoutd de toutes et de tous. De tous ? Presque <sup>I</sup> Car un nouveau defi vient de se lever sur les rives du fleuve-dieu : les demidieux se sont reconciles pour vous montrer que vous n'etes que racaille. les vous affronteront sur votre terrain, dans une serie de dues sanglants. L'animation fabu-

leuse vous confondra, dans cette arcade-aventure passionnante

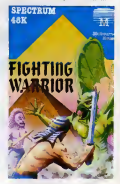

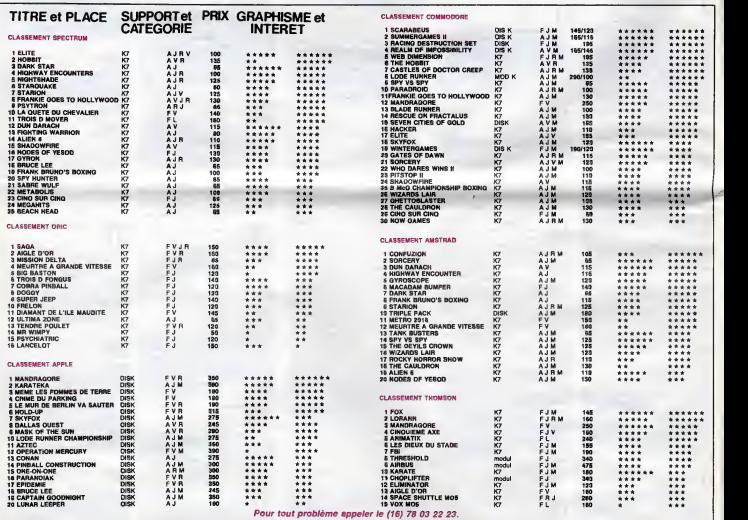

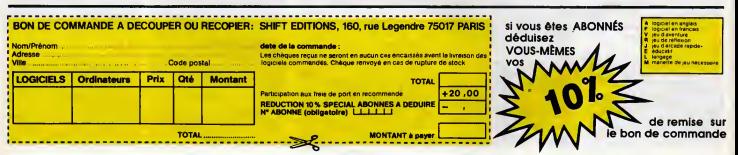

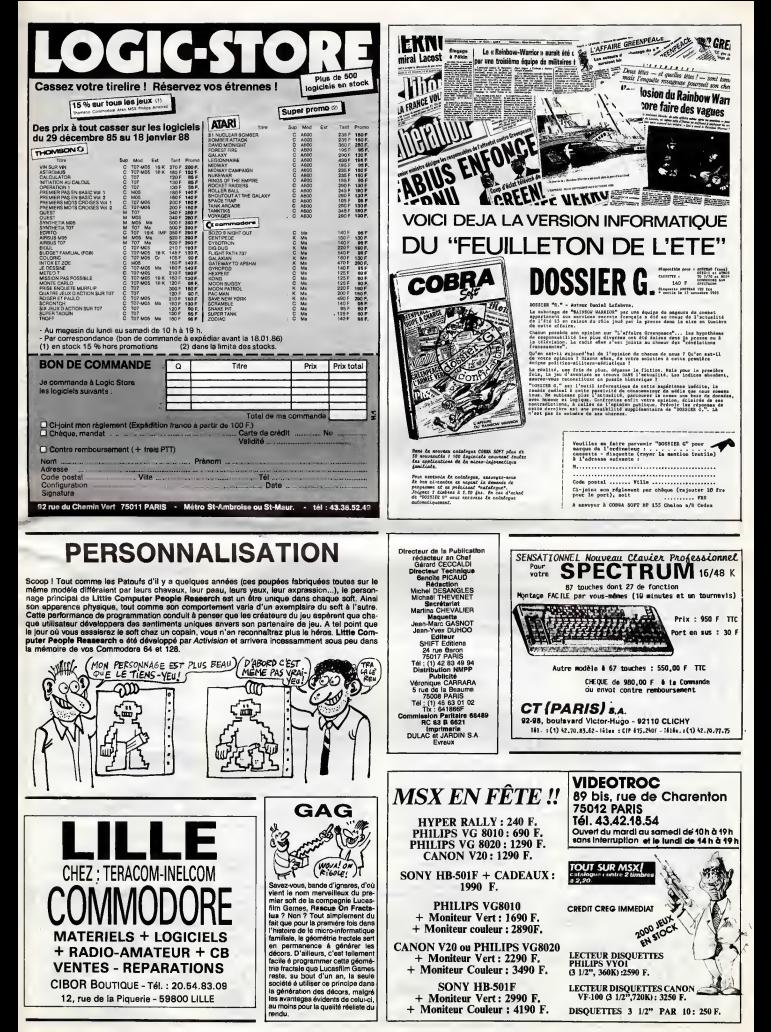

## **RADAR**

Tentez de détruire l'intrus que détecte votre radar,<br>sous peine de destruction imminente.

Serge LE RAY

Mode d'amploi :<br>Tapez et seuvegerdez à la suite ces deux programmes puis bran-<br>chaz votre plus beau joystick dens le port 1, chargez et lancez.

#### LISTING 1

POPI=49152T049240<br>PERDA POREL.A T=T+A NEXT<br>(FTC)\R923T 38  $^{68}_{61}$ un de d 638 ι".<br>sν 48 57849152<br>58 DRTR183.64.133.44.133.46.133.48<br>68 DRTR183.66.153.1.133.43.43.133.65<br>78 DRTR183.6.133.45.133.47.189.8<br>88 DRTR183.8.153.255.63.288.288.289.25<br>98 DRTR163.82.141.92.159.189.65.14  $\frac{46}{6}$  $66$  $rac{68}{69}$ 00 DATA93, 192, 169, 68, 141, 94, 192, 1 )<br>|a DATA65, 141, 95, 192, 169, 82, 141, 9  $\frac{6}{73}$ 128 DRTR192, 169, 1, 162, 1, 168, 1, 32<br>138 DRTR196, 255, 169, 5, 162, 92, 168, 1  $\frac{1}{25}$ y2<br>148 DATA32, 189, 255, 169, 8, 162, 255, 1 68<br>150 DRTR255, 32, 213, 255, 134, 45, 132, LISTING 2  $rac{31}{84}$ z.  $\frac{95}{31}$ POKE53299, 5: POKE53281, 13: V=53248<br>S=54272: POKE54296, 15: 008UB1808<br>FORI=2848T02439: READR: POKEI, A. T=  $\frac{216}{97}$ RESENTED 214715-2012<br>
IFTY 20214716-PP114716-REUR DE DR<br>
BRTN165-3214716-PP114716-REUR DE DR<br>
BRTN165-3214716-870-200-141-24-200<br>
BRTN165-8-8-8-8-8-8-8-8-8-8-8-8-8-8<br>
DRTN96-8-8-8-8-8-8-8-8-8-8-8-8-8-8-8<br>
DRTN96-8-8-8-8-8-1<br>DRTR64, 208, 239, 96, 169, 8, 133, 251<br>| DRTR169, 4, 133, 252, 160, 8, 169, 5<br>| DRTR145, 251, 208, 208, 2, 238, 252, 1 945316 6622345 DRTR252.224.7.289.241.166.251.1 DRTR233, 289, 235, 96, 173, 66, 31, 7<br>DRTR74, 74, 178, 189, 176, 8, 141, 69 DRTRF4, 74, 179, 189, 176, 81, 141, 69<br>DRTRF40, 65, 64, 31, 32, 160, 91, 169<br>DRTRF40, 65, 64, 31, 32, 160, 91, 169<br>BRTRF, 45, 66, 31, 32, 160, 0.173<br>DRTR173, 70, 31, 141, 155, 91, 141, 150<br>DRTR189, 120, 202, 240, 4, 74, 20  $16$ 18 DRTR232.13.195.53.141.196.53.96<br>
DRTR24.189.63.31.141.196.53.16<br>
DRTR24.189.76.31.141.156.53.16<br>
DRTR6.64.129.192.46.64.128.19<br>
DRTR6.64.129.192.0.64.128.192<br>
DRTR6.64.129.192.0.64.128.192<br>
DRTR6.64.129.192.0.64.128.192<br>
D 280228 222383333  $\frac{1}{189}$ <br>189<br>119<br>110  $\frac{34}{25}$ 3476  $rac{36}{48}$ Ĺ14 1<br>42 DRTR173, 66, 31, 141, 167, 31, 173, 16 DRTR31.141.169.31.173.165.31.14 IRTR169, 31, 160, 0, 24, 173, 164, 31<br>IRTR109, 160, 31, 141, 160, 31, 144, 3<br>IRTR206, 166, 31, 24, 173, 165, 31, 10 9<br>
47 DRTR169.91.141.169.91.144.3.239<br>
49 DRTR167.81.179.166.31.141.64.91<br>
50 DRTR172.167.31.141.66.31.32.84<br>
51 DRTR6.280.280.280.173.65.31.44.<br>
52 DRTR64.31.179.67.31.141.66.31<br>
52 DRTR64.31.179.67.31.141.66.31<br>
53 ODSUE

MOKEL/ALT=T+A NEXT<br>S IFT<>54263TNENPFINT\*ERREUR DE D IF N BLOC 2", T STOP<br>DRTR173.66.31.74.74.74.178.189<br>DRTR176.6.141.69.31.169.289.8<br>DRTR141.78.31.169.248.45.64.31 DRTR141, 79, 31, 169, 249, 45, 64, 31<br>DRTR32, 169, 8, 169, 7, 45, 65, 31<br>DRTR32, 169, 8, 169, 69, 31, 141, 288<br>DRTR9, 141, 211, 21, 22, 31, 141, 288<br>DRTR209, 9, 141, 212, 31, 69, 7, 45<br>DRTR64, 31, 179, 232, 169, 120, 202, DRTA4, 74, 202, 209, 252, 73, 255, 45<br>DRTA39, 62, 141, 39, 62, 96, 0, 0<br>DRTA169, 136, 141, 131, 52, 96, 0, 0<br>DRTA112, 9, 96, 163, 04, 141, 111, 9<br>DRTA169, 0, 141, 112, 9, 96, 0, 0

JHTH169, 9, 141, 112, 9, 96, 8, 8<br>DRTR9, 8, 8, 9, 8, 8, 8, 23, 45, 17, 286<br>DRTR9, 8, 255, 169, 223, 45, 17, 286

DRTR141.24.200,96.0,0.0,173<br>DRTR164,31,73,255,141,164,31,96<br>DRTR173,165,31,73,255,141,165,3

08 FOR1=2594T02783 RERDA POKE1, A<br>=T+A NEXT

**=T+R NEXT: \*\*\*\*\*\*\*\*\*\*\*\*\* PERDA POKEL, A T<br>81 TETC76977THENPRIAT\*ERREUR DE D<br>RTR ER REOC 3\*,7\*8T0P<br>32 DRTR9,0,0,0,0,0,0,24,169,0,141,21<br>83 DRTR173,216,31,169** DRTR202.200.249.141.216.31.24.1<br>0.141.215.31<br>DRTR173.214.31.162.6.10.46.215.

DRTR202, 200.249, 141, 214, 31, 141,

noton1.129.215.91.141.219.91.12

DATA218, 31, 18, 46, 219, 31, 18, 46<br>DATA219, 31, 24, 109, 214, 31, 141, 21 4<br>90 IATA31,173,219,31,189,215,31,14 91 0878215, 31, 24, 173, 214, 31, 189, 21

92 187831-133.251-173.215.31.189.2 17<br>93 IATA31,133,252,165,251,105,0,13

5<br>97. hotas, 199, 259, 129, 221, 91, 189, 28

8<br>90 10174133 - 254 - 173 - 14 - 220 - 41 - 254 - 1<br>90 104 174 - 220 - 165 - 1 - 41 - 251 - 132 - 1<br>90 104 174 - 169 - 81 - 72 - 253 - 149 - 251 - 2<br>101 104 104 - 169 - 81 - 169 - 169 - 169 - 169<br>102 104 174 - 173 - 14-220 IRTR133.254,173,14,228,41,254,1

0,96<br>103 FOR1=2704T03214 PEADA POKE1,A<br>T=T+A:NEXT

T=T+A:NEXT<br>184 IFT<>122136TAENARIAT=ERREUR DE<br>1855 EN BLOC 4";T:STOP<br>185 DRTA8:24:32;227;9;169;155;141<br>186 DRTA64;31;169;180;141;66;31;17

.<br>07 DATA138.27.189.228.12.141.65.3

1<br>188 DATA109, 12, 13, 141, 67, 31, 32, 244<br>189 DATA0, 206, 139, 27, 24, 162, 81, 62<br>111 DATA1, 10, 232, 236, 80, 21, 200, 43, 09<br>112 DATA27, 169, 13, 157, 39, 200, 45, 09<br>113 DATA27, 169, 13, 157, 39, 200, 169, 1<br>113 DATA

1<br>116 DATA5, 212, 169, 90, 141, 0, 212, 169<br>116 DATA120, 141, 1, 212, 169, 177, 141, 4<br>116 DATA12, 24, 173, 1, 220, 172, 93, 27<br>120 DATA124, 2, 196, 14, 176, 6, 192, 90<br>120 DATA240, 2, 196, 196, 74, 176, 6, 192<br>122 DATA224

5<br>129 DATA6, 224, 254, 240, 2, 232, 232, 74<br>124 DATA142, 92, 27, 140, 93, 27, 173, 92<br>126 DATA1, 200, 176, 36, 173, 30, 200, 20<br>126 DATA1, 200, 176, 36, 173, 30, 200, 20

127 887817.248.29.41.1.281.1.289

DRTR7.159.13.157.39.200.169.1<br>DRTR141.190.27.157.39.200.169.1<br>DRTR141.190.27.159.0.141.4.212<br>DRTR123.94.27.179.57.01.0.200.67<br>DRTR123.3.20.12.141.94.27.174<br>DRTR3.32.90.12.141.94.27.174<br>DRTR53.2.90.12.141.94.27.174  $\frac{8}{129}$  $\frac{134}{135}$ DHITAIR - 37 - 224 - 87 - 88 - 98 - 98 - 98<br>DHTAI2 - 141 - 25 - 27 - 174 - 91 - 27 - 128<br>DHTAI2 - 141 - 25 - 27 - 174 - 91 - 27 - 15<br>DHTAI4 - 139 - 27 - 24 - 173 - 30 - 200 - 2  $\tilde{a}_{8,2}^{\prime}$ 

91<br>|41 DATA17,240,11,41,16,201-16,208<br>|42 DATA5,169,2,141,100,27,24,32<br>|43 DATA216.9,169.155,141,64,31,16

144 DRTA180, 141, 66, 31, 174, 138, 27, 1 89<br>145

1444955123455675455675555555555555555 PEN<br>PEN WORKE INITIALISATIONS COR

NEXT POREZONO - 54 POLEZON 1.55 POREZON<br>128 POREZONO - 54 POLEZON 1.55 POREZON<br>128 POREZONO - 53 POREZONO - 54<br>128 POREZONO - 53 POREZONO - 64 POREZONO<br>121 PEN REFECTIVO - 64 POREZONO - 54 POREZ<br>123 POREZONO - 64 1.1 POREZ

8<br>183 POKE7884, 72 POKE7865, 50 POKEY,<br>72 POKEY41, 50<br>186 POKEY4121, 7 POKEY421, FEBY(V+21<br>851, 24E POKE7850, 8 POKE7828, 81 POKE7<br>187, 605UB2288, REM BOUCLE, PRINCIPAL<br>187, 605UB2288, REM BOUCLE, PRINCIPAL

: SYS2785<br>: QIPEEK(7820)80T0200,210<br>: PEM ##### SOUS PROGRAMMES ####<br>: PEM ##### SOUS PROGRAMMES ####

#<br>200 REM TIR<br>201 ROKES+6,240 POKES+5,0 POKES+4,

Par = 00-1889E<br>FOR: = 17018<br>PORT=17018<br>PORES=17138 POREV+39+E, 13<br>PORES=17138 POREV+39+E, 18<br>PORT=17018 POREV+39+E, 0<br>RENT: POREV+39+E, 0<br>RENT: POREV+39+E, 0  $\frac{282}{232}$ 

 $204$ 

 $286$ 

 $-21.12$ POKEDDAG+F - 54+F - PL 2020.0<br>209 6070175 289 GOTOITS<br>210 PEN BRSE DETRUITE<br>212 PEN BRSE DETRUITE<br>212 PENES+4,123<br>212 PENES+4, 0<br>PONES+4, 0 PONES52200 1 NEXT FO<br>213 PONES44, 0 PONES52200 5<br>214 PONEY4394E 0 PONES52200 5<br>214 PONEY4394E 0 PONES5220 5<br>215 PONEY4304E 0 41 YOUR SERVICE PRINT & PORT OF THE PRINT PAINT PAINT PAINT PAINT OF THE REST OF THE PRINT PAINT PAINT PAINT PAINT PAINT PAINT PAINT PAINT PAINT PAINT PAINT PAINT PAINT PAINT PAINT PAINT PAINT PAINT PAINT PAINT PAINT PAINT 222 PERSIDENT PRIMERING PRINCIPAL PRIMERING PRINCIPAL PRINCIPAL PRINCIPAL PRINCIPAL PRINCIPAL PRINCIPAL PRINCIPAL PRINCIPAL PRINCIPAL PRINCIPAL PRINCIPAL PRINCIPAL PRINCIPAL PRINCIPAL PRINCIPAL PRINCIPAL PRINCIPAL PRINCIPA -234 IFRam"O"THEN237<br>235 IFRac) "N"THEN232<br>235 SYS63489 END<br>237 SC=0 BR=2<br>238 A=BA:L=6 COSUB258 A=5C'L=0 005 242 0070175<br>250 REM ##### AFFICNADE SCORE #### .<br>251 IFA-BTHENR#" 0 1100T0253 252 A#=STR#(A)+'<br>253 FOR1=1TOLEN(A#, 1,1)) POKE8156,8<br>253 F=RSC(M10#(A\$, 1,1)) POKE8156,8<br>"POKE8150,10+L POKE8152,33+1:8Y526 2000 NEW STRAT MODE D<br>2000 PRINT OF LATTER<br>5 CHARGE DE LATTER<br>2001 PRINTTAB(6)" - SUN<br>CUNE BASE "LPRINT<br>2002 PRINTTAB(6)" - R<br>2002 PRINTTAB(6)" - R<br>2002 PRINTTAB(6)" -SUPVEILLANCE I **PAGER OUE DES** 

2002 PR VEMIS FR.M.<br>03 PRINTTAB(6)\*<br>PRINT VELLENT DETPUT RES PRINTIPATH<br>
2004 PRINTIPAC PRINT<br>
2006 PRINTIPAC PRINT<br>
2006 PRINTIPAC PRINT<br>
2006 PRINTIPAC PRINT<br>
2006 PRINTIPAC PRINT<br>
2006 PRINTIPAC PRINT<br>
2006 PRINTIPAC PRINT<br>
2006 PRINTIPAC PRINT<br>
2006 PRINTIPAC PRINTIPAC PRINT

suite page 31

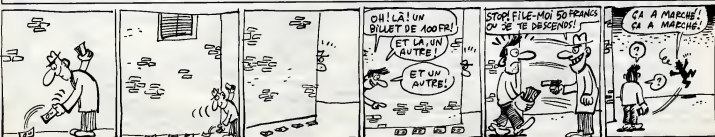

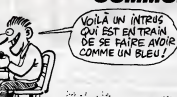

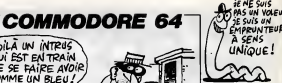

### $-905$  $\sigma_1=\sigma_2$  ). 129 197923, 169, 59, 174, 88, 27, 157. 24

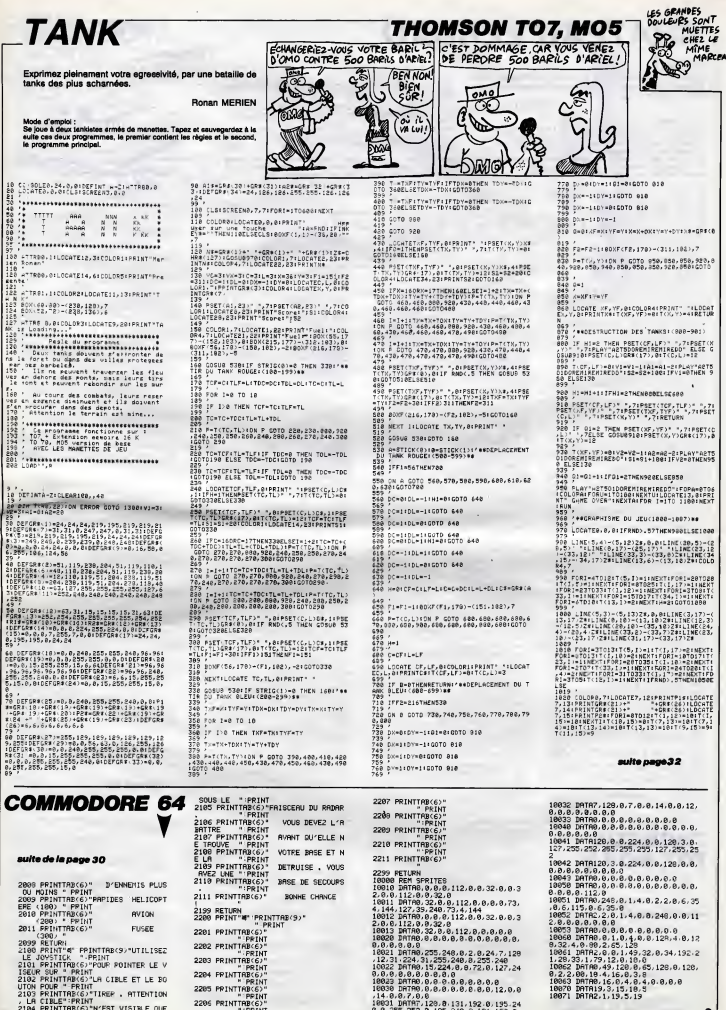

**2000 REIGN<br>
2009 REIGN<br>
2009 REIGN<br>
2009 REIGN<br>
2009 REIGN<br>
2009 REIGN<br>
2009 REIGN<br>
2002 PRINTFREG2-UN CIBLE ET LE BO<br>
2102 PRINTFREG2-UNER , ATTENTION<br>
2104 PRINTFREG2-WEST VISIELE OUE<br>
2104 PRINTFREG2-WEST VISIELE OUE<br>** 

2199 RETURN<br>2200 PRINT"W" "PRINTTAB(9)"<br>2201 PRINTTAB(6)"<br>"PRINT **PINTTAB**C6)\* **2205 PRINTRECO**<br>"PRINT<br>"PRINTRECO"<br>"PRINT

80668 Britan 1253 616 6216 6347 126<br>
18021 Britan 1255 636 62 63 63 63 64 63 64<br>
18021 Britan 1255 636 62 63 63 63 64<br>
18022 Britan 12, 224 6.6 725 63 63 63<br>
18032 Britan 12, 224 6.6 726 63 63 63<br>
18032 Britan 0.6 63 63 63

## $CHATEAU ZEROXO$  MSX $\begin{array}{c} \text{MSX} \rightarrow \text{MSX} \rightarrow \text{MSX} \rightarrow \text{MSY} \rightarrow \text{MSY} \$

Vous avez inconsciemment accepté de détruire un vieux desce<br>château hanté infesté de cafards géants. Vous allez sans l'étag<br>doute trés vite le regretter...

Simon MULLINGS

Mode d'emploi :<br>Ca pu occupa 19 Ko el comporte 4 tableaux. Les déplacements du per- Chân<br>Ca pu occupa 19 Ko el composte la les sautres par la recréance d'exposition d'artificielle de touche fils de<br>1er TABLEAU : tenter d'e

18 SCREEN2.2 COLOR 1.4.1<br>20 OPEN'ORP \* FOR OUTPUT AS #1 <sup>20</sup> OPEWGRP." <sup>f</sup> gp OUTPUT AS #1 30 G0SUB4343 40 REM TITRE <sup>59</sup> LINE'0,53)-r255.130>.5,BF LINES3, 181) •<Z\$\$<sup>i</sup> 1\$5) ,12 BF 6 R E M 70 REH DESSINE CHATEAU --- <sup>80</sup> CH\*\*"U10 H5 U5 L5 E5 U5 E5 P5 RS II <sup>20</sup> H5 U25 HS LIK5" <sup>90</sup> CI\*»"D10 P15 U13 H5 U5" <sup>100</sup> CJ\*="R5 F10 R5 U10 H5 U15" <sup>110</sup> CK\*="D13 R5 D30 R5 M0 R19 U10" 120 CL \* \* " <sup>P</sup> <sup>3</sup> <sup>R</sup> <sup>1</sup> LI 10- 13 C H I = " <sup>P</sup> <sup>1</sup> <sup>5</sup> 6 5 <sup>D</sup> 5 ' S <sup>5</sup> <sup>P</sup> <sup>5</sup> 85 <sup>D</sup> <sup>5</sup> 83 &18 R2 U19" <sup>140</sup> CNI="D40 R40 U20" <sup>150</sup> C0\*«"D28 R£ P2 R2 D2 R2 P2 R2 P2 R2 P2" <sup>168</sup> <sup>R</sup> rj <sup>f</sup> <sup>=</sup> <sup>L</sup> <sup>5</sup>E5" RF\*="F5 L5" 1T0 UP\*»"U5 £2 F2 P5 L4" 180 PRAW'BM30,190 CI XCHS;XR0\*;" 190 LH-LS <sup>20</sup> LINE(25.75)-(30,58),1 ; LINE- '35 ) .1 210 PRAW'XRF\*; XCI \* <sup>j</sup>" 220 LINE-(50,50),l:PRAW'XCJ\*;XRn«; " 230 LINE-(78,0),1;LINE-<75,25),1 240 »RflU ,, XRF\*;XCK» ;XR0»; " 250 LINE-(100,40).1:LINE-(105,65),1 260 PRAW'XRF\*, XCL\*,XR0»; " 270 LINE-C120,60),1:LINE-<125,35),1 290 .PRAW'XRF\*, XCH»;XRQ\*, " 290 LINE-d30,120),l;LINE-(135.135),l 300 PRAW'XRF\*, XCN\*; XRQ\*; " 310 LINE-(180, 140), INLINE -(185,155),! 320 PRAW'XPF\$;XCOt,XBR\*i".LINE-(30,19 0),1:PAINT(50,189>,1 330 REM FENETRES <sup>340</sup> DRAW" BM32, <sup>172</sup> C10 <sup>X</sup> UP\* , BM32 , <sup>130</sup> <sup>X</sup> WD\*; BM32 , <sup>138</sup> XUDJ ;BM53, <sup>70</sup> C2 XWD\*;" <sup>350</sup> PRAW'BM63,130 XWD\* ; BM73, <sup>55</sup> XWD\*; BH73,90 XWD\*j BM95, <sup>100</sup> XWP\* , BM90 , <sup>1</sup> <sup>50</sup> <sup>C</sup><sup>10</sup> XWDI; " 360 DRAW"BM115, 118 C8 XWP\* ; 8H123 , 165 XWD\*, BM179, 173 XWD\* <sup>j</sup> 370 PAINT(33,171i,10PAINT<180.172),3 : PAINT<54, 69) , 380 PAINT(33,129),10:PAINTC33,99),10: PAINT(91, 149) ,10 7\* 390 PAINT(64, 129), 2: PAINT(74, 54, 54), 2: PA<br>1876 PAINT(116, 169), 2: PAINT(124, 149), 2:<br>400 PAINT(116, 169), 9: PAINT(124, 164), 164<br>410 PAINT(92), P2 B5 B5 D2 F3 D3 F1 D4 8<br>14 D17 F4 09" 4 D17 F4 03\*<br>30 L2#="F4 D11 F4 R1 F4 D18 F4"<br>48 L3#="R5 F3 R2 F3 D8 F5 D2"<br>58 MB="CHATEAU ZEROXD " M18="(c) M, 450 N#="CHATEAU ZEROXO ":Nl#="(o) IN. 199<br>470 N#="CHAT50<br>470 BOUCLE PRINCIPALE ------ 19<br>470 BEH<br>490 PGRX9-240TO196 STEP-2<br>490 X%=LEFT%(N% 14B)!V(«LEFT%(N1\$,1+B)<br>500 B=B+1<br>500 B=B+1 518 DRAW'RISER, 30° PRINTSLAVE, 1997<br>1988 DRAW'RISER (1998 – 1998 – 1998 – 1998 – 1998 – 1998 – 1998 – 1998 – 1998 – 1998 – 1998 – 1998 – 1998 – 1<br>1998 DRAW'RISER (1998 – 1998 – 1998 – 1998 – 1998 – 1998 – 1998 – 1998 – 19 "17 580 IFDyl0-INT(D/10)THENJK»lELSEJK=2 590 PUT SPRITE <sup>1</sup>., (245 -P . 25 - ( t/ <sup>2</sup>) ) ,<sup>1</sup> , <sup>J</sup> 600 FUT SPRITE 2,(240-D 175-F),1,JK+2 = 1 610 NEXT<br>620 NEEP<br>630 BEEP ------20me PaRTIE<br>640 REM ------20me PaRTIE<br>630 REM ------ 6RAPHISME<br>670 SCREEN2<br>680 SCREEN2

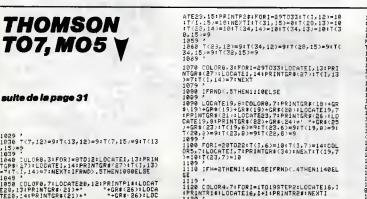

descendre. Prenez amatile l'ascensaur et une fois descendu, traversez<br>l'étage en évitant les caterds. Au troisième étage, touchez la manette qui<br>mat en route les lasers et Mitez-vous de traverser l'étage et prendre l'ascen

qu'il n'arive trop haut. Encore un cisterd à sauter et vous entrez dans le<br>châteur. Carl de la constant de la constant est constant de la court de la court de la constant de la constant<br>mixistel, Montez (écheile en éviteri

690 LINE(8,199) - 1904, 1957, 3, 3, 1<br>700 LINE(8, 197) - (189, 188), 187<br>720 LINE(8, 197) - (189, 188), 187<br>720 LINE(80, 189) - (180, 189), 5, 8F<br>778 LINE(80, 189) - (180, 189), 3, 8F<br>758 BOAT 197, 197, 197, 198, 188, 188,  $\begin{small} \textbf{1}_{\text{1}}\text{F1}_{\text{2}}\text{F1}_{\text{3}}\text{F1}_{\text{4}}\text{F1}_{\text{5}}\text{F2}_{\text{6}}\text{F1}_{\text{7}}\text{F2}_{\text{8}}\text{F1}_{\text{9}}\text{F2}_{\text{1}}\text{F3}_{\text{1}}\text{F1}_{\text{1}}\text{F2}_{\text{1}}\text{F3}_{\text{1}}\text{F1}_{\text{1}}\text{F2}_{\text{1}}\text{F3}_{\text{1}}\text{F1}_{\text{1}}\text{F1}_{\text{1}}\text{F2}_{$ ,,110 C15 X614,8N=8,,110 XG2#,":NEXT = 1)<br>926 FORA=198TO235STEP20:B=A+5 bRAW"BM = 1)<br>=A,,110 C15 XG1#,BM=B,,110 XG2\$;":NEX = 1)<br>T 930 LINE(0,105)-(100,110),2,BF LINE(1 = Y1<br>00,105)-C255,110),2,BF<br>940 FORA-3TO95STEP10 DRAW"BM=A:,107 C = 15<br>10 X08," NCXT 18 K68, " NEXT<br>950 FORA=185T0240STEP18 DPAN"BM+A;,10 7 C18 XG#;" NEXT<br>960 FORR=110T01349T2P8 DRAW"#M11.-A. 960 FORA <sup>=</sup> 110TO134STEP8PRAW' BM11,=A," : PRINT#1, " H" <sup>i</sup> NEXT 970 REM-- 34m» ETAGE 988 LINE(0,55)-<255 <sup>J</sup> 60),12,BF 990 FORA»3TO240STEP10;PRAW"BM=fl; ,58 C 10 XGf; " <sup>i</sup> NEXT 1000 LINE(0,60)-(100,105),14,BF:LINE( 180, 60)-(240, 105), 14, BF 1010 Wft\*«" IMIIIIIIIM" 1020 C0L0R15 1030 FQRB <sup>=</sup> 60TD100STEP6:PRAW"Bri3 <sup>J</sup> =B, " !PRINT#1,WA\*: NEXT 1040 WA\* <sup>=</sup> " <sup>I</sup>IIIIU" 1050 FORB=60TO100STEP6:PRAW"BM185,aBj " : PRINTI1, WA« :NEXT 1060 COLOR 11068 COLOR 1<br>1078 FORA=55TO105STEP3 DRAW"BM243,=A; 1756<br>PRINTE1."H" NENT 1765 " PRINT#1, "H" NEXT<br>"PENT#1, "D2 G4 R8 H4"<br>1980 FORA=50TO200STEP50:PRAW"BMa, 2<br>17 XL4 : NEXT<br>1100 REM ------ BOUCLE PRINCIPALE -----<br>1100 REM BOUCLE PRINCIPALE ------ 12<br>1100 PUT SPRITE1, (X, V) , 7, 7, 5 1200 PUT SPRITE1, 1140 D-871(1X(8)<br>1136 D-971(1X(8) D-972(18) 18:35 0<br>1136 D-971 T-971(18) 0001372(18) 18:35<br>1137 D-971 T-971 0005U53348<br>1139 D-77 D-966HB 2277 T-971 000137 0001<br>1239 R-972 T-972 T-971 000121 00014, 112, 112, 112, 112, 112, 11216 IFR=155THENR=0 1220 IFX>96ANPR<25THENG0T0 1240 1230 IFX>96THEN90TO 6660ELSE1140 1240 REM 3U'R LA CORPE 1250 <sup>R</sup><sup>=</sup> <sup>R</sup> <sup>+</sup>2: IFR>75THENPUT 5PRITf3,<-R, VI), 1,11: PUT- SPRITEl,C-6-(R),Vl+8),7, H+L GOTO 127P 1260 PUT ?.PRITE3 .1.<br>1260 PUT ?.PRITE3 .1104<br>1270 IFR)155THENR=0<br>1290 ON STRI6 SOSUB5530<br>1290 UFR1=1THEN1300ELSE GOTO 1240 - 2<br>1290 UFR1=1THEN1300ELSE GOTO 1240 - 2 1380 REH-------------------------<br>1310 V\*Y+8 SPRITE ON<br>1320 IFVY166THEN GOSUBT610<br>1730 IF XK175THENGOTD 6660 1748 PHST1CK(8)<br>1878 IPP-SANDYS158THEMODSUBS240<br>1878 IPP-SANDYS158THEMODSUBS290<br>1878 IPP-SANDYS158THEMVHV-2<br>1880 ONTREASODDUBS204<br>1880 ONTREASTREN, XX,Y-89,7,NHL<br>1880 ON BORATEEN, XX,Y-89,7,NHL<br>1880 ON BORATEEN, XX,Y-89,7, 1320<br>1420 REH ----20me ETAGE<br>1436 P=STick(0)<br>1436 P=STick(0)<br>1440 IFP=SHBP>126THENGOSUB5240<br>1470 ONSTR160CSUB5410<br>1470 ONSTR160CSUB5410 1480 FL»FL+5<br>1490 IFY>126THEN PUT SPRITE4, (8+FL, Y  $\begin{minipage}{0.9\textwidth} \begin{tabular}{|c|c|c|c|c|} \hline & $0.9116 & $0.916 & $0.916 & $0.916 & $0.916 & $0.916 & $0.916 & $0.916 & $0.916 & $0.916 & $0.916 & $0.916 & $0.916 & $0.916 & $0.916 & $0.916 & $0.916 & $0.916 & $0.916 & $0.916 & $0.916 & $0.916 & $0.916 & $0.916 & $0.916 & $0.916 & $$ 1620 IFR=155THLNR=0 <sup>1630</sup> PUT SPRITE1, (X, V-8) ,1, H+L <sup>1640</sup> S= <sup>S</sup> <sup>+</sup> <sup>1</sup> :IFS <sup>=</sup> 9THENS <sup>=</sup> : SP-55 1650 IFS<4THENSP=SP+8'LINE(78,60)-(79 , SP),1 PUT SPRITE13,(74, SP+6),1 SOTO<br>1898 SP=SP-G.PUT SPRITE13,(74, SP+8),1 – 22<br>1856 SP=SP-G.PUT SP+81-(76, SP+8),1 – 22<br>1876 IFSP(797HCN6OTO 1490<br>1860 IFSP(797HCN6OTO 1490<br>1980 IFSPAN-DORA=1TOS80 NEXT: 90TO 5700 – 30<br> 1690 IFX>96ANDR{25THEN60T01710<br>1700 IFX>96THEN6668ELSE1560<br>1710 REM-SUR LA CORDE 31%0 ETASE ---- 72<br>1720 R=R+2; IFR>T5THENPUT SPRITE3,(-R, 23 VI), 1: PUT SPRITE1, C8-(R), V1 <sup>+</sup> 8),1.H <sup>+</sup> <sup>L</sup> GOT01749 1730 PUT SPRITE3, (108+R, VI) ,1 :PUT SPR ITE1, (100+R, V1+8),1, H+L<br>1740 IFR>155THENR=0 IFRISS HENRTE<br>ON STRIG GOSUBSSCd<br>IFRimiTHEN1770ELSE GOTO 1710 1760 IFR1=1THEN1770ELSE GOTO 1710 17 <sup>7</sup>REM - 1790 X-100:SPRITEON 1790 IFV>96THEN GOSUB5660 1800 IF X<175THENG0TO 6660 1810 P=STICK(9) 1920 IFP=7AN9V>96THENGOSUB5240 \$<br>1930 IFP=7AN9V>96THENGOSUB5290 \$<br>1940 IFP=1AN9X>245THENV=V-2<br>1950 ONSTRIGGOSUB3340<br>1860 PUT SPRITE1, (X, V-8),1, H+L 1370<br>1880 IFV<49THEN GOTO1890 ELSE GOTO 17 \$<br>1880 IFV<49THEN GOTO1890 EL 93<br>9398 REHT----DERNIER ETAGE<br>1920 P = STICK(0)<br>1930 P = STKERGOSUB5240<br>1930 P = STKERGOSUB5290<br>1940 UT-LT+1: IFLT=13THEN6T=1<br>1930 D = LT GOTO 1900,1970,1970,1990<br>1930 D = LT GOTO 1900,1980,1990,1990,1990<br>1950 0N LT GOTO 1 1960 LG=50:GOTO 2900 1970 LG=100:GOTO 2000

> 1133 <sup>r</sup> ORI=8T0£8:Ti'. 16, I) = 8:T(17, I; = SsNEXT :H=1<br>1139 '<br>1140 FDR 1=3 TO 39:T(1,0)=13:T(1,21)=13.<br>NEXT:F0R1=3TO21:T(0,1)=13:T(39,1)=13:NEX 1158 FOR 1∞1 TO 20<br>1159 '<br>1168 ∺‴INT(RnD⊕38+1):B≃l<br>(∺-B. 1160 ri=INT(RND#3S+l):B=INT(RND\*£0+l >:P=T |<br>| 15 P=8 THEN ELSE 1160<br>| T(A,B)=31LOCATEA, 0,8:COLORE, 7:PR1N1<br>| 2:105/TT1COLORE GR#(9)(WEATI|COLOR4<br>1139<br>1199 FOR 1=1 TO 6<br>1199 F 1200 ≂≖INT(RND\*38+1):8=IN<br>(A,B·iLOCATEA,B:COLORS≀PR 1209 1210 IF PO0THEN1200ELSE 1219<br>1220 T(A,B)=61NEXTI!COLOR4,7 1220 J.G.O<br>1239 J 1230 ||FW+1TH<br>1239 |<br>1240 ||CLORT,<br>0,1260,1200,<br>1249 ' IFH=1THENELSERETURN

份价 **THE** 1980 LG=150 GOTO 2000<br>1960 LG=200 GPRITE1, (X,V-8),1,H+L<br>2000 PUT SPRITE1, (X,V-8),1,H+L<br>2020 LINE(LG,10)-(LG,59),8<br>2020 LINE(LG,10)-(LG,59),8 <sup>20</sup> <sup>30</sup> IFLG =X <sup>+</sup> 40RLG <sup>=</sup> X+ 50RLG='X <sup>+</sup>60RLG=>X <sup>+</sup> <sup>3</sup> THENSQTO <sup>66</sup> <sup>6</sup> <sup>9</sup>2940 LH=LG 2350 IFX>15THEN1999 2060 REM PART 3 2670 REM PART <sup>3</sup>2080 REM GPAPHTSME 2090 COLOR l,5,liSCREEN2 2100 LINE (0,60)- (255,165), 6, BF 2113 LINE'.50 <sup>J</sup> 10)-(120, 15) ,12,BF 2120 LM"P2 G4 R8 H4" 2138 PRAN"BM56,15 CI XL\*;BM85,15 XL\*, BM115,15 XL! <sup>j</sup> 2140 B\*="R5 F3 E5 65 F3 P5 L10 U10" 2150 PRAW"BH5.59 C19 XB\* ," : Pft <sup>I</sup>NT ( 7 ., 55 ), 10 2160 LINE(8,69)-(120,63),3,BF LINE(19<br>5.60 Line(6,69)-(120,65),12,12<br>2170 Line(25,63)-(120,65),12,12,BF<br>2190 CAW="U20 L5 U10 R3 83 R3 U3 R4";<br>210 CAW="U20 El Fl D4 12";<br>H#="U4 El Fl D4 12"; 2193 IsRAU"BM250, 60 CI XChJ , BM252 , 39 <sup>X</sup> H % ;, " 2233 LINE(0,65)-(115,110),15,BF,LINE( 200, 65) -(255,110) , 15,BF 2210 FORA=65TO110STEP8:PRAIJ"BM2 0,=A, " : PPINTtl, " H " : NEXT 22 20 LINE(0,115>-(23 5,120),12,BF:LINE (0,120)-(235,,165),10, BF 22 30 LINE(250,115)-<255,170),9,BF <sup>2</sup> 240 LINE(0,170)-(65,173),2,BF:LINE(9 5,170?-(130,173) <sup>J</sup> 2,BF:LINEC170,170)-( 255, 173) , 2, BF 22 50 LINE(5,174)-(60,195>,10,BF:LINE< 100, 174) -(125, 195 ),, 10, BF: LINE (175, 174 >-<255,193), 10, BF 2260 REM EAU '2278 LirJE(60,lS5)-U00,195^4,BF.LINE !125.135)-a75,195),4,BF 2230 COLOR 15 2290 F0RA=65T095STEP9 PRAW"BM=H, ,185, " PRIMT\*1, "S" ;NEXT <sup>2</sup> 300 FOPA=130Tni70STEP8:PRAW"BM=A, ,18 5; " :PRINT#1, »!« :NEXT <sup>2310</sup> COLOR <sup>2</sup>2020 FORm-STORSTER10 PRAWTH-A, 172-1<br>1921 FAM - Andre Maria (1894-1944)<br>2021 FAM - Andre Maria (1894-1944)<br>2021 FORm-STORSTER1 BRAYTH-A, 11<br>2030 FORm-STORSTER1 BRAYTH-A, 114<br>2030 COLOR 10<br>2039 WAR-196 03 63 97 F3 97 F4 98<br> 2380 DRAM-SNESS C14 NAMA -<br>1988 DRAM-SNESS C14 NAMA - PRAM-SNESS<br>2008 - RECTOR DRAM-SNESS DRAM-SNESS<br>2008 - RECTOR DRAM-SNESS DRAM-SNESS<br>2008 - RECTOR DRAM-SNEW-PRIPS, 14<br>2008 PORALLSTOLASTERS DRAM-PRIPS, 14<br>2008 PORALLSTO ," PRINTRA," H" NEXT<br>2450-COLOR 3<br>2450 PRAW-9M110,175 XWA#,"<br>2470 FORA-0TO222STEP18: DRAW'BM=A, 120<br>2480 REM ----- BOUCLE PRINCIPALE ---suite page 33

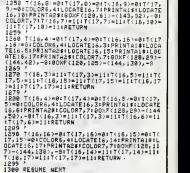

اه

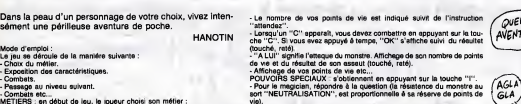

**Contract the Abbi de Jou de Journal de la provincie de la provincie de la provincie de la provincie de la provincie de la provincie de la provincie de la provincie de la provincie de la provincie de la provincie de la pro** 

- Pour le dero, la règénistation (ou soin) s'effectue automatiquement<br>- Pour le voléur, il réussit son coup et chénge de piéce (ou rate mele peut<br>réessayer). Si ce dernier rete as tantative et a le chénc (ou le meglicien)<br>

nent plus puissants.<br>MONSTRES : dans l'ordre de leurs points de vie et de leurs aptitudes au

combat :<br>BANDIT, GOBELIN, ORC, ZOMBIE, OGRE,<br>BANDIT, GOBELIN, ORC, ZOMBIE, OGRE, Menopolis de chances de trouver une<br>BRIMARO IBSN: em hors, sou de protection ante de "MAGE" à "GUER.<br>BRIMARO IBSN: em hors, su de protection

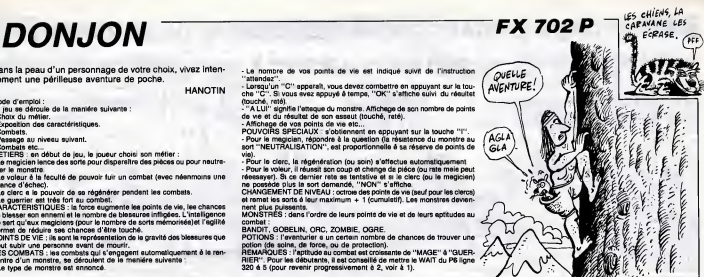

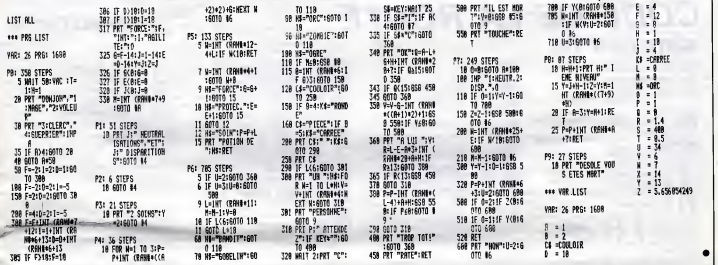

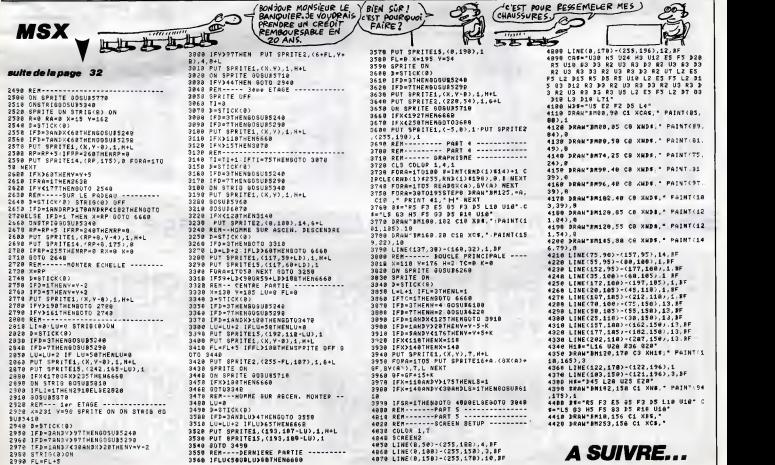

## la page pédagogique **Eleccional de la page pédago**

A défaut de vous racheter une conduite apprenez la bonne par le programme imagé de Alain BONTEMPS

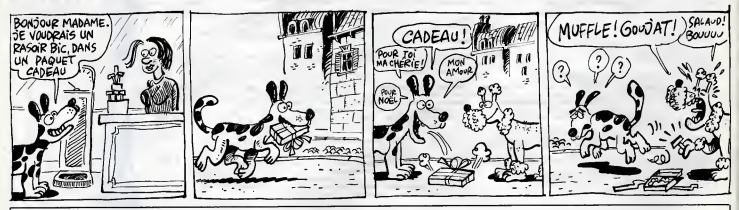

**SPECTRUM** 

## **CODE DE LA ROUTE** ITE DIIN' 113

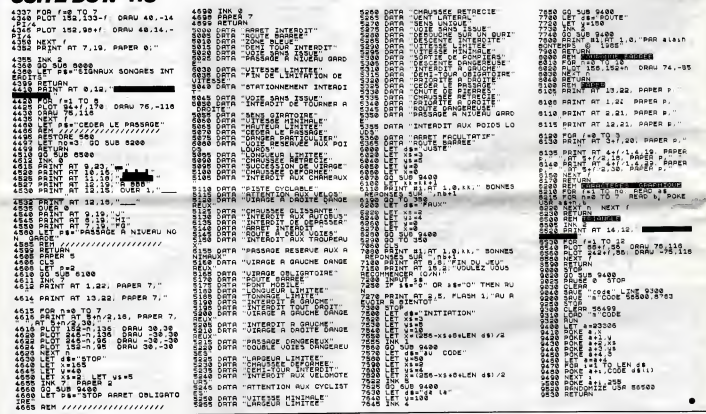

## la page pédagogique **de la page pédago**

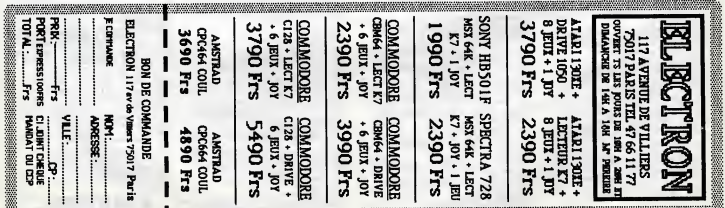

## la page pédagogique **la page pedago =** Formation à l'assembleur pratique Langage machine . **Sur ZX 81**

**OLUTION CONTINE** 

Les micros, ci-après nommés, ont<br>déjà hérité d'un nombre de cours men<br>censéquents dans les numéros ci-<br>dessous décrits.

 $- 5555861667178$ 91 95 100 105 110 ORIC - 57 62 67 72 77 82 87 92 96

<sup>101</sup> <sup>106</sup> <sup>111</sup> AMSTRAD -»111 - 58 63 68 73 78 83 88 93

97 102 107 112<br>SPECTRUM - 112<br>THOMSON - 59 64 89 74 79 64 89<br>93 98 103 108 113

113<br>IODORE - 60 65 70 75 80 85

(0. 85 99 104 109<br>
Les grilles, barreaux et cuires her-<br>
Les pournaient-lis devenir des élé-<br>
mes pournaient-lis devenir des élé-<br>
ments adocentifs, voire même les<br>
supports d'une nouvelle crédition<br>
C'est lis question gr trouva un écho favorable et donc meis<br>totalement dépourvu de sonorités obligs metalliques ou ferrugineuses dans seur la haute assemblée des détenus - m's<br>jusqu'à- 65 ans, je veux dire du per- ran scribe administratible blankeridus, challens and Select A Fleury-le-bello ou à la culistration<br>Bennis Santé, vois pours l'étude du la culistration<br>Bonnis Santé, vois pours l'étuver proprédunt la santé de l'étude du la<br>dans rapports que très lointains avec comi recrouiause-4morreuse de nos pampagnes ou même avec la herse les richvégienne dont les dents, je vous dont le rappelle, sont fixees a des cylin dres rotatifs. Pas de rapport éga- lune<br>formant avec l'herpès qui ne se l'1986<br>trouva pourtant qu'à sept mots en livous amont dans le Petit Robert. Il s'agit sue le, vous la savez, d'une affection pou cutanea particulierement degoutante qui justifie plus que jamais lecelebre "touche pas a mon herpes" lance pour la première fois à la face Pou d'un immigré par un leader nous  $\frac{d}{dt}$ services de police. Non I Ces deux mat doubles herses dont nous allons maintanant dévoiler la complexité proc limitent leur influence à l'espace 2-3 d'un ecran cathodique et leurs possibilités à celles du clavier de votre ses ZX81. Pas trop décu j'espére ? (

A quor reasemble une double hereo color<br>horizontale ? Au départ à stricte color<br>ment rien; ensuite à des myures qui 3 - U<br>neixent simultanément è geuche é perme<br>à droite de l'écran, une ligne sur code<br>deux et aroussent jus herse horizontale ne ressemble plus a rien. Vous constatez donc qu'al<br>n'existe qu'à travers son dyne- misio<br>misme vivant. C'est je crois cet<br>enthropomorphisme de la Double Exan<br>Herse qui la rend siattachante... la più<br>Hers

**SEC SALISTERS**<br>SEC SAMPLES SEST<br>Quicies T2

Le programme de Double Herse de Verticale aboutit au méme résultat l'adm<br>mais de haut en bas, at caud sans<br>obligation de faire reposer le télévi- préte<br>obligation de faire reposer le télévi- préte<br>seur sur l'un da ses côté m'a-t-on dit de source autorisée, r11 fc<br>raménarait la réception des trois r16n<br>chaînas au niveau de Canal + chitil après 20h 30. Elle sera donc parti- 00 culièrement appréciée par vous, L'ac<br>propriétaires de "grands écrans", tour<br>gigantesques bahuts inssthétiques - mên et ridicules.

C'est avec votre vivacite d'esprit coutumiére, cher lecteur, que vous<br>constaterez la structure symétrique de ce<br>de ces deux programmes, mais de la<br>comme on est pas tous les jours au la dé mieux de sa forme j'en accuse ici les traits pour la rendra plus évi- de denta encore, en attendant pour de di vous des jours meilleurs et surtout une Bonne et Heureuse Annee 1986. C'est de tout coeur que jevous souhaite d'echapper aux sai sies d'huissier et au SIDA afin de poursuivre dans des conditions decentes, au clavier de votre micro, la palpitante aventure de la Vie I...

Pour chacun de ces programmes ituar.<br>nous trouvons :<br>1 - Un module d'initialisation qui soules<br>mat las pointeurs à jour (fichier

d'affichage, adresses de depart des processus de "coloration") 2 - Successivement, deux modules

de coloration symetriquement inver ses qui travaillent alternativement - terei (droite/gauche ou bas/haut) par

REM DOUBLE HERSE HORIZONTALE REM •DOUBLE HERSE VERTICALE REM ENTITALISATIONS<br>LD HL.(ld37d> F.A. LD HL.(ld37d)<br>FLD HL.<br>LD HL.(ld37d> F.A. LD HL, Ll De.790<br>LD HL INITIALISATIONS HL PUBH HL<br>ADD HL.DE ADD HL.DE ADD HL.DE

LD C.32 LD A.<1630B> LD A.CLANO7) • stock couleur REM + COLORATION A DROITE .<br>REM + COLORATION A COL. l-col. l-col. l-col. l-col. l-col. l-c<br>LE LO B.U. l-col. l-col. l-col. l-col. l-col. l-col. l-col. l-col. l-col. l-col. l-col. l-col. l-col. l-col.<br>LE LO B.U. l-col. l-co

POP DE REM 1991 AND DEL COLORATION HAUT

POP HL REM ® TEMPORISATIONS PUSH DE LD D.I2 PUSH HL LA LD E.235 L3 DEC E REM # TEMPORISATIONS JR NZ.L3 LD D.12 DEC D iL3 LD E.233 JR NZ.L4 iL4 DEC E , JR LD JR N2.L4 DEC D JR NZ.L3 DEC C

I'Cose DJNZ.L2 INC DE

LD (HU.A DEC HL

PUSH DE LO B.I.A PUSH HL iL2 LD (DE).A INC DE coloration REM \* COLORATION A GAUCHE INC DE BUf dtux

DJN2.L1

LD (HL).A LD B.ll

 $LD$   $\Omega$ **E**.65 )L2 ADD HL.DE DEC <sup>C</sup> LD <HL).A JR 7.1.3

INC OE

JR NZ.LQ POP HL d«f\*u»t» POP DE FILE RET

coloration d'une ligne ou d'une colonne une case sur daux.<br>3 - Un module de temporisation qui poute<br>permet d'appréhender le processus priment specifique de coloration en "double herse".

4 - Un retour conditionnel au Basic | pleir une fois le travail terminé, toujours | cou:<br>précédé de l'indispensable restau- | mor<br>ration du niveau initial de la pile. | s'ex

Examinons de plus prés le travail de | boire. la pile et la stratégie employée pour | pour la coloration selective des cases du F.A. Pour la double herse horizontale le registre HL pointe d'abord sur | Rou la premiere case en haut a gauche. C'est notre premier point de depart, tout de suite sauvegarde dans la pile. L'addition du facteur 64 fait ensuite pointer HL sur la dernière | .. case é droite de la deuxiéme ligne. | ·· Nous sauvegardons à nouveau | ·· ] notre seconde adresse de départ et<br>le travail de coloration va commen-<br>cer a partir de celle-ci avec le .<br>module suivant, Le choix du "motif" de notre Herse est stocke a <sup>r</sup> adresse libre en RAM 16507, c'est done la que I'accumulateur ira la prélever. Après coloration de la case  $\vert$ depart I'operation doit etre repetee 11 fois((24lignes/2)-1). L'initialisa tion du registre B offre alors la posabilità d'ultime Traincellon Divid<br>Condition de la conditionnale. An internationale de la conditionnale de la conditionnale<br>metro conditionnale de conditionnale de la conditionnale de la conditionnale de la conditionnale d de sauver l'adresse du nouveau | manie départ à droite -PUSH DE, et celle | \*\*\*\*\* -vous me suivez ? I- du départ à lai-n gauche qu'on devra retrouver tout

a I'heure -PUSH HL. Cette succession de POP et de PUSH estun peu difficile <sup>a</sup> assimiler, c'est pourtant une gymnastique a laquelle vous devrez vous habltuer. Notaz qu'ici on utilise la pile | ..... sur deux niveaux de profondeur | ... seulement. C'est tres peu <sup>I</sup>

Le module de coloration a gauche reprend exactement la structure du la anamodule précédent et on retrouve la | séquence des POP et PUSH à la différence près d'une incrémentation | noz lé où on ovait une décrémentation<br>(la progression à pertir de la gauche<br>suppose une addition tandis qu'elle nécessite une soustraction à partir | de la droite).

PUSH HL LD C.24 comptaur <sup>I</sup> Ignti POP HL PUSH HL - Afgert bes | VOTRE SOURNAL, JUSQU' CE QUE LA FLECHE

DJNZ.L2 POP HL different haut D<br>PDP DE PUSH DE PUSH DE PUSH DE P Avant d'en finir, comptez une fois encore les PUSH et les POP et vous<br>constaterez que nous sommes rede- 8016<br>vables de 2 niveaux à le prie du Z80 9017 ce qui implique une defausse de <sup>2</sup> POP avant le RET final.

> iL3 POP BC d«4ausia plli Le fonctionnement de la pile dans<br>la DOUBLE HERSE VERTICALE a cette<br>été sensiblement simplifié. du tra<br>N'oubliez pas qu'une écriture plus cit V<br>concise est toujours préférable et, (pour<br>si ce n'est pas trop compliqué, cher chez vous aussi a faire plus simple.

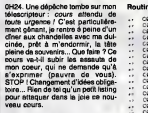

Routine Joystick <sup>1</sup>

9819 SB

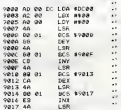

RTS

Ah <sup>I</sup> Je me sens nettement mieux. Rentrons dans la vif du sujet : nous ... c allons etudier aujourd'hui les tech niques de lecture des ports joystick. Desormais, vous ne trouverez plus d 'explications sur les instructions du 6510, mais vous les decouvrirez quelque sorte.

La lecture des ports joystick s'effec- \$DCO0 (port 2) et en \$DC01 (port 1). Les donnees sont contenues de lamaniere suivante ;

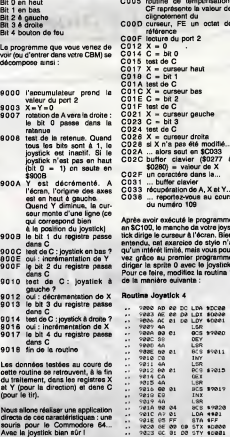

Bernard Guyot

## Langage machine...<br>Sur COMMODORE64

Routine Joystick 2 C000 40

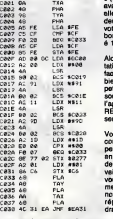

Pour pouvoir lancer ce petit pro- gramme, vous aurez besoin de

dans le cadre de petits program-<br>mes, dens leur milieu naturel en consideration le dernier cours de la<br>quelque sortis<br>le section de ports interlier availser. Pour I'utiliser, lancez le pro-<br>le section de ports interval lon celui-ci Routine Joystick 3 C100 78 SEI C10<br>C103 3D 14 03 STA 10314<br>C103 3D 14 03 STA 10314<br>C106 49 C15 83 STA 90315<br>C100 5S CLI C10C 60<br>C10C 5S CLI C10C 60<br>C10C 59 C1175

gremme<br>C100 (st 9007 received Averais droite : C021 X = curseur gauche Co24<br>
Machine Co24 test droite C024 C C024 test droite Co24<br>
Co24 test de la retenue. Cuand C0226 X = curseur droite clavier clavier<br>
Coa4 test de la retenue. Cuand C0 gramme par un JC100 ou par un G<br>C100 (suivant I'assembleur). C000 sauvegarde de A, X et Y...<br>C004 ... reportez-vous au cours du numéro 109<br>du numéro 109<br>C005 routine de temporisation, voe pro<br>CF représente la valeur de 09 clignotement du C00D curseur, FE un octet de X n'a pas été modifié...<br>alors sout en \$C033<br>1800 : cavier (\$0277 ...<br>2260) : valeur de X<br>n cercuperation de A, X et Y...<br>cuperation de A, X et Y...<br>reporte cours au cours du numero 109 Après avoir exécuté le programme Attention : si vous isolez le proces-<br>an \$C100, le manche da votre joys- seur en transformant la ROM qui<br>lick dirige le cureeur à l'écran, Bien qui en en réarbeation de RAM,<br>estandu, net ex en\$C100, le manche de votre joystick dirige le curseur à l'écran. Bien<br>entendu, cat exarcice de style n'a qu'un interet<br>qu'un intérét limité, mais vous pouvez grâce au premier programme<br>diriger le sprite 0 avec le joystick. Pour ce faire, modifiez la routine <sup>1</sup>de lamaniere suivante :

#### Routine Joystick 4

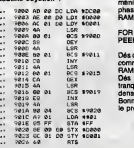

Aux registres X at Y souti affordées<br>les coordonnées d'origine du sprité<br>0 (en \$D000 el \$D001) puis, après<br>avoir été modifiées par le joystick,<br>alles seront replaciées dans ces<br>deux ociets. Ainsi voux déplacerez<br>votre scri bouton de tir est place en FF et mis a <sup>1</sup> lorsqu'il est actionne.

Alors, que pensez-vous de ('exploi tation de vos connaissances ? C'est hir un peu sur bien allez réfléchir un peu sur ce<br>petit probléme : modifiez la routine<br>souris (routine 2) de façon à ce que<br>l'appui sur le bouton de feu fasse un<br>RETURN (réponse dans quatre semaines).

Vous vous etes sans doute rendu compte que les routines machine peuvent etre installees n'importe ou en memoire (ou presque). Ainsi dans nos exemples, elles se trou vaient en \$9000 ou en \$C0O0. Vous vous demandez maintenant com ment est organisee la memoire, nous allons done apporter iciune reponse a cette question dramatique.

Je vous rappelle, a tout hasard, qu'il existe deux types de mémoire : les<br>RAM (celles que vous pouvez modifier <sup>a</sup> volonte) et les ROM (vous ne pouvez que les lire). Votre Commo-dore propose 64 Ko de RAM et <sup>16</sup> Ko de ROM. Le processeur ne peut gerer que 64 Ko au total, du coup les <sup>16</sup> Ko de ROM sontplaces par dessus 16 Ko de RAM, suivant le principe des pages memoire. Lors de lamise sous tension de votre ordinateur, la mémoire est configu-<br>rée ainsi.

#### Schema de la memoire

De \$0000 a \$9FFF se trouve la memoire utilisateur, la ou se placent vos programmes Basic.

De \$A000 à \$BFFF se loge la ROM<br>qui contient le Basic.<br>De \$C000 à \$CFFF se trouve une<br>RAM où vous pourrez implanter vos

routines machine.<br>De \$D000 à \$DFFF résident les

entrées/sorties.<br>De \$E0O0 à \$FFFF loge le KERNAL,<br>soit toutes les routines de gestion<br>des périphériques.

Cette configuration de base donne 44 Ko de RAM et 20 Ko de ROM. Si vous voulez récupérer l'ensemble<br>de la mémoire en RAM, il vous fau-<br>dra jouer sur le contenu de l'adresse<br>\$0001 qui sert d'interrupteur soft pour la mémoire. Le bit correspon-<br>dant à una page mémoire donnée<br>est à 1 si elle contient de la ROM et à 0 si elle contient de la RAM. Dans I'octet \$0001 , nous avons trois bits qui servent d'tnterrupteurs :

Bit 0 : page \$A000 à \$BFFF<br>Bit 1 : page \$E000 à \$FFFF<br>Bit 2 : page \$D000 à \$DFFF

(essayez un POKE1.PEEK(1)AND253).

Vous pourrez, grace a ce superbe octet <sup>1</sup> , modifier la ROM Basic (pour le franciser ou pour luirajouter des instructions par example). Cette manipulation se passera en deux<br>phases : recopie de la ROM en<br>RAM par une boucle du style :

OR I = \$A000 TO \$BFFF : POKE PEEK(I) : NEXT

Des que cette boucle est terminee, commutez cette page mémoire en<br>RAM gràce au bit 0 de l'octet \$0001. Dés lors, vous pourrez magouiller tranquillement la table des mots-cle dans la zone \$A09E a \$A19B. Bonne chance etreveillez-moi pour le prochain cours.

Sébastien MOUGE

la page pédagogique **et algeres de la page pédago** $\equiv$ 

una conp...<br>Sat deux

DEC DE POP DE dtp art FA

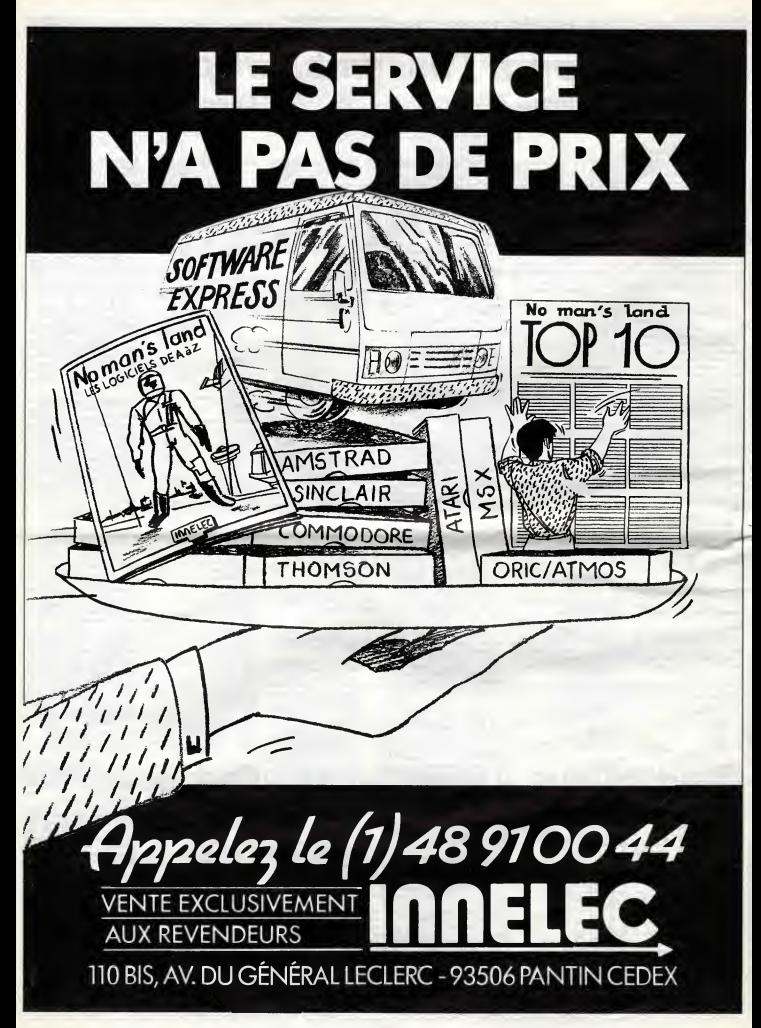

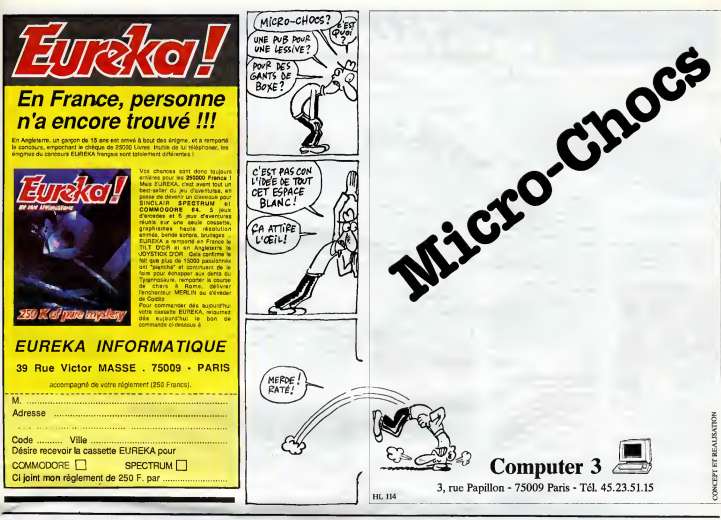

## **DEUX SUPER-CONCOURS PERMANENTS**

20 000 francs de prix au MEILLEUR LOGICIEL du MOIS et un VOYAGE pour 2 | APIEII<br>personnes en CALIFORNIE au meilieur logiciel du TRIMESTRE personnes en CAUFORNIE au meilieur logiciel du TRIMESTRE.<br>
personnes de plus i cessaires à l'utilisation de ce bire du conce<br>
de bien original dans programs.<br>
formuls, pourtant nous Bonne chance !<br>
ARTS : Le concert concer

un concours de plus la mai designations<br>caracteristic de la mai de la mai de la mai de la mai de la mai de la mai de la mai de la mai de la mai de la mai de la mai de la mai de la mai de la mai de la mai de la mai de la ma

Pas de Jury, pas de decision arbltraire, HEBOOGICIEL n'ln tervenant que dans le cholx des programmes qui devront être ORIGINAUX st FRAN- selection<br>CAIS. SI votre programme qualité<br>n'est pas tout é tait au point, ciels q

un de nos spécialistes vous journalistes<br>dire comment l'améliorar pour ART4<br>Pour participer, il vous suffit melleu<br>de nous envoyer vos pro-mestrie<br>grammas accompagnés du ART5<br>prammas accompagnés du ART5<br>bo butes les explic

Age :<br>Adresse **No rale** 

cessalres a <sup>I</sup> utilisation de ce programme. Bonne chance <sup>I</sup>

regement:<br>ART.1: HEBOOGICIEL organise additional and façon manauelle of thines-ART<br>trietle un concours doté de prix 466<br>organisment le mailleur pro-<br>gramme du moi et du trimastre. Peris<br>ART.2: Ce concours est ouvert ART<br>gr en casseme ou assiguede scoon- um monumented<br>découpé dans HEBOQGICIEL concours<br>constitue l'exis de candidature. Par literature<br>constitue l'exis de candidature. Par literature<br>ART.3 : La rédaction d'HEBOQ- régionn<br>déléction

journal.<br>ART.4 : Ce sont les lecteurs qui, plu<br>par leur vote, déterminent les meilleurs logiciels

mestriels.<br>ART.5 : Le prix alloué pour le Al concours mensuel sera remis au plus tard un mois apres laclo-

ture du concours mansuel.<br>ART.6 : Le prix alloué pour le<br>concours trimestrel sera rents :<br>Gibbure du concours trimestrel.<br>ART.7 : Le présent réglement a<br>Met deposé chez Malite Jaune :<br>Met de Helles, 75001<br>tes 1 lue des Hal

Paris. HEBDOGICIEL se ré-<br>serve le droit d'interrompre à Traite.<br>tout moment le présent Transport de la présent de la présent de la présent de la présent de la présent de la p

un mois avant.<br>ART.9 : La participation au **10**<br>concours entrame l'acceptation<br>par les concurrents du présent **AM**<br>règiement.

HEBDOGICIEL : 24 rue Baron 75017 PARIS.

Sera declare gagnant le pro-<br>gramme qui aura obtenu le<br>plus fort pourcentage de vote<br>programmes recus pour un<br>méme ordinateur.<br>méme ordinateur.

Ainsi, pas de favoritlsme pour les ordlnateurs plus puissants ou tres diffuses.

Abandonnez quelques instants<br>vos claviers et prenez votre vier<br>plus belle plume pour remplir<br>le bulletin de vote ci-contre. La<br>rédaction d'hebdogiciel compte if vous!<br>i marche è suivre est s<br>Repérez dans le gri

COMMODORE VIC 20

**CASID FX 702-8** COMMODORE 64

zx er<br>TI 99/4A (basic simple) Tl 99/4A (basic etendu) T07

La marche è suivre est simple:<br>- Repérez dans la grille ci-<br>quel vous voulez voter ainsi<br>quel celui pour lequel vous<br>quel celui pour lequel vous<br>premitra de rendre plus<br>votez en second (le second<br>équitable la formule de ch

du gagnant).<br>- Reportez le nom de ces deux **NO**<br>programmes sur le bulletin de vote. - Inscrivez vos nom et adresse

sur le bulletin de vote. <sup>A</sup> renvoyer avant le <sup>2</sup> Janvier <sup>a</sup> minuit a HEBDOGICIEL.

minuit à HEO)<br>Concours mei<br>75017 PARIS.

75017 PARIS. II est fort probable que ceux qui participent au concours fe-<br>
ront voter leur papa, leur<br>
maman, leur cousine et le tota-<br>
lité de leurs amis et relations<br>
pour leur programme. Normal!<br>
Mais comme chose, cela n'est<br>
fera la méme chose, cela n'est

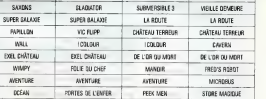

SECTAR /PAINT

**JAMES** 

HEF OF NIGHT

crosses

LA CLE DU PARADIS

AMFRICAN GOL

 $R^4$  m

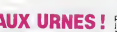

**STAR FIGHT** 

JEU DE CAHDIA

THEF OF MIGHT

**DAT MATE** 

6110

OR ALCOHO

**SAMTHLIR** 

AUX URNES! pas bien grave! Toutefois, tou- ORI pas bien gravel Toutelois, tou- ORIGINAUX du BULLETIN de<br>jours dans un souci d'équité, VOTE; pas de photocopies,<br>nous n'accepterons que les cela serait tropfacilel

vier 1986 a mlnuft

## BULLETIN DE VOTE

A renvoyer avant le <sup>2</sup> Janvier <sup>1</sup> <sup>986</sup> <sup>a</sup> minuit <sup>a</sup> HEBDOGI-CIEL, Concours Mensuel, 24 rue Baron 75017 PARIS.

JE VOTE POUR LE PROGRAMME SUIVANT:<br>NOM DE L'ORDINATEUR:

NOM DU PROGRAMME:

**JE CLASSE SECOND LE PROGRAMME SUI-**<br>VANT-VANT: NOM DE L'ORDINATEUR:

NOM DU PROGRAMME:

NOM ET PRENOM:

ADRESSE:

Nom . Prenom : telephone<br>im du programme<br>im du maténel utilisé

déclare être l'auteur de ce programme qui n'est mi une imitation n'i une<br>copie d'un programme system : Ce programme reste ma propriété et<br>pautonse HEBDOGICIEL a le publier : La rémunération pour les pages<br>publiées sera de

Signature obligatoire :<br>(signature des parents pour les mineurs).

Le programme doit être expédié sur support magnetique (cassette ou<br>disquette) accompagné d'un descripté détaille du matériel utilisé.<br>d'une notice d'utilisation du programme : les supports des program-<br>més publiés sont con

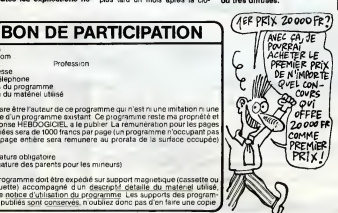

Date limite d'envol du Bulletin de vote le Jeudi 2 Jan-

PORTRAIT ROBOT

**LEW** 

HEF OF UPH

 $2^{4}12$ 

.<br>FRANT IMARA

HERDS VELA

ΠE

 $5'$  its

WENUS CERDUTANTS

**IFM** 

THEF OF MIDS

## nnn Té*loche* nnn

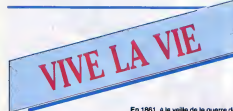

#### **NT EN EMPORTE LE VENT**

Chef-d'oeuvre de V. Fleming (1939) avec Vivien Leigh, Clark Gable, Olivia de Havllland, Tho- mas Mitchell et Barbara O'Nell.

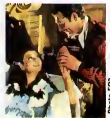

Pour Noel, PHS leat encode vous gues<br>programmer, bande de veinards, ques,<br>le Plim-somme des eludios holy-bush<br>woodiene, inédit à la téléveison<br>programe de la riguae de Shates- lent<br>peere, rediffusion en V. F., et en 2 parties 10 jours plus tard. Bravo

En blen disse donc, vos Nites von: Disson disse de disse superbre contail d'angostes à la att de réprendrement<br>crime de frissions. De la peuvre de la att de réprendrement de frissions. De la peuvr, du<br>familiellique, de l'h siment sans une gouve de serry<br>des poussées d'edrénailne et des<br>bouffées de sueur pour passer<br>bien au chaud les froides nuits dr<br>pass bien au chaud les froldes nuits de fin d'annee. Un breuvage ciassi rec comme alcool de b ce qui donne force et tonalité, LA ceur at<br>CHASSE DU COMTE ZAROFF de COUI<br>E.B. Shoedsack (1932) avec J. Mc (1956)<br>Crée, F. Wray et R. Armstrong. et A. I

FANTASTIQUE!

 $\mathbf{X}$ 1 **f**  $\frac{1}{2}$  count) o o iS uAHl\*> - .1 O.

Zarott, noble, riche et moustachu,<br>vit eur une Te déserte. Avide de<br>contacts humains, il fait échouer<br>les pachits qui croisent eu large de<br>les côtes pour s'adonner à son<br>sport favori avec les survivants : la<br>chezes au maul Zelande). Pour lemalheur du cou-ple Trowbridge et de Bob Rainsford, ils vont tomber dans ce ains-<br>tra get à pince. Zaroff, très sport,<br>laisse tout de même une chance<br>de s'en sortir aux fugitifs. S'ils sont sains et saufs au lever du jour, ils aux aux de tentes aux des leurs de la diécale de tentes aux des leurs de<br>auront le droit de tenter leur

FR3.

Extraori, an women car all and des EU, peut<br>séconden 10 densités des Secrets (1988)<br>des sécondenses des Secrets (1988)<br>demandant Constitution de Constitution (1988)<br>de Constitution de Constitution (1988)<br>de Constitution de

**Devenue veuve, Scariett part pour**<br>Atlanta ou elle retrouve Rhett Bu **Solution of the Control of the Cable Cable Cable (SQS)**<br>Bar (Gable), un ancien souprant.<br>Bar (dable), un ancien souprant.<br>Ielt é meltre du butter dans sas<br>férientes. Elle épouse alors Trank,<br>Elle épouse Butter, un entant

Les cadavres se ramassent à la peries se ramassem<br>utant en emporte le te<br>a en 200 minutes.n'ef Tout ca en 200 minutes n'affect<br>guêre Scarlett, héroïne romant<br>que, qui pleure avec dignité (so<br>butier négre), Douze socianante guere scannen, neroune romannen<br>que, qui pleure avec dignité (son<br>brois réalisateurs, 200 crises de<br>trois réalisateurs, 200 crises de<br>neris, une actrice débutante éga-<br>l'histoire du cincothe. Flamboyant.<br>l'histoire du cinc

Diffusion le 27 a 23h00 sur A2

veconces au bord de la mer d<br>uer les plages et à pêcher la<br>ule la tête dans les nuages.

ی برای است کان کان کان این ایران برای ایران کان روی به روی <sub>گ</sub>رو ایران ایران ایران ایران ایران ایران ایران ایرا

et A. Kent

#### LES RIPOUX

Film da C. Zldl (1984) avec Thierry Lhermitta, Philippe Nol-ret, Julian Gulomar, Regine et Grace de Capltanl (capltonne avac grace).

Capone es capital Phononson<br>de le viell impecteur blenchi sous la provincia de malfrats. L'honnrière<br>harges des malfrats. L'honnrière<br>peu, reste le pelite enveloppe, un Royaum<br>peut de pelite enveloppe, un Royaum<br>gesie qui du coulant dans les rapports rat humains.

elevenu per cernose le rémote des universes devenu per cernose le rémote des universes de la cernose d'universe de la cernose de la latin de la cernose de la latin de la cernose de la cernose de la cernose de la cerno de l

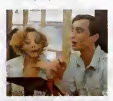

Le mitileur film de C. Zidi, le plus<br>gros succès du box-office français, déré<br>une comèdie classique sans plus, sol<br>mais sympa.

Diffusion le 29 é 22h30 aur FR3 Diffusion le 25 sur C + à 21h00. Duis une amitié

pique. Devenu tout petit, il est atta-<br>que par son propre chat qui le<br>prend pour un ret-tatine. Ne trou-<br>vant que la cave pour se réfugier, le pauvre se verra agresse par une<br>emporte par un filet d'eau dQ a une emporte par un filet d'eau dQ a<br>une fuite, bref les petits traces de la vie quotidienne... Extenud, Scott Carey n'aura qu'a attendre que ca se tasse.

Grace a cette excellente et courte<br>(77 mn) série B, on prend cons-<br>cience de ce qu'on est bien peu d'un<br>de choses.

Diffusion le 24 à 00h45 aur FR3

unance an Detenuescop pour fait of C7 m<br>ter chaz aux.<br>Mem catégoria, va redonation de chaz<br>Mem catégoria, va redonation<br>Mem catégoria, va redonation<br>Memory Memory and The term of the strategorian<br>at de Superphaceches, Tour Le troisieme tiers qui donne la lou-<br>che originale au cocktail est LA<br>PETITE BOUTIQUE DES HOR-<br>REURS de R. Corman (1960) avec<br>J. Haze, J. Joseph, M. Welles et

Ce film, tourne en deux jours, est

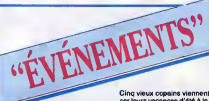

Noel, la neige, la lumiere grise, la npuvelle annee incitent aux reflexions metaphysiques, aux bilans, aux resolutions. Au vu des unteresses una facto consegue consegue consegue de la Més<br>principal de letrress, un pessage consegue de políticire obligatoire gouverné par<br>políticire obligatoire gouverné par<br>l'illustion svant le retour douïllet à l'ép<br>l'

#### ESCLAVE ET PHARAON

Dramatlque de Patrick Meunler sur un scenario de Gerard Brach avec Luc Lavandler, Christophe Ratendra, Bernard Farcy et Bea-

trice Romand. Au temps des pharaons, I'armee de Tout-empan-taion s'est ramas- see une veste par les barbares du nors seus retories de la contrata de la contrata de la contrata de la contrata de la contrata de la contrata de la contrata de la contrata de la contrata de la contrata de la contrata de la contrata de la contrata de la co

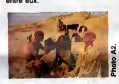

Dépaysement garanti. Que<br>restera-t-il des paysages fabuleux, **une fois reduits a**<br>une fois réduits à 30 cm de haut ? La froide nudite des paysages ren-<br>voit à le rudesse des caractéres.<br>Un peu lent, mais en échange<br>d'un petit effort, l'envoOtement<br>le plus fabuleux des voyages ; au-<br>le plus fabuleux des voyages ; au-

on la 26 sur A2 à

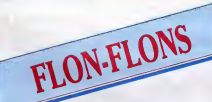

Le 23 aur TF1 a 22h20, larevue du Moulin Rouge, froufrous et can- cans en tous genres.

Le 24 a 20h35 TF1 diffuse EMI-<br>LIE JOLIE, un come musical adapté du disque que Philippe que<br>saire de sa fille, dans lequel tous ses<br>paire de sa fille, dans lequel tous ses<br>ses potes avaient participé, fille, dans potes ava

Le <sup>25</sup> TF1 <sup>a</sup> 20h35 FANTAISIE SUR GLACE, un ballet glacial sur I'air de Casse-Noisette de TchaT-الأحالة الأراد

Cinq vieux copains viennent pas-ser leurs vacances d'ete a lamon-The band way in the law of the space of the space of the space of the space of the space of the space of the space of the space of the space of the space of the space of the space of the space of the space of the space of ment d'une petite<br>le à la Pinter.

Diffusion le 26 a 21N00 sur FR3

VINGT ANS D'ABSENCE

Cinema 16 de Bernard Saint- - O inv<br>Jecques avec Jean Carmet, - Iols<br>Dora Doll at Sonla Vollereaux. - film

Après 23 ans de séparation,<br>Suzanne (S. Vollereaux) cherche Diff<br>è retrouver Léonard (J. Carmet), sur suzanno (s. voietesus) preronte<br>
é retrouver Lébes déclouvre un<br>
nomme tranquille, en paix avac lui-<br>
nomme tranquille, en paix avac lui-<br>
mémo, très d'afférent de l'alocsi-<br>
que fou décrit par sa mére (0,<br>
Dell), Suzanne

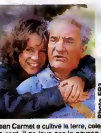

il le vit avec cette maniere inimi- table de marcher les bras ecartes et ballants. Quant a Soma Volle- reaux, le plus beau sour iremali- cieux de sa generation, la voir

tocatas, fugues etpartitas, bref du Bach, du Bach oui mais du Jean-Sebastien.

Diffusion le 23 a23h00 sur FR3.

Le 28 a 23h00 aur FR3 UNE SOI- REE AVEC DANNY KAYE, 45 minutes de delires burlesques et musicaux d'un chef d'orchestre pas comme les autres.

Enfin le 29 à 20h35 aur A2 DON<br>GIOVANNI de Losey (1979), tiré<br>du sublime opéra de Mozart, nous<br>conte les aventures zérotiques de ce bourreau des sexes. Losey,<br>peu inspiré, est tombé dans un compromis batard entre I'opera et le cinema.

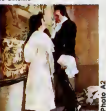

kowsky danse entre autres par control<br>l'inoubliable R. Cousins. A 22h00 ca b<br>CINOPERA, où de prestigieux pou<br>invités, P. Domingo, Teresa Stra- com<br>tas, Rolf Lieberman et Franco Zef- le ci

in and man was that they were sent that they were

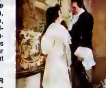

38

dedans de I'homme. L'ENIGME BLANCHE Dramatique de Peter Kassovitz at Bulla<br>avec Jean Rochefort, Claude — reau<br>Rich, Bruno Cremer, François — cieu<br>Marthouret et Bulla Ogler. — réch

Ce qui donne couleur et profon-<br>deur a la mixture est L'HOMME Audry<br>QUI RETRECIT de J. Arnold rose.<br>(1956) avec G. Williams, R. Stuart repour Scott Carey (G. Williams) passe ses vacances au bord de lamer a the matrix and the state of the state of the state of the state of the state of the state of the state of the state of the state of the state of the state of the state of the state of the state of the state of the state o

une comédie délirante sur un sce-<br>nario en béton dont fous les per-<br>sonnages sont remarquablement<br>choisis et interfétés (le critique<br>est abonné a Interflora).

Diffusion le 28 a OOhOO sur C +

naissez un vieux seul cette semaine, invitez Soma chez lui, vous ferez une bonne action. Diffusion le 27 é 21h00 sur FR: HELLO EINSTEIN Telefilm en 2 parties (2 X 2hO0) de Lazare Igleala avac Ronald Pickup, Marie Dubois et Yves

> Voici le portrait d'un des plus grands genies scientifiques de tous les temps, de sa plus tendre enfance ou il etait considere comme attarde mental par les psys, jusqu'a la fin de sa vie ou effondre, il assiste impuissant au detournement guerrier de ses tra vaux (Hiroshima)

Barsacq.

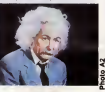

Qu'est-ce qu'il est craquent, peper<br>Einstein, à la fois bourré<br>d'humour, pessionné de violon, et<br>par moment à 10 longueurs<br>d'avance sur le commun des mor-<br>films passionnants, pédagogi-<br>films passionnants, pédagogifilme passionnants, pédagogi

tusion les 23 et 30 é 20h35<br>1.42 sur A2

SARAH ET LE CRI DE LA<br>LANGOUSTE

Piece de theatre John Murrel, adaptation, miss en scene da et avac Georges Wilson et Del- phlne Seyrig.

Au sor de sa ve, Saran Bernardo.<br>e interroge sur sa desinée. Adu-<br>lée tout au long de sa carrère, elle<br>n'en éprouve pas moins un sonti-<br>ment de frustration, de solitude.<br>Georges Plou, secrétaire, oceil-<br>dent, assiste aux d

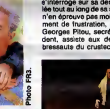

Jean Carmet a cuitive la terre, cela se sent, il ne joue pas lepaysan,

rechauffe le coeur, Si vous con-

trieti talieroni une bevette entre<br>couple de nombreux extraté de<br>Aide, i.e. Traviete, Don Glovenni,<br>Aide etc... À la même heure,<br>Aidenne 2 régaie evec CIBOU-<br>LETTE, une opérate métaphysis-<br>que Ciboulette sime Antonin mais<br> finira par une belle noce.

Le 28 à 20h35 sur TF1 POUR tonne d'extraits de I'oeuvre du Maitre. Des concertos, cantates,

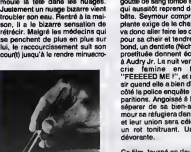

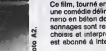

## **THERDOGICIEL**

## ABONNEZ-VOUS A HEBDOGICIEL /

Eh oui, ça augmente, 11 balles au lieu de 10. Dur, n'est-il pas ? Il va vous falloir sortir 1 franc de plus pour<br>vous procurer votre dose hebdomadaire. Finies les dépenses somptuaires de Malabar, terminées les visites ruimourir idiot sans ('Information qui fait la difference entre les lecteurs branches de I'HHHHebdo et les moules qui ne lisent que I'Ordinateur Solitaire, Micro Veau ou Science et Vie Choucroute. A vous de choisir.

Comment, on se rebelle ? On n'est pas d'accord ? Ecoutez, on a bien une solution pour vous faire gagner quel-<br>ques ronds sur le prix de votre canard : abonnez-vous, on vous fait une fleur :

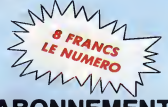

## **GAGNEZ 156 FRANCS SUR VOTRE ABONNEMENT.**

572 francs pour 52 numéros achetés chez votre marchand de journaux, c'est le nouveau prix à 11 balles I'exemplaire. Remplissez le bon ci-dessous et vous n'aurez a debourser que 416 francs, soit 8 francs le numéro. Envolée l'augmentation et, en plus, le facteur vous portera votre HHHHebdo chez vous, le posera a cdte de votre ordinateur et viendra verifier les datas de vos programmes, sans supplément. Contents, les gâtés ?

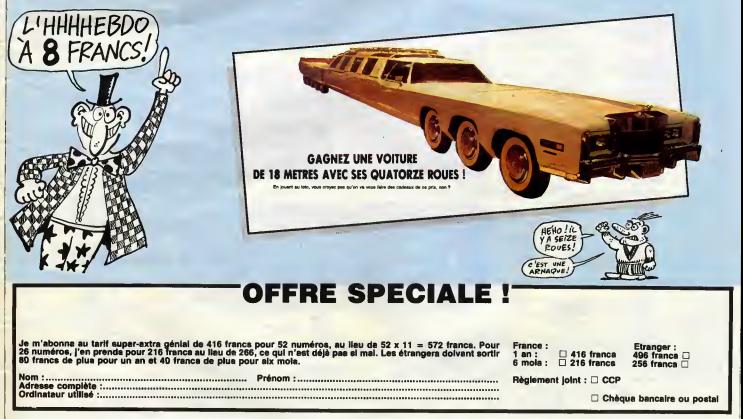

## **unun Téloche nunu**

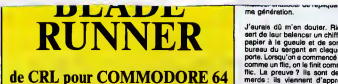

Cay est L'I'al fini parleur filer celts compete<br>latre de démission. Cuinte ens que e d'une princeptionne la santé à courir su limiter<br>cui des répliquents pour les matrix l'Iran (Enfin les finguents pour La termino- melliqu

comprendre les motivations. On leur 10 out<br>a dit un jour que les répliquants sont pusque<br>interdits de eligiour aur la pientée d'annu<br>Terre. Depuis, ils les retirent systé- déstru<br>mentuement à cheque débarquement<br>mentue ten autre planéte, à finir mon existence Pres

#### 'ii|,IH|l.WI.., ma generation.

J'aurais du m'en douter. Rien ne ser un cl papier à la gueule et de sortir du sette bureau du sèrgent en claquant la<br>porte. Lorsqu'on a commencé sa vie<br>comme un flic, on la finit comme un<br>flic. La preuve ? Ils sont dans la<br>merde : ils viennent d'apprendre que six groupes de quatre répliquants viennent de débarquer d'une **tiff** navette automatique lunaire detour nee a leur profit. Leur but ? detruire tous les concepteurs d'androïdes jusqu'à ce que le créateur accepte d'annuler le processus d'autodestruction dont sont dotes tous les repliquants. Vous aimeriez, vous, etre superieur a I'homme, lui res sembler et n'avoir que quatre ans a vivre ? Je les comprends presque. Presque seutement. Voila pourquoi

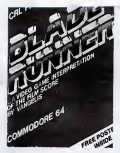

j'ai accepte cette mission. De tou façons je ne suis pas fait pour<br>Ile fog éternel de L.A., ni quitter le fog éternel de L.A., ni mou<br>même envisager de trouver un autre l'isc

yue. in y ent aura de vivre une vie **Alle**t<br>humaine. C'est inéluctable, mais je Raphi<br>suis un flic, rien qu'un flic, et j'appli-<br>que les ordres.<br>que les ordres. de vivre

Lorsque Blade Runner est sorti sur<br>tes écrans, ce fut la révolution (en il sergie<br>test la troisième après 2001 et Alien). Bixt<br>Bien que l'oeuvre de Dick fût forte- il . Re<br>ment adaptée evant d'être portée à . FX 7 I'ecran, le résultat splendide,vous le montes<br>connaissez. Pour le transfert dans<br>la mémoire de votre micro, une Simon<br>autre adaptation a été opérée à par-<br>tir du film. Malgré tout, vous recon- spec naitrez une séquence du ciné dans | Frese ce jeu d'arcade parfaitement realisé, tant graphiquement que dans la sonorisation (la musique de Vangelis supporte bien le passage è la vu moulinette informatique). En clair. il

vous reste deux secondes pour I'acheter avant que jene me fache. Ti 99 (be) Les Barons<br>Dominique de LAGAYE pa<br>Ronan MERIEN pa<br>Vic 20 phag<br>Benolt BAURENS pas<br>ZX81 ste Eric BOURGUIGNON

Lionel HOUX AMSTRAO Raphaël SEBAN<br>APPLE<br>Pascal ANQUETIN<br>CANON X07<br>Olivier LEGENDRE<br>CBM 64 Serge LEROY<br>EXL 100 De J. Roch HERPE FX702P HANOTIN Simon MULLINGS ORIC **ORIGINAL** Pierre LESTRADE SPECTRUM Frederic MASSON

page 9 Amsprites page 7 Q.I. Test page 5Dragon page 12 Radar page 30 De l'or ou la Mort page 8 Donjon page 33 Chateau Xeroxo

page 3 Fred's Robot page 12 Les Barons Noirs page 10 Tank page 31 Pragneres page <sup>1</sup> Star Fight page 6

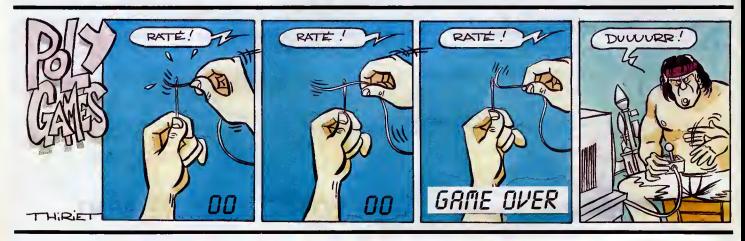

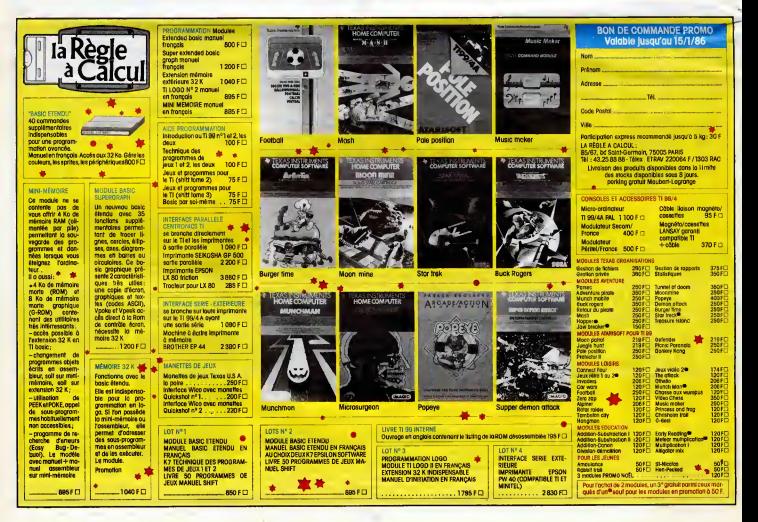